### **UNIVERSIDADE FEDERAL DE ITAJUBÁ PROGRAMA DE PÓS-GRADUAÇÃO EM ENGENHARIA DE PRODUÇÃO**

**Rafael Florêncio da Silva Costa**

# **ABORDAGEM SISTEMÁTICA PARA AVALIAÇÃO ECONÔMICA DE CENÁRIOS PARA MODELOS DE SIMULAÇÃO DISCRETA EM MANUFATURA**

Dissertação submetida ao Programa de Pós-Graduação em Engenharia de Produção como parte dos requisitos para obtenção do Título de Mestre em Ciências em Engenharia de Produção.

**Área de Concentração:** Economia e Finanças

**Orientador:** Prof. Dr. José Arnaldo Barra Montevechi **Co-orientador:** Prof. Dr. Alexandre Ferreira de Pinho

> **Setembro de 2010. Itajubá-MG**

# **Livros Grátis**

http://www.livrosgratis.com.br

Milhares de livros grátis para download.

Ficha catalográfica elaborada pela Biblioteca Mauá -Bibliotecária Margareth Ribeiro- CRB 6/1700

#### $C837a$

Costa, Rafael Florêncio da Silva

Abordagem sistemática para avaliação econômica de cenários para modelos de simulação discreta em manufatura / Rafael Florên cio da Silva Costa. -- Itajubá, (MG) : [s.n.], 2010.  $136 p. : i.1$ 

Orientador: Prof. Dr. José Arnaldo Barra Montevechi. Coorientador: Prof. Dr. Alexandre Ferreira de Pinho. Dissertação (Mestrado) - Universidade Federal de Itajubá.

1. Simulação a eventos discretos. 2. Custeio baseado em ativi dades. 3. Planejamento de experimentos. 4. Valor presente líquido. I. Montevechi, José Arnaldo Barra, orient. II. Pinho, Alexandre Ferreira de, coorient. III. Universidade Federal de Itajubá. IV. Título.

# **DEDICATÓRIA**

*A todos os amigos que me incentivaram, em especial aos meus pais, Getúlio Florêncio da Costa e Benedita Célia da Silva Costa, à minha irmã Bruna e à minha noiva Bruna.*

### **AGRADECIMENTOS**

Tudo é do Pai, toda honra e toda glória, é Dele a vitória alcançada em minha vida.

Louvo a Deus por me enriquecer com saúde e vontade de fazer o meu trabalho da melhor forma, a cada dia, com alegria e responsabilidade.

Existem muitas pessoas as quais sou grato pela convivência ao longo do desenvolvimento desta dissertação.

À minha família, pelo apoio e amor.

À minha noiva Bruna, por me ouvir, me incentivar e confiar no meu trabalho.

Ao meu orientador e amigo, professor José Arnaldo, pelas oportunidades, pela compreensão, paciência, confiança e orientação.

Ao meu co-orientador, professor Alexandre Pinho, pelas discussões e contribuições ao longo deste trabalho.

Aos professores Fabiano Leal e Luiz Gonzaga Mariano de Souza.

Aos amigos e pesquisadores do Núcleo de Estudos Avançados para Auxílio à Decisão (NEAAD), da Universidade Federal de Itajubá-UNIFEI.

Aos engenheiros Marcos Pamplona e Fábbio Henrique pelas discussões e contribuições a esta dissertação.

Aos amigos da Padtec S/A, pelo incentivo, colaboração, apoio, e disponibilidade dos dados para a aplicação desta pesquisa.

Aos amigos Rafael Miranda, José Henrique, Mona Liza, Daniel Friend, Bárbara, Lucas, Janaína, Henrique, Pablo, Tatiana, Ricardo, Mônica, Marcos Lázaro, Tereza Montalvão, Rafael Henrique e Tiago Domingues.

Por fim, agradeço ao CNPq e à FAPEMIG pelo apoio e incentivo à pesquisa brasileira, em especial esta.

A todos, muito obrigado!

# **EPÍGRAFE**

*"Só se vê bem com o coração, o essencial é invisível aos olhos".*

*Antoine de Saint-Exupéry*

### **RESUMO**

O interesse pelo uso combinado da simulação a eventos discretos com o custeio baseado em atividades, planejamento de experimentos e valor presente líquido para auxiliar a tomada de decisões em sistemas de manufatura tem crescido ao longo dos últimos anos. Entretanto, tradicionalmente a combinação de duas ou três delas pode ser encontrada na literatura e não o emprego de todas elas ao mesmo tempo. Sendo assim, o objetivo desta dissertação é propor uma abordagem que integre estas quatro técnicas para avaliar economicamente cenários em simulação a eventos discretos, para sistemas de manufatura. Para tanto, o método de pesquisa "modelagem e simulação" foi escolhido para conduzir esta dissertação. Em seguida, foi realizada uma análise da literatura corrente sobre o uso combinado dessas técnicas. A partir desta análise, uma abordagem que integra as quatro técnicas foi construída. Então, um modelo de simulação foi desenvolvido para imitar o comportamento de uma célula de manufatura real. Em seguida, este modelo foi preparado para contemplar custos através do sistema de custeio baseado em atividades. Utilizando o modelo, cenários foram simulados através da aplicação do planejamento e análise de experimentos. Em seguida, os cenários que mais afetam a produção da célula foram analisados sob o ponto de vista econômico, utilizando o método do valor presente líquido e a simulação de Monte Carlo. Os resultados da aplicação desta abordagem sistemática sugerem a viabilidade de se utilizar estas quatro técnicas de modo integrado. Como implicações práticas, a abordagem pode ser utilizada para direcionar o tomador de decisões em como cada técnica pode contribuir dentro da estrutura e quais as informações podem ser geradas a partir da utilização de cada técnica. Portanto, a contribuição desta pesquisa consiste na combinação entre a simulação a eventos discretos, custeio baseado em atividades, planejamento de experimentos e valor presente líquido em uma abordagem para auxiliar o processo de tomada de decisões, relacionando opções de decisões estratégicas de investimentos de capital com a gestão do desempenho operacional dessas opções simuladas.

Palavras-chave: Simulação a eventos discretos, Planejamento e análise de experimentos, Valor presente líquido, Custeio baseado em atividades, Abordagem

### **ABSTRACT**

The interest for integrating discrete event simulation, activity based costing, design of experiments and net present value to aid the decision making process in manufacturing systems has increased during the last years. However, traditionally it can be observed that the papers have combined two or three techniques and never all of them simultaneously. This way, the objective of this master's thesis is to propose an approach in which these four techniques can be integrated in order to evaluate scenarios for simulation economically, in manufacturing systems. Initially, the modeling and simulation method was chosen to lead this research steps. After that, a current literature analysis about the combined use of these four techniques was done. From this analysis, it was developed an approach in which these four techniques are integrated. Then, a simulation model was created in order to mimic a real manufacturing cell. After that, the simulation model was prepared to include activities costs. By using this model, scenarios were simulated through design of experiments application. After that, the scenarios that have the most impact on monthly output were analyzed under the economic point of view, by using the net present value technique and the Monte Carlo simulation method. The outcomes of the systematic approach application suggest the feasibility of using these four techniques in an integrated framework. As practical implications, this approach might be used to lead the decision maker in which way each technique might contribute inside the framework and which peaces of information might be generated from each technique application. Therefore, the research's contribution lies in integrating discrete event simulation, activity based costing, design of experiments and net present value in an approach to aid the decision making process, by relating strategic decision options of capital investments to the operational performance management of these simulated options.

Key-words: Discrete event simulation, Design of experiments, Activity based costing, net present value, approach

## **LISTA DE FIGURAS**

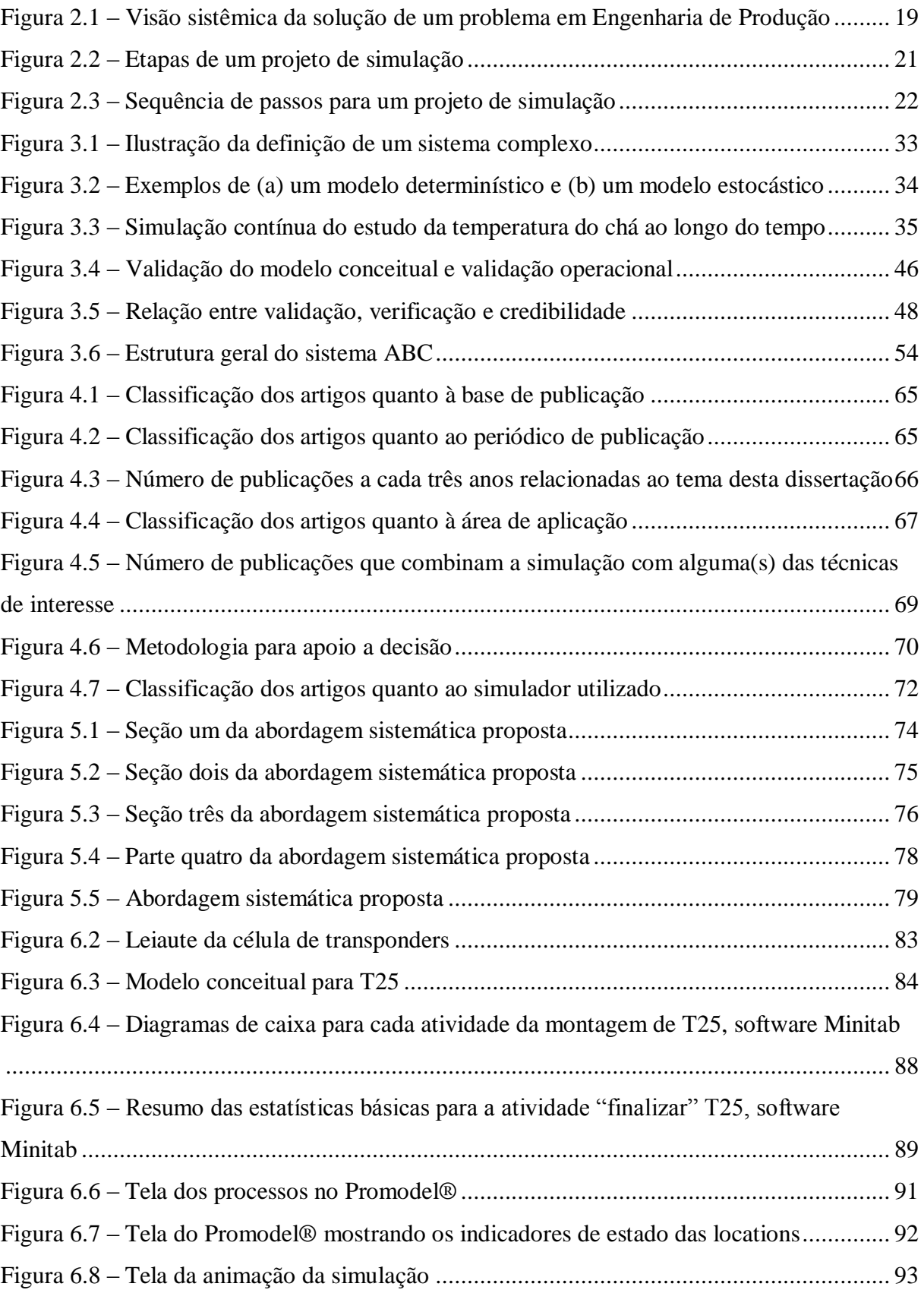

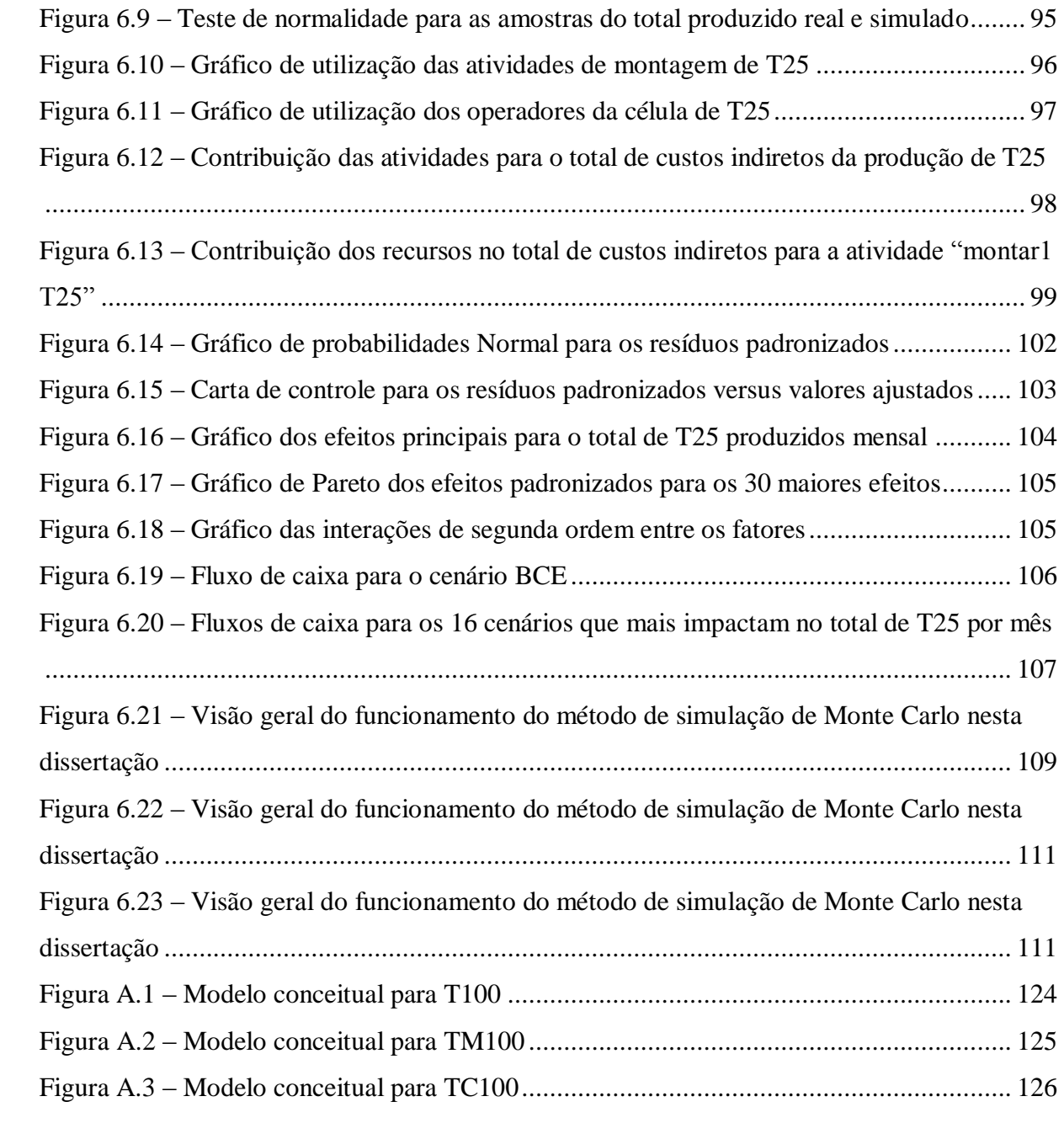

## **LISTA DE TABELAS**

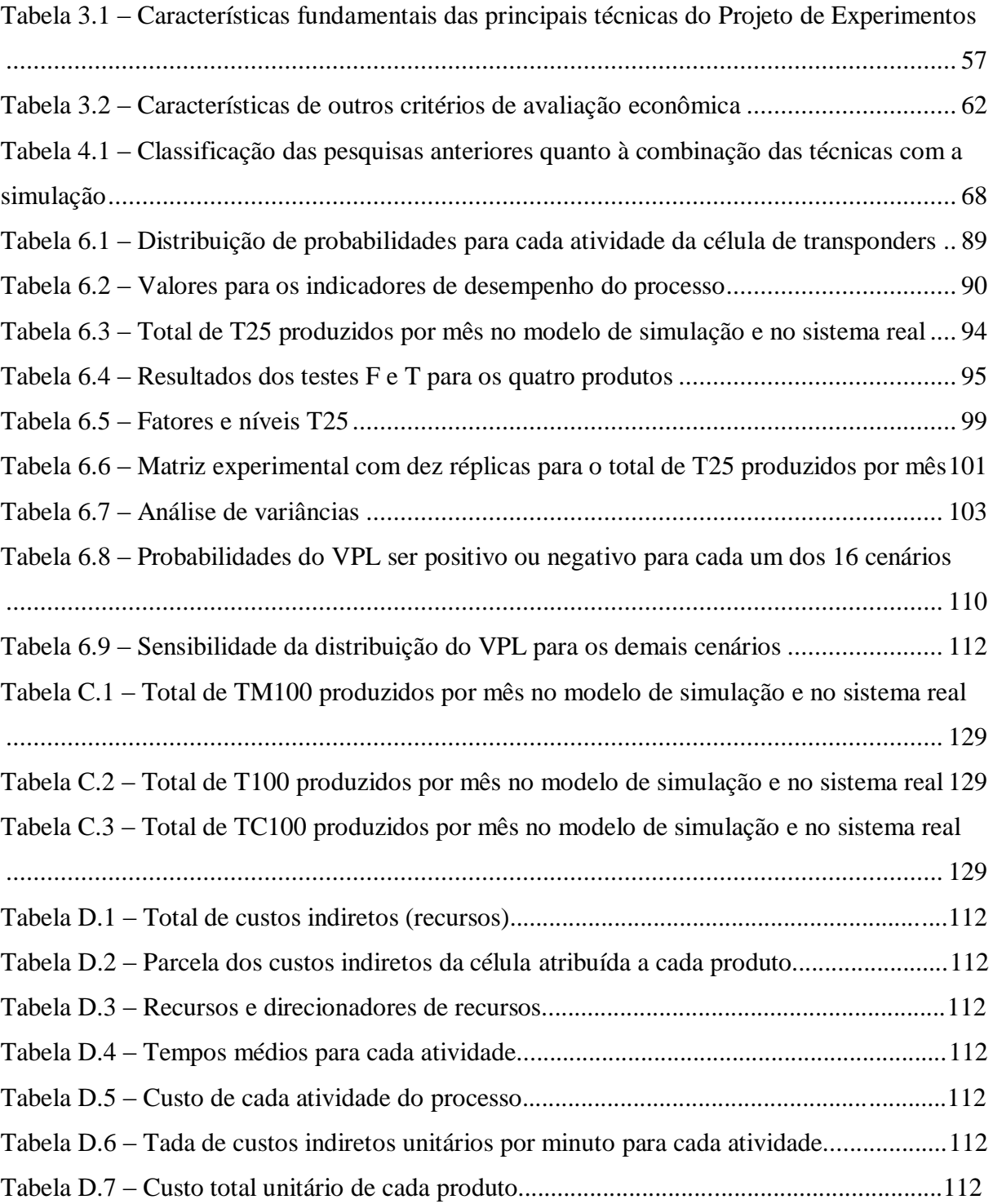

## **LISTA DE ABREVIATURAS**

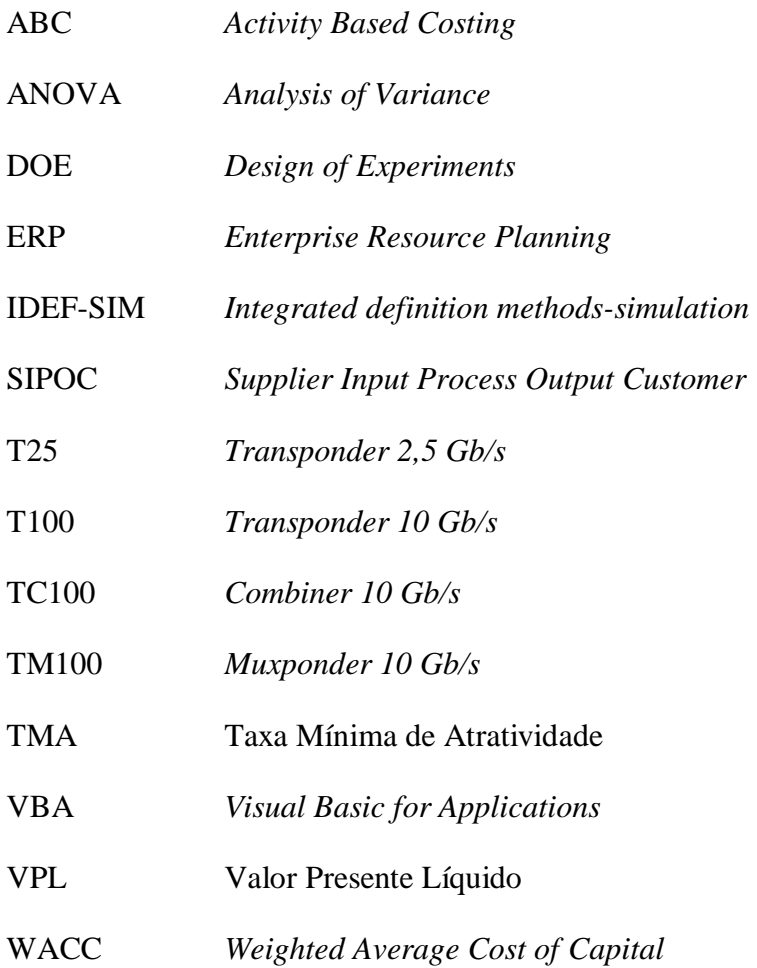

# **SUMÁRIO**

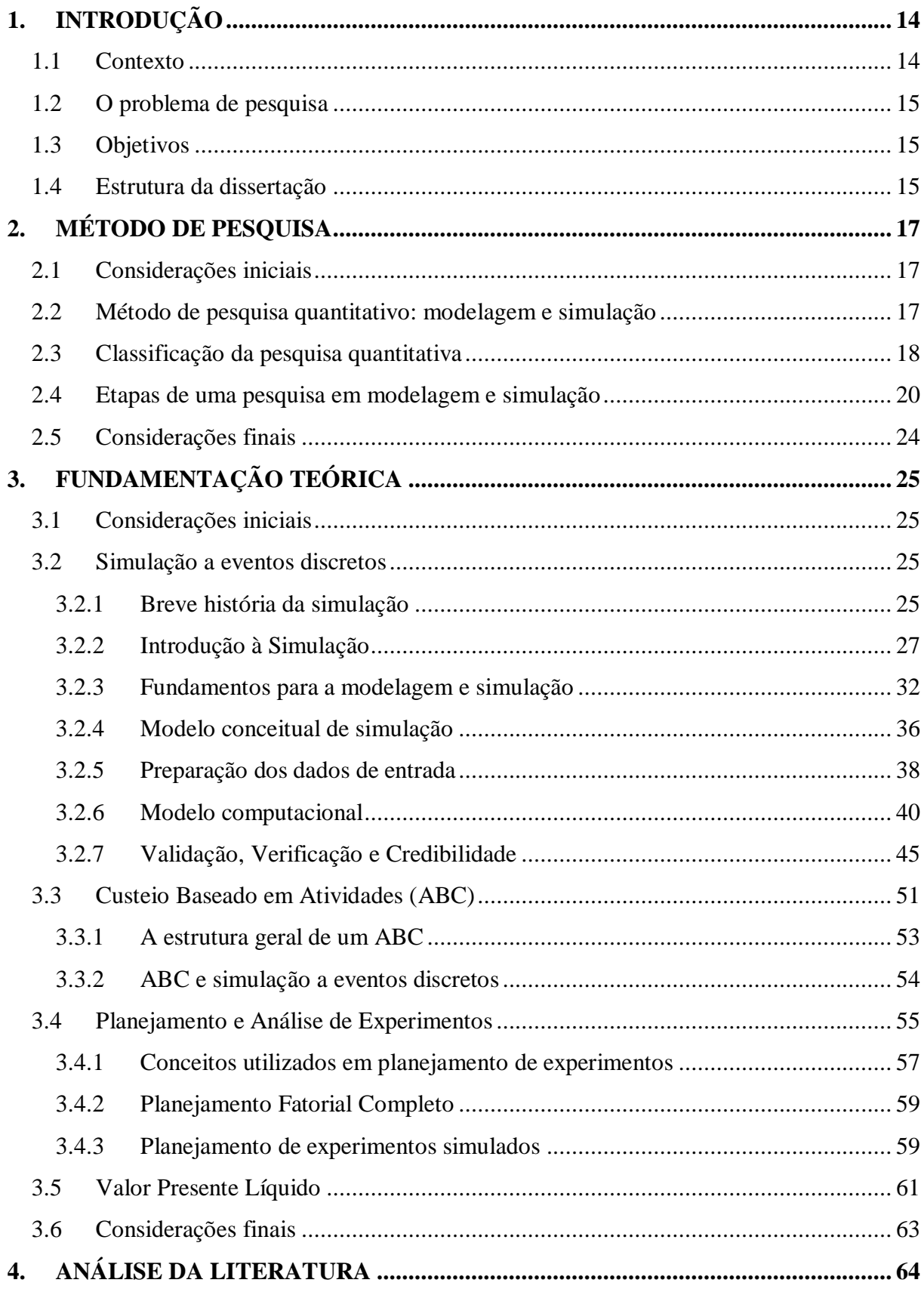

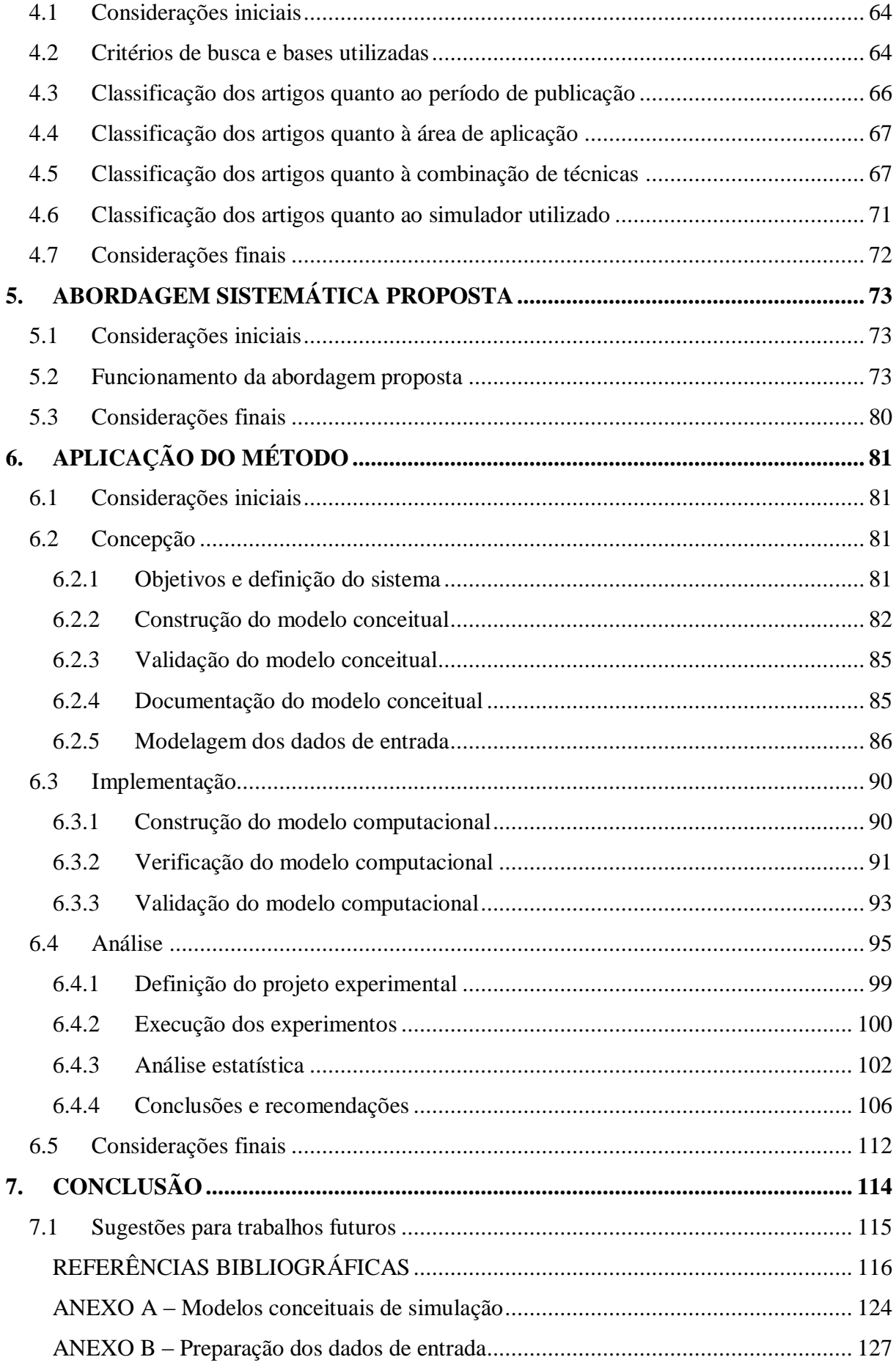

<span id="page-14-1"></span><span id="page-14-0"></span>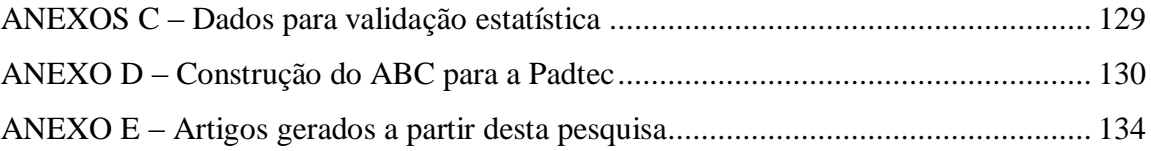

## **1. INTRODUÇÃO**

#### **1.1 Contexto**

<span id="page-15-0"></span>Law e Mccomas (1998) afirmam que a modelagem de sistemas de manufatura para simulação é utilizada desde os primórdios da década de 1960 e tornou-se uma das técnicas mais populares e adequadas para analisar sistemas complexos de manufatura (BANKS *et al.*, 2005).

A simulação computacional a eventos discretos tem sido empregada de forma crescente para auxiliar a tomada de decisões através da modelagem, análise e projeto de sistemas a fim de caracterizar o impacto de mudanças de parâmetros no desempenho desses sistemas (BANKS *et al.*, 2005; CHO, 2005; GARZA-REYES *et al.*, 2010; SARGENT, 2009).

<span id="page-15-1"></span>Esse aumento do interesse pela simulação evidencia a necessidade por investigações científicas que possibilitem usar esta técnica integrada a outras técnicas complementares, como o planejamento de experimentos (DOE), o custeio baseado em atividades (ABC) e valor presente líquido (VPL) para gerar informações mais confiáveis para auxiliar a tomada de decisões de investimentos em sistemas de manufatura.

Deste modo, Spedding e Sun (1999) afirmam que os resultados de estudos de simulação a eventos discretos envolvendo somente o aumento do total produzido ou a redução do tempo de ciclo não são mais suficientes para auxiliar os gestores na tomada de decisão. Os mesmos autores sugerem a incorporação do sistema de custeio baseado em atividades e da análise de cenários por valor presente líquido nos modelos de simulação.

<span id="page-15-2"></span>Para Cabrera-Rios, Mount-Campbell e Irani (2002), há a necessidade da criação de modelos que enfatizam aspectos econômicos de mudanças propostas para células de manufatura. Os mesmos autores argumentam que a lucratividade é a principal meta para a maioria das empresas de manufatura no mundo, contudo, esta medida de desempenho nem sempre é explicitamente levada em consideração em modelos de simulação. Tatsiopoulos, Panayiotou e Ponis (2002) acrescentam que a gerência necessita de uma análise suficiente dos benefícios esperados para justificar a necessidade de investimento de capital no sistema de manufatura.

Entretanto, podem ser encontrados trabalhos recentes na literatura (EKREN e ORNEK, 2008; EKREN *et al.*, 2010) que avaliaram modificações no sistema real sem considerar aspectos econômicos. No entanto, ressaltam em suas conclusões a necessidade de levar em consideração a viabilidade econômica das mudanças propostas.

Por outro lado, Nazzal, Mollaghasemi e Anderson (2006) justificam o uso de modelos de simulação a eventos discretos para realizar a análise econômica. Os autores afirmam que decisões de investimento de capital geralmente são tomadas com base em modelos estáticos e determinísticos, utilizando modelos em planilhas eletrônicas, que podem considerar apenas estimativas de modelos analíticos que simplificam muito as operações de manufatura.

### **1.2 O problema de pesquisa**

Frente a este contexto, o problema a ser abordado por esta dissertação consiste em responder a seguinte pergunta:

 Como integrar modelos de simulação a eventos discretos, custeio baseado em atividades, planejamento de experimentos e valor presente líquido para avaliar economicamente os cenários para sistemas de manufatura?

#### **1.3 Objetivos**

O objetivo principal desta dissertação é propor uma abordagem sistemática que integre modelos de simulação a eventos discretos, custeio baseado em atividades, planejamento de experimentos e valor presente líquido para avaliar economicamente cenários de simulação a eventos discretos, em sistemas de manufatura.

Como objetivo específico, esta dissertação visa esclarecer qual a contribuição de cada técnica (DOE, ABC e VPL) e em qual etapa dentro de um projeto de simulação cada uma delas está inserida, através da proposta de uma abordagem sistemática.

### **1.4 Estrutura da dissertação**

Esta dissertação está estruturada em sete capítulos. Sendo que o primeiro capítulo apresentou a contextualização desta pesquisa e apontou os objetivos a serem alcançados nesta dissertação. E os próximos capítulos estão organizados da seguinte forma:

 o **capítulo dois** apresenta características importantes relacionadas ao método de pesquisa que conduziu este trabalho. Contêm a visão de outros pesquisadores sobre uma pesquisa envolvendo "modelagem e simulação", classificações que ajudam a definir que tipo de pesquisa será desenvolvida e que tipo de resultados são esperados. O capítulo também apresenta uma visão geral do método e em <span id="page-17-0"></span>seguida descreve uma sequência lógica de passos para a condução de um estudo de modelagem e simulação;

- <span id="page-17-1"></span> o **capítulo três** traz a base teórica em que esta dissertação está apoiada. Este capítulo é resultado de estudos em livros, artigos de periódicos e congressos da área de pesquisa. Esta base teórica é formada por conceitos importantes em simulação a eventos discretos, que é o foco desta dissertação, além de uma visão geral de três técnicas que são exploradas neste trabalho, ou seja, custeio baseado em atividades, planejamento e análise de experimentos e valor presente líquido;
- <span id="page-17-2"></span> Já no **capítulo quatro,** uma análise da literatura sobre o tema é realizada. Nesta análise, realizou-se uma busca por publicações recentes em periódicos internacionais, em três importantes bases de artigos científicos. Os artigos encontrados nesta busca foram classificados quanto ao período de publicação, quanto à área de aplicação, quanto à combinação de técnicas e simulador utilizado. A partir desta análise da literatura foi possível identificar a contribuição desta dissertação;
- No **capítulo cinco**, é proposta uma abordagem sistemática a partir da análise de literatura realizada. Este capítulo também destaca a contribuição de cada técnica para a abordagem sistemática como um todo;
- O **capítulo seis** mostra um exemplo de aplicação real do método de pesquisa "modelagem e simulação" em uma célula de manufatura de uma empresa brasileira de alta tecnologia. Neste capítulo também, a abordagem sistemática é aplicada para avaliar economicamente cenários simulados para esta célula;
- Por fim, o **capítulo sete** encerra a dissertação, apresentando as conclusões e sugestões para pesquisas futuras.

## **2. MÉTODO DE PESQUISA**

#### **2.1 Considerações iniciais**

Este capítulo inicia-se contextualizando a pesquisa quantitativa em Engenharia de Produção aplicada a sistemas de manufatura. Em seguida, esta pesquisa é classificada e, finalizando o capítulo, duas estruturas que ilustram as principais etapas do método de pesquisa "modelagem e simulação" são apresentadas. Entende-se por método de pesquisa ou abordagem metodológica o conjunto de passos estruturados e técnicas de coleta de dados necessários para solucionar o problema de pesquisa.

#### **2.2 Método de pesquisa quantitativo: modelagem e simulação**

<span id="page-18-0"></span>A construção do conhecimento científico em Engenharia de Produção, baseado na solução de problemas idealizados de Pesquisa Operacional, iniciou-se a partir de 1960, quando uma forte linha de pesquisa acadêmica surgiu nos Estados Unidos tendo a modelagem quantitativa como base para a maioria das pesquisas iniciais em Pesquisa Operacional (BERTRAND e FRANSOO, 2002).

Esta dissertação é uma pesquisa quantitativa em Engenharia de Produção, com foco em sistemas de manufatura. Bertrand e Fransoo (2002) definem a pesquisa quantitativa como sendo "uma pesquisa onde modelos de relações causais entre variáveis de controle e variáveis de desempenho são desenvolvidas, analisadas ou testadas".

Em se tratando de pesquisas em modernos sistemas de manufatura, estes se tornaram sistemas complexos de análise, uma vez que consistem de muitas operações discretas que se caracterizam por serem de natureza aleatória, dinâmica e não-linear para que apenas modelos matemáticos sejam suficientes (O'KANE, SPENCELEY e TAYLOR, 2000). Neste caso, os resultados de uma pesquisa quantitativa podem ser obtidos via simulação computacional ao invés da abordagem matemática, caracterizando o método de pesquisa "modelagem e simulação" (MORABITO e PUREZA, 2010).

De acordo com Miguel (2007), "modelagem e simulação" é uma das abordagens metodológicas mais utilizadas em Engenharia de Produção e Gestão de Operações, ao lado da pesquisa de levantamento (*survey*), estudo de caso e pesquisa-ação.

No método de pesquisa "modelagem e simulação", "o pesquisador manipula as variáveis e os seus níveis, mas não na realidade" (MARTINS, 2010). O mesmo autor afirma que "isto é feito em um modelo de pesquisa, que é uma abstração da realidade, podendo haver ou não o uso de computadores para manipular as variáveis do modelo"*.* Chung (2004) também afirma que o método de modelagem e simulação envolve a criação de um modelo de um sistema físico e experimentação neste modelo.

De acordo com Garza-Reyes *et al.* (2010), simulação é uma técnica experimental baseada em um modelo computacional, o qual pode trazer mais benefícios em comparação com a experimentação em sistemas reais. Os mesmos autores afirmam que na simulação, o sistema modelado pode ser examinado sob condições controladas e selecionadas, as quais são claramente impraticáveis na maioria dos sistemas reais, e sem o risco para a viabilidade do sistema real que tais experimentos poderiam causar.

Por fim, Morabito e Pureza (2010) destacam que a simulação computacional é "uma importante ferramenta de planejamento que procura emular, por meio de relações lógicas, o funcionamento de sistemas reais a fim de observar seu comportamento sob diferentes cenários".

#### **2.3 Classificação da pesquisa quantitativa**

Bertrand e Fransoo (2002) classificam ainda a pesquisa quantitativa em pesquisa axiomática e pesquisa empírica. A pesquisa axiomática produz conhecimento sobre o comportamento de certas variáveis do modelo com base em suposições (axiomas) sobre o comportamento de outras variáveis dentro do modelo. Já a pesquisa empírica é primariamente dirigida por resultados e medidas empíricos. Neste último tipo de pesquisa, os resultados teóricos são aplicados em processos reais. Pesquisas axiomáticas e empíricas podem ainda ser divididas em

- axiomáticas normativas: preocupadas em desenvolver políticas, estratégias e ações para melhorar os resultados disponíveis na literatura existente.
- <span id="page-19-0"></span> axiomáticas descritivas: estão primariamente interessadas em analisar o modelo, que conduz ao entendimento e explicação das características do mesmo.
- empíricas descritivas: os pesquisadores estão interessados em criar um modelo que adequadamente descreve relações causais que podem existir na realidade, conduzindo ao entendimento dos processos atuais.
- empíricas normativas: existe o interesse em desenvolver políticas, estratégias ou ações para melhorar um sistema real corrente.

Nesta dissertação a pesquisa empírica é caracterizada pelas seguintes características:

- necessidade de coleta de dados reais de um objeto de pesquisa,
- o modelo conceitual deste objeto é confrontado com a realidade e
- o modelo computacional pretende representar o comportamento de uma situação real específica e faz referência a este objeto empírico específico.

Esta pesquisa é também normativa, pois pretende encontrar estratégias para melhorar o sistema real existente.

Os mesmos autores destacam que uma pesquisa empírica normativa geralmente observa o ciclo inteiro (conceitualização, modelagem, solução do modelo e implementação) descrito por Mitroff *et al.* (1974), apresentado na *Figura 2.1*. Este ciclo é uma das primeiras contribuições para a discussão sobre metodologias de pesquisa em Engenharia de Produção.

<span id="page-20-0"></span>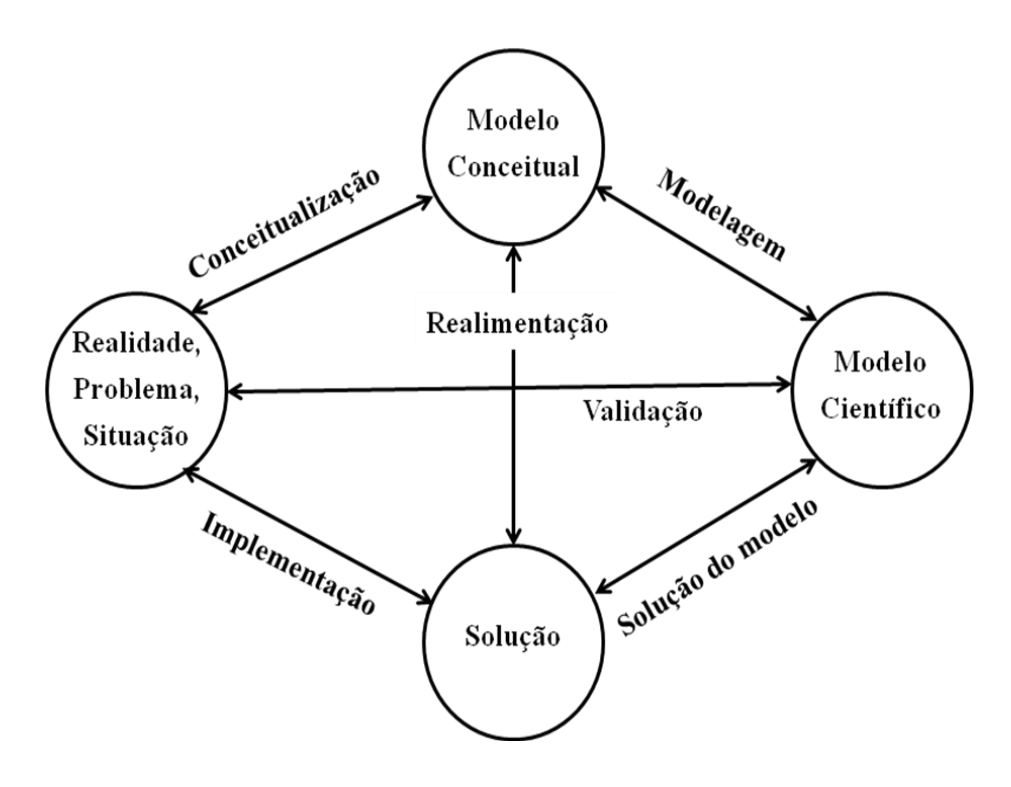

Figura 2.1 – Visão sistêmica da solução de um problema em Engenharia de Produção Fonte: Adaptado de Mitroff *et al.* (1974)

De acordo com Mitroff *et al.* (1974) o ciclo contém quatro fases e é útil para dar uma visão geral do processo de resolução de um problema de pesquisa. A primeira fase é a conceitualização, na qual o modelo conceitual é construído, contendo as variáveis a serem estudadas e o escopo do problema.

Em seguida, um modelo científico ou quantitativo é desenvolvido na fase de modelagem, portanto, relações causais entre as variáveis são definidas. A terceira fase é a solução do modelo, onde o modelo científico pode ser resolvido utilizando métodos matemáticos ou simulação computacional. Finalmente, os resultados alcançados pela solução do modelo científico passam a ser praticados, através da fase de implementação.

Analisando-se a literatura a respeito de propostas para a sequência de passos necessários para se conduzir um estudo de simulação computacional (BANKS, 1998; CHWIF e MEDINA, 2007; LAW, 2009; MONTEVECHI *et al.*, 2007; PINHO, 2008; SÁNCHEZ, 2007; SARGENT, 2009), percebe-se que muitas das estruturas apresentadas contêm estes conceitos introduzidos pelo ciclo de Mitroff *et al.* (1974).

Pode-se observar também que todas estas estruturas são similares quanto às principais etapas de uma pesquisa em simulação e concordam que a simulação não é apenas a construção de um programa de computador. Chwif e Medina (2007) destacam que "para muitos leigos a simulação consiste na construção de um programa de computador, mas esta atividade é apenas uma das inúmeras atividades em um estudo de simulação".

Adicionalmente, Kelton, Sadowski e Sturrock (2007) afirmam que "a simulação é muito mais que apenas construir um modelo e conduzir um experimento estatístico"*.* Os autores se justificam, ressaltando que "existe muito mais para ser aprendido em cada passo de um projeto de simulação, e as decisões que são tomadas ao longo do projeto podem afetar a significância dos resultados".

### <span id="page-21-0"></span>**2.4 Etapas de uma pesquisa em modelagem e simulação**

A condução desta dissertação se baseou em duas estruturas presentes na literatura. A *Figura 2.2* apresenta uma estrutura proposta por Chwif e Medina (2007). Nesta estrutura, os autores destacam que o desenvolvimento de um modelo de simulação passa por três grandes etapas: concepção ou formulação do problema, implementação do modelo e análise dos resultados do modelo.

De acordo com esses autores a melhor maneira de imaginar um projeto de simulação é em forma de espiral, uma vez que em um estudo prático ocorrem diversas iterações e realimentações no processo, à medida que o entendimento do problema aumenta.

Outra visão, proposta por Montevechi *et al.* (2010a), a partir desta *Figura 2.2*, é apresentada na *Figura 2.3*. Os autores construíram um fluxograma, com base na estrutura anterior, para representar a lógica de um projeto de simulação que usa o planejamento e análise de experimentos para conduzir a fase de análise dos resultados do modelo de simulação.

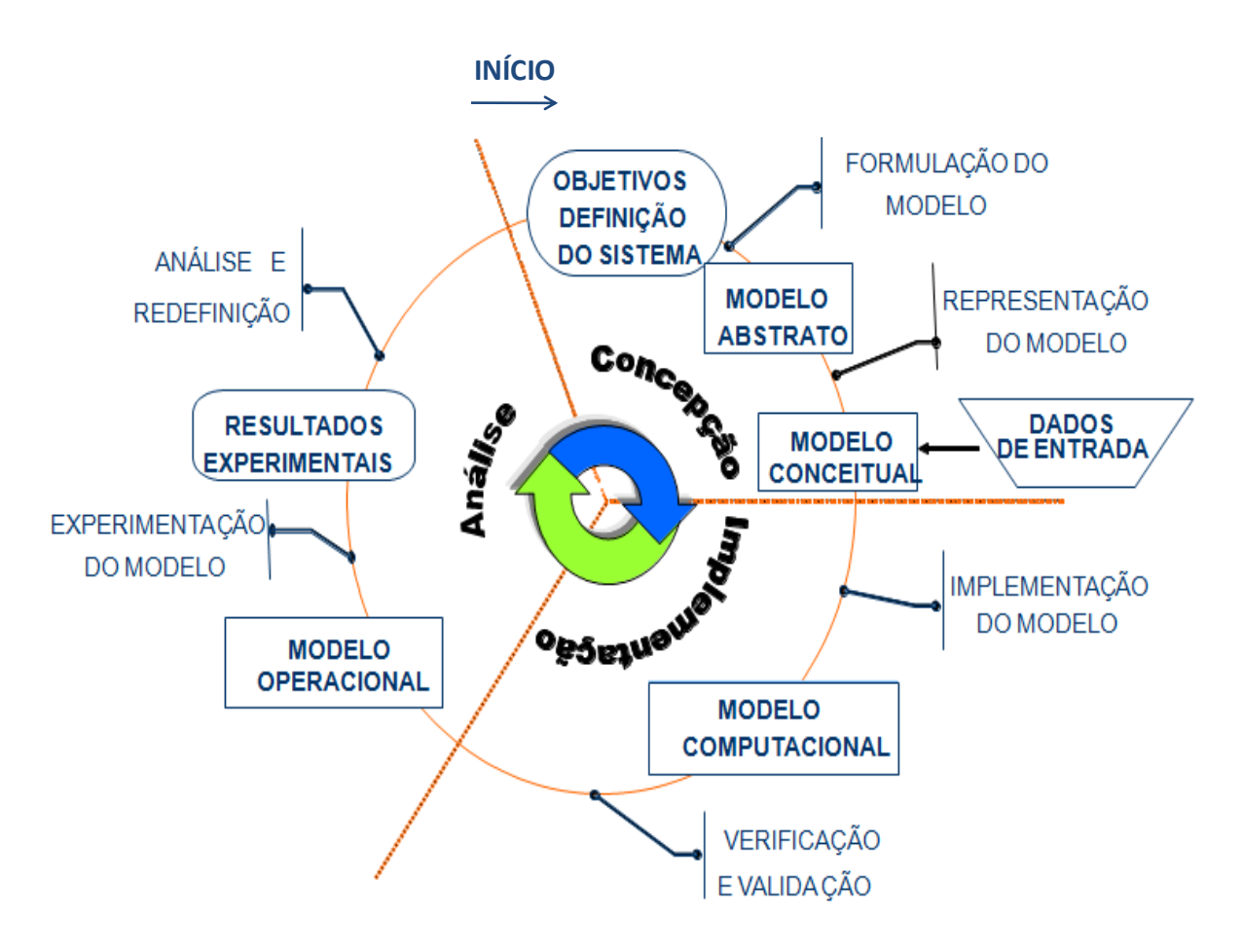

Figura 2.2 – Etapas de um projeto de simulação Fonte: Chwif e Medina (2007)

<span id="page-22-0"></span>Deste modo, esta segunda estrutura (*Figura 2.3*) é importante para guiar o modelador durante o projeto, uma vez que traz uma sequência lógica de etapas a serem cumpridas em um projeto de simulação, enquanto que a primeira estrutura (*Figura 2.2*) ressalta para o modelador que podem ser necessárias várias iterações para que um projeto de simulação seja finalizado, e a cada iteração o conhecimento do problema aumenta, lembrando a forma espiral.

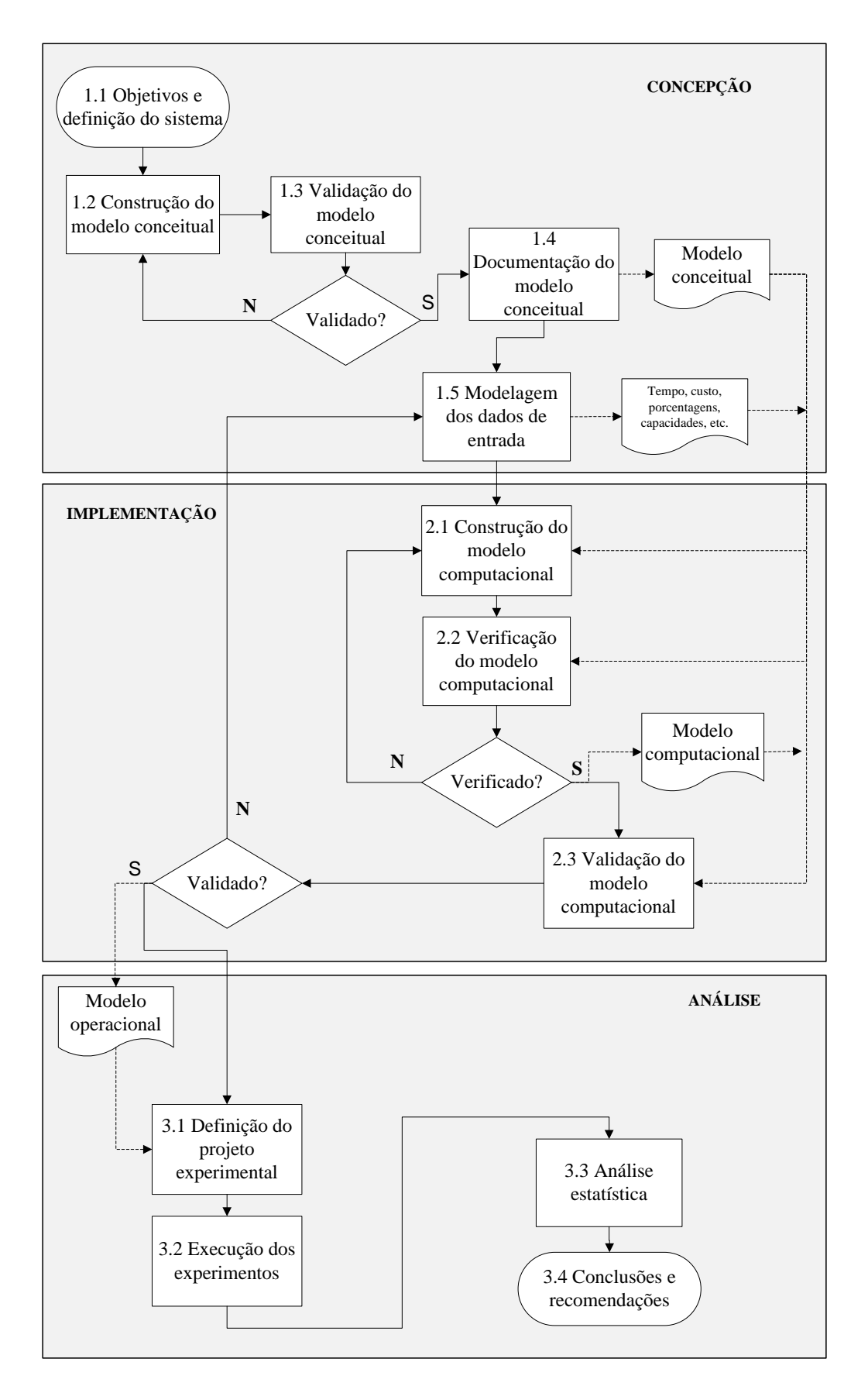

Figura 2.3 – Sequência de passos para um projeto de simulação Fonte: Adaptado de Montevechi *et al.* (2010a)

Enfim, de acordo com as duas estruturas, um projeto envolvendo "modelagem e simulação" começa com a fase de concepção, que marca o início do projeto e é "um período de descobertas e orientação de toda equipe envolvida" (BANKS *et al.*, 2005). Nesta fase os analistas de simulação e os especialistas do processo se reúnem, definem claramente o sistema a ser simulado, os objetivos do projeto, o escopo do estudo e também o nível de detalhamento necessário para o modelo.

Em seguida, o modelo conceitual pode ser construído com o objetivo de representar a essência do sistema existente, facilitando a construção do modelo computacional de simulação. Algumas técnicas utilizadas para construir o modelo conceitual em pesquisas envolvendo simulação são: mapeamento Lean (ABDULMALEK e RAJGOPAL, 2007), *Activity Cycle Diagram* – ACD (CHWIF, PAUL e BARRETO, 2006), mapa de processos (GREASLEY, 2006) e *Integrated Definition methods-Simulation* – IDEF-SIM (LEAL, ALMEIDA e MONTEVECHI, 2008).

Uma vez que o modelo conceitual foi construído e validado pelos especialistas do processo, as variáveis de entrada (independentes) e as variáveis de saída (dependentes) são definidas. Em seguida, os dados de entrada são coletados e ajustados a uma distribuição de probabilidade que alimenta o modelo computacional. Ressalta-se que o modelo de simulação será confiável se os dados de entrada também forem.

Com o modelo conceitual validado e os dados do sistema real prontos para alimentar o modelo computacional, inicia-se a fase de implementação. Nesta fase, o modelo conceitual é a base para a programação do modelo computacional, em uma linguagem de simulação ou um software de simulação.

<span id="page-24-0"></span>Uma decisão importante em um estudo de simulação é a escolha correta do simulador (CHWIF e MEDINA, 2007). Segundo esses autores, este ponto não é fundamental, pois o ponto mais importante é o *humanware*, ou o analista que está realizando o estudo. Porém, não se pode negar que a seleção do software e do *hardware* influencia, sobretudo, o tempo total de um estudo de simulação. Nikoukaran e Paul (1999) apresentam uma abordagem metodológica para seleção do software de simulação, de acordo com alguns critérios, como custo e tempo de processamento.

Em seguida, o modelo computacional deve passar por dois procedimentos fundamentais em um estudo de simulação: a validação e a verificação. O termo validação se refere ao modelo conceitual, ou seja, consiste em aceitar ou não o modelo como uma boa representação do sistema real. Embora exista a validação operacional atribuída ao modelo computacional,

<span id="page-25-0"></span>que consiste em se utilizar técnicas estatísticas, como testes de hipóteses, para comparar os dados reais e simulados.

<span id="page-25-1"></span>Por sua vez, a verificação está relacionada ao modelo computacional, ou seja, consiste em se comprovar que o modelo conceitual foi corretamente traduzido em um modelo computacional. Em outras palavras, verificar se o modelo está sendo construído de forma correta. Estudos específicos sobre verificação e validação de modelos podem ser encontrados em Balci (2003), Kleijnen (1995) e Sargent (2009).

Por último, mas não menos importante, a fase de análise. Uma vez que o modelo foi verificado e validado, ele está apto a receber experimentos, dentro dos limites de validação. Sanchez (2007) afirma que o processo de construir, verificar e validar um modelo de simulação pode ser árduo, mas uma vez que ele está completo, então é o momento de ter o modelo trabalhando para o modelador.

<span id="page-25-2"></span>Ryan e Heavey (2006) afirmam que raramente essas fases são totalmente independentes. Entretanto, os mesmos autores apresentam a regra "40-20-40". Segundo essa regra, durante o desenvolvimento de um modelo, o tempo do analista deveria ser dividido em

- <span id="page-25-3"></span> 40% para a concepção, ou seja, para a definição do problema, criação do modelo conceitual, obtenção de dados necessários e preparação dos dados de entrada.
- 20% para a implementação, ou seja, para converter o modelo conceitual em modelo computacional, verificar e validar.
- 40% para análise, ou seja, para experimentação com o modelo verificado e validado, planejamento experimental final, análise, interpretação dos dados de saída e documentação.

#### **2.5 Considerações finais**

Ao final desse capítulo, tem-se que nesta dissertação o método de "modelagem e simulação" é um método adequado para conduzir esta pesquisa que visa utilizar um modelo de simulação, considerando custos através do custeio baseado em atividades, para a experimentação, através da estratégia de planejamento de experimentos, e avaliação econômica, pelo método do valor presente liquido, dos cenários que mais influenciam no total produzido em um sistema de manufatura.

Sendo assim, o próximo capítulo traz uma fundamentação teórica sobre o tema da pesquisa.

## **3. FUNDAMENTAÇÃO TEÓRICA**

#### **3.1 Considerações iniciais**

Este capítulo tem o objetivo de apresentar os conceitos que compõem o suporte teórico desta dissertação, com base em livros, artigos de congressos da área e artigos de periódicos. Inicialmente, este capítulo traz a simulação como principal base de apoio para esta dissertação. Dessa forma, contém uma breve história da simulação, vantagens, limitações, aplicações, revisão sobre modelo conceitual, modelo computacional, preparação de dados de entrada e verificação, validação e credibilidade. Quanto às técnicas que também integram o objetivo desta dissertação, este capítulo apresenta os conceitos que serão utilizados em custeio baseado em atividades, planejamento e análise de experimentos e valor presente líquido.

#### **3.2 Simulação a eventos discretos**

#### **3.2.1 Breve história da simulação**

De acordo com Goldsman, Nance e Wilson (2009), até 1950, a aplicação da simulação se restringiu ao método de Monte Carlo e ainda de forma manual.

Robinson (2005) afirma que, desde o pricípio, a simulação a eventos discretos foi desenvolvida de forma significativa, acompanhando a evolução de desenvolvimentos em computação.

Na década de 1950, os primeiros modelos de simulação eram desenvolvidos em linguagens de programação de aplicação geral, como o FORTRAN (PIDD, 2004). Para Kelton, Sadowski e Sturrock (2007), a simulação era uma ferramenta muito cara e especializada, nesta época, e só era utilizada por grandes corporações (indústrias aeroespaciais e aciarias), pois exigia um grande investimento de capital.

Este período também foi marcado pelo desenvolvimento do primeiro esforço de linguagem de simulação, o GSP (*General Simulation Program*), no qual existiam rotinas que poderiam ser reutilizadas em projetos de simulação subsequentes (BANKS *et al*., 2005).

Em seguida, na década de 1960, começaram a surgir as primeiras linguagens de simulação, que continham rotinas específicas e símbolos de diagramas de fluxo que facilitavam a construção de modelos de simulação a eventos discretos (PIDD, 2004). Neste período, surgiu a linguagem de simulação GPSS (*General Purpose Simulation System*), que segundo Goldsman, Nance e Wilson (2009) foi desenvolvida para facilitar a modelagem e simulação de complexos sistemas de teleprocessamento, envolvendo, por exemplo, controle de tráfego urbano, interceptação de chamadas telefônicas, processo de comutação de reservas de linhas aéreas e operações de usinagem de aço. No entanto, Banks *et al.* (2005) afirmam que o GPSS era muito caro para ganhar popularidade de uso naquele tempo.

Banks *et al.* (2005) afirmam que, sob patrocínio da força aérea americana, foi desenvolvida a linguagem de simulação SIMSCRIPT, inicialmente baseada no FORTRAN, com o objetivo de atingir usuários que não eram especialistas em computação, utilizando-se de várias formas para modelar, inicialização do modelo e geração de relatórios. Goldsman, Nance e Wilson (2009) destacam que a evolução desta linguagem de simulação, o SIMSCRIPT II, foi a mais ambiciosa linguagem já construída naquela época, pois funcionava em cinco níveis de camadas.

 A simulação tal como conhecemos hoje, iniciou-se na década de 1970, uma vez que os computadores tornaram-se mais rápidos e mais baratos, e o valor da simulação começava a ser descoberto por outras indústrias, embora a maioria ainda fosse de grande porte (KELTON, SADOWSKI e STURROCK, 2007). Segundo os mesmos autores, foi nesta época também que a simulação passou a fazer parte dos currículos de Engenharia de Produção e Pesquisa Operacional.

<span id="page-27-0"></span>Na década de 1980, com a introdução dos computadores pessoais, surgiram linguagens de simulação mais evoluídas como SLAM II e SIMAN (*SIMulation ANalysis*). De acordo com Banks *et al.* (2005), neste período também surgiram softwares de simulação com interfaces gráficas com o usuário, animação e outras ferramentas de visualização.

A simulação começou realmente a maturar no início da década de 1990, onde várias empresas pequenas abraçaram esta ferramenta e começaram a utilizá-la nos primeiros estágios de projetos (KELTON, SADOWSKI e STURROCK, 2007).

Harrel, Ghosh e Bowden (2004) ressaltam que no futuro a simulação continuará a se expandir de acordo com a evolução na tecnologia de softwares, tornando os modelos mais acessíveis aos tomadores de decisões. Os mesmos autores destacam algumas tendências:

- animação em 3-D e outras tecnologias gráficas avançadas serão incorporadas nos produtos de simulação;
- desenvolvimento de simuladores dedicados para a gestão de *call centers* e a gestão da cadeia de suprimentos;
- integração de tecnologias e operação entre softwares serão importantes para manter a utilização de um modelo de simulação. Através do uso de interfaces com botões, modelos sendo comandados por planilhas, ligados de forma dinâmica a banco de dados ou outras fontes de dados;
- integração da simulação como uma base fixa nas aplicações das empresas, permitindo a execução de um modelo de forma paralela e distribuída, providenciando um mecanismo para manter depósitos de modelos distribuídos que podem ser compartilhados por muitos modeladores;
- o interesse na simulação com base na Web continuará a crescer.

Kelton, Sadowski e Sturrock (2007) afirmam que, diante dos rápidos avanços de computadores e softwares, é muito difícil prever muito a respeito da simulação no futuro, entretanto, pode ser visto o desenvolvimento e implementação de características como:

- análise estatística automática;
- software que recomenda mudanças no sistema;
- simulações totalmente integradas com sistemas operacionais;
- realidade virtual.

#### **3.2.2 Introdução à Simulação**

De acordo com Harrel, Ghosh e Bowden (2004) a simulação pode ser definida como "a imitação de um sistema dinâmico usando um modelo computacional para avaliar e melhorar o desempenho deste sistema".

Para Banks (1998), simulação envolve a "criação de uma história artificial de um sistema real ao longo do tempo e a observação desta história artificial para fazer inferências a respeito das características da operação do sistema real representado".

E para Shannon (1998), simulação é o "processo de fazer um modelo de um sistema real e conduzir experimentos com este modelo com o propósito de compreender o comportamento do sistema e/ou avaliar várias estratégias para a operação deste sistema".

Adicionalmente, Chwif e Medina (2007) destacam de forma interessante que a simulação não pode ser definida como:

- uma bola de cristal, no sentido de ser capaz de prever o futuro. Entretanto, a simulação pode prever, com certa confiança, o comportamento de um sistema baseado em dados de entrada específicos e respeitando um conjunto de premissas;
- um modelo matemático, ou seja, a simulação não pode ser reduzida a um modelo matemático, pois não existe um conjunto de equações que fornecidos os valores de entrada, fornecem resultados sobre o comportamento do sistema a partir de uma forma analítica direta;
- uma ferramenta estritamente de otimização, uma vez que a simulação isolada não é capaz de identificar uma solução ótima, no entanto, pode ser combinada com algoritmos de otimização, possibilitando a determinação do ótimo, se este existir;
- uma substituta do pensamento humano no processo de tomada de decisão, mas é uma ferramenta que pode fornecer dados adequados para auxiliar os gestores na tomada de decisão.

Uma vez que a definição do conceito de simulação foi apresentada, torna-se importante conhecer as principais vantagens e limitações, respectivamente.

Primeira vantagem, já que os sistemas modernos de manufatura geralmente apresentam grande complexidade devido à sua natureza dinâmica e aleatória, para Chwif e Medina (2007), um modelo de simulação pode capturar essas características com mais precisão, em uma tentativa de reproduzir em um computador o mesmo comportamento que o sistema apresentaria quando submetido às mesmas condições de contorno.

Segunda, de acordo com Law (2009) um modelo de simulação é uma alternativa à experimentação direta com o sistema real (existente ou proposto). Uma vez que a experimentação direta geralmente interrompe o funcionamento do sistema, não é custoefetivo, ou é simplesmente impossível.

Terceira, a simulação é uma ferramenta útil para investigar uma grande variedade de questões "O que ocorre se..." (*"What if"*) em relação ao sistema real. Banks *et al.* (2005) destacam que potenciais mudanças no sistema real podem ser simuladas previamente, para prever o impacto no desempenho do sistema.

Quarta, um modelo de simulação permite a consideração de aspectos característicos do trabalho humano em sua concepção, em contraposição a modelos que assumem o comportamento humano como o de uma máquina. Por exemplo, Baines *et al.* (2004) sugerem que o efeito da idade do trabalhador e o efeito do ritmo circadiano (variação no desempenho provocada de acordo com o horário do dia) podem ser inseridos em modelos de simulação através de algumas funções e parâmetros.

Quinta, de acordo com Greasley (2003), a animação da simulação pode ser utilizada para comunicar para os diretores, clientes e funcionários o "antes" e o "depois" da implantação de um novo projeto, mostrando como as mudanças afetarão o processo na prática. Os mesmos autores afirmam também que a animação da simulação pode ser utilizada para treinar funcionários diante de uma nova operação do sistema e permitir que eles criem uma visão geral dos benefícios da mudança a partir da visão do modelo em execução.

Adicionalmente, Shannon (1998) apresenta as seguintes vantagens para o uso da simulação:

- possibilidade de testar novos leiautes, novos projetos, etc. sem comprometer recursos para a implantação;
- pode ser utilizada para explorar novas políticas de estoque, procedimentos operacionais, regras de decisão, fluxo de informações, etc. sem interrupção do sistema real;
- permite o controle do tempo, uma vez que se pode executar o modelo da operação sistema por vários meses ou anos em questão de minutos, permitindo uma rápida análise ao longo do tempo ou desacelerar um fenômeno para compreender melhor;
- permite identificar gargalos no fluxo de informações, materiais ou produtos e testar opções para aumentar a taxa de fluxo;
- permite adquirir conhecimento como um sistema modelado realmente trabalha e compreender quais variáveis são importantes para o desempenho.

A simulação apresenta também limitações que devem ser consideradas ao se decidir por este tipo de abordagem. Shannon (1998) afirma que coletar dados de entrada bastante confiáveis pode consumir muito tempo e a simulação não compensa a entrada de dados inadequados ou decisões equivocadas da gerência. Law e Kelton (2000) destacam outras limitações:

- a construção do modelo de simulação requer treinamento especial em um software ou linguagem de programação;
- os resultados da simulação podem ser difíceis de serem interpretados;
- a modelagem por simulação e a análise podem ser demoradas e caras;
- o modelo precisa ser validado, mesmo que se desenvolva uma animação realística e persuasiva que crie confiança nos resultados do estudo;
- a cada execução de um modelo de simulação estocástico produz somente estimativas da verdadeira característica do modelo para um particular conjunto de parâmetros de entrada.

Embora, o foco de vendedores de softwares de simulação seja no desenvolvimento de pacotes que exigem somente a entrada de dados para sua operação (modelos genéricos), a simulação não é só conhecimento de software.

Law (2003) destaca que um estudo de simulação é uma atividade sofisticada de análise do sistema que exige que o analista tenha, ainda que mínimo, o conhecimento do método de simulação (validação de modelos, seleção de distribuições de probabilidade para entrada de dados, projeto e análise de experimentos simulados, etc.), teoria da probabilidade, estatística, gerenciamento de projetos, e conhecimento detalhado das operações do sistema a ser estudado.

Em se tratando das áreas de aplicação do método "modelagem e simulação", pode ser observado na literatura que o método tem sido empregado com sucesso em uma área bastante vasta, que abrange sistemas logísticos, sistemas de manufatura, sistemas de serviços em saúde (hospitais, pronto atendimentos, unidades de almoxarifado, etc.), serviços em geral (*call centers*, projetos de estacionamentos, restaurantes, pedágios, etc.) e sistemas militares.

Como exemplo atual do uso da simulação como uma ferramenta para projetar sistemas logísticos, tem-se o trabalho de Ekren *et al.* (2010). Neste artigo, um modelo de simulação foi construído no software Arena<sup>@</sup> para estudar cenários para projetar um armazém que possui unidades automáticas de carregamento, armazenagem e sistemas de recuperação. Os autores justificam o emprego da simulação ressaltando que devido à inflexibilidade do leiaute físico e dos equipamentos, é importante projetar certo já na primeira vez. A experimentação no modelo foi conduzida de acordo com a técnica de Planejamento Fatorial Completo e os fatores que poderiam afetar as medidas de desempenho do sistema (tempo de ciclo médio e utilização do sistema) foram identificados.

Em manufatura, Garza-Reyes *et al.* (2010) utilizaram a simulação através do simulador Flexim<sup>@</sup> para reproduzir uma linha de envazamento de cerveja, de onde os dados utilizados para executar os experimentos foram gerados. Os experimentos foram conduzidos de acordo com o método de Taguchi de experimentação, considerando como medidas de desempenho o indicador de Eficácia Global dos Equipamentos (OEE-*overall equipment effectiveness*) e a capabilidade do processo. Os autores concluiram que a capabilidade do processo impacta positivamente no OEE de uma máquina, deste modo, uma melhoria conseguida na medida de capabilidade terá um impacto positivo no OEE.

A respeito de sistemas de serviços em saúde, Ahmed e Alkhamis (2009) simularam as operações de um departamento de emergência em uma unidade de um hospital do governo, no Kuwait, utilizando o software de simulação SIMISCRIPT<sup>@</sup>. Os autores combinaram a simulação com a otimização para determinar o número ótimo de médicos, técnicos de laboratórios e enfermeiras necessários para maximizar o total de pacientes atendidos e reduzir o tempo de espera dos pacientes dentro do sistema, sujeito a restrições orçamentárias. Os resultados experimentais revelaram que utilizando os recursos atuais do hospital, a otimização do modelo de simulação gerou uma alocação ótima de pessoal que permitiria 28% de aumento na quantidade de pacientes atendidos e em média 40% de redução do tempo de espera dos pacientes no sistema.

<span id="page-32-0"></span>Em processos de serviços, destaca-se o trabalho de Bekker e Viviers (2008). No qual os autores utilizaram o software Arena<sup>@</sup> para construir um modelo que imita as operações básicas de um estacionamento mecânico para carros, em fase de projeto (ou seja, uma garagem vertical que é capaz de armazenar e recuperar carros automaticamente). O modelo serviu como uma base para se alterar parâmetros de entrada e responder questões sobre a operação do estacionamento. Além disso, durante a experimentação da simulação foi possível identificar os vários fatores e parâmetros que influenciam a operação do sistema, como por exemplo, o método de formação de filas, controle de transportador e padrão de estacionamento. Segundo os autores, as operações do sistema podem ser melhoradas continuamente através do uso do modelo com dados reais, à medida que estes se tornarem disponíveis.

Desde sua origem, a simulação tem sido apropriada para auxiliar os tomadores de decisão em sistemas militares. Recentemente, Jordan, Melouk e Faas (2009) utilizaram o simulador Arena<sup>@</sup> para modelar uma fábrica de reparos de motores da Força Aérea dos Estados Unidos. A simulação revelou as consequências da variação de políticas da fábrica e de demandas futuras em termos de produção mensal e número de funcionários necessários. Os autores ressaltam que testar vários cenários e configurações diretamente na fábrica seria extremamente custoso uma vez que muitos motores seriam necessários para responder às perguntas propostas pela gerência. Como outros benefícios do uso da simulação, os autores destacam a possibilidade de simular o processo de reparo de motores por longos períodos de tempos e a consideração da variabilidade dos tempos de processos presente neste sistema.

Entretanto, Banks e Gibson (1997) afirmam que a simulação não é apropriada nas seguintes situações:

- quando o problema pode ser resolvido pelo senso comum.
- quando o problema pode ser resolvido analiticamente (curvas pré-construídas, teoria das filas, modelos matemáticos conhecidos).
- se for fácil realizar experimentos diretamente no sistema real.
- quando os custos do projeto forem superiores aos ganhos.
- quando recursos ou tempo não estão disponíveis.
- quando não existirem dados disponíveis ou nem mesmo podem ser estimados.
- se não existirem tempo suficiente ou pessoal disponível para realizar a verificação e validação do modelo.
- se o sistema for excessivamente complexo ou não puder ser definido, não é apropriado o uso da simulação.

#### **3.2.3 Fundamentos para a modelagem e simulação**

O capítulo anterior mostrou que um projeto de simulação começa com a definição clara do sistema a ser simulado. Pode-se entender sistema como um grupo ou coleção de elementos inter-relacionados que cooperam para executar algum objetivo declarado (SHANNON, 1998). Neste sentido, algumas máquinas, matérias-primas, pessoas, documentos e processos juntos constituem um sistema de manufatura de motores de automóveis, por exemplo.

<span id="page-33-0"></span>Um sistema pode ainda ser hipotético, ou seja, não existe fisicamente e está em fase de projeto. Desta necessidade surge uma das reais contribuições da simulação, o fato de se poder simular novos sistemas para prever o desempenho destes sob várias circunstâncias (BANKS *et al.*, 2005). Por exemplo, Brighenti (2006) utilizou a simulação para otimizar parâmetros em uma linha de manufatura de autopeças em fase de projeto.

Banks *et al.* (2005) definem os principais componentes de um sistema, independentemente do software de simulação utilizado. Uma entidade é um objeto de interesse do sistema. Um atributo é uma propriedade de uma entidade. Uma atividade representa um período de tempo de comprimento especifico. Por exemplo, se uma célula de manufatura de engrenagens está sendo simulada, uma engrenagem pode ser uma entidade, o grau de acabamento da engrenagem pode ser um atributo, e a operação de corte pode ser uma atividade.

O estado de um sistema é definido como sendo a coleção de variáveis necessárias para descrever o sistema a qualquer tempo, relativo aos objetivos do estudo. No caso do exemplo da célula de manufatura, as possíveis variáveis de estado são: status de utilização de cada máquina, número de engrenagens produzidas por dia, número de engrenagens esperando para serem processadas em determinada máquina, estoque em processo, número de engrenagens com defeito e tempo de ciclo.

Geralmente, os sistemas modelados através da simulação são complexos. Como ilustrado na *Figura 3.1*, esta complexidade é função da interdependência entre elementos (cada elemento afeta outro elemento) e da variabilidade comportamento de cada elemento (incerteza). Harrel, Ghosh e Bowden (2004) destacam que "estes dois fatores caracterizam virtualmente todos os sistemas onde existem seres humanos, o que torna o comportamento do sistema difícil de analisar e prever". E mais, os mesmos autores afirmam que o grau de dificuldade analítica aumenta exponencialmente à medida que o número de interdependências e variáveis aleatórias cresce.

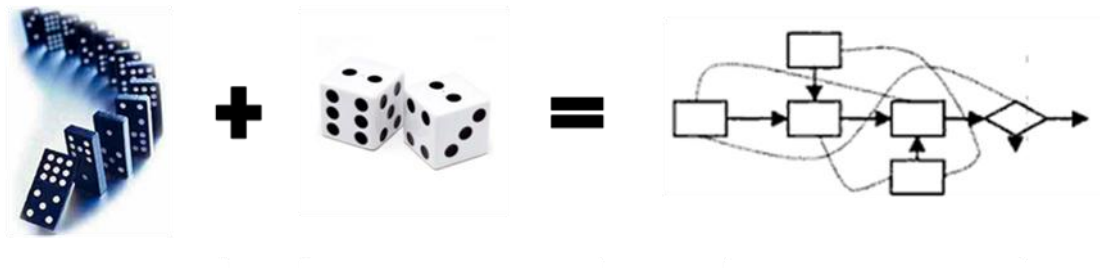

**INTERDEPENDÊNCIA** 

VARIABILIDADE

**COMPLEXIDADE** 

Figura 3.1 – Ilustração da definição de um sistema complexo Fonte: Adaptado de Harrel, Ghosh e Bowden (2004)

<span id="page-34-0"></span>Ressalta-se ainda que, um sistema deve ser definido de acordo com os objetivos do estudo de simulação. A representação desse sistema pode ser feita através de um modelo. O objetivo do modelo é o de estudar esse sistema, sem que seja necessário construí-lo na realidade, ou mesmo fazer modificações nesse sistema, e estudar os resultados dessas modificações, sem que haja necessidade de se alterá-lo previamente (PEREIRA, 2000).

A partir de um sistema claramente definido, pode-se utilizar de um modelo para ganhar conhecimento sobre algum aspecto do mundo real (SÁNCHEZ, 2007). Law (2009) afirma que um modelo deve ser uma simplificação ou abstração de um sistema real, com apenas detalhes suficientes para responder às questões de interesse.

De acordo com Banks *et al.* (2005) "a construção de modelos envolve tanto arte quanto ciência". Os mesmos autores exemplificam que, "se dois modelos são construídos por dois indivíduos competentes, eles podem ter similaridades, porém é altamente improvável que eles sejam iguais".

Segundo os mesmos autores, modelos podem ser matemáticos ou físicos. Um modelo de simulação é um tipo particular de modelo matemático de um sistema. Por sua vez, modelos de simulação podem ser classificados em estáticos ou dinâmicos, determinísticos ou estocásticos (*Figura 3.2*), e discretos ou contínuos.

Um modelo de simulação estático, algumas vezes chamado de simulação de Monte Carlo, utiliza-se de geradores de números aleatórios para simular sistemas matemáticos complexos que surgem no cálculo integral, por exemplo, nos quais não se considera o tempo explicitamente como uma variável (CHWIF e MEDINA, 2007). Já modelos de simulação dinâmicos representam sistemas que mudam seu estado ao longo do tempo.

<span id="page-35-0"></span>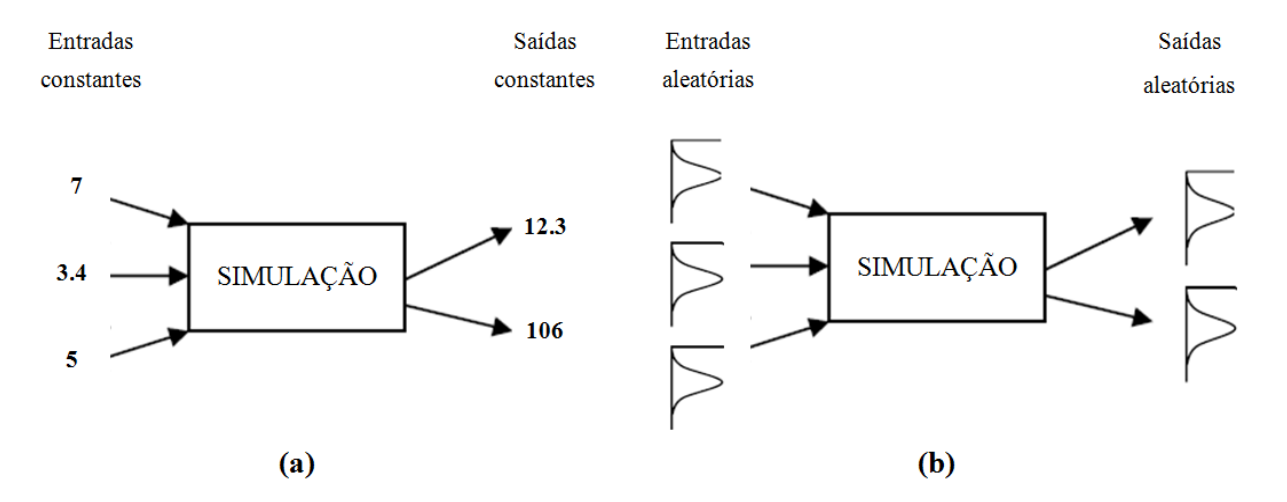

Figura 3.2 – Exemplos de (a) um modelo determinístico e (b) um modelo estocástico Fonte: Adaptado de Harrel, Ghosh e Bowden (2004)

Os modelos determinísticos têm dados de entrada conhecidos, isto é, os dados de entrada não são representados por distribuições de probabilidade, gerando saídas únicas. Enquanto que os modelos estocásticos têm pelo menos uma entrada de dados representados por variáveis aleatórias. Dados estocásticos na entrada conduzem a saídas aleatórias. Portanto, desde que as saídas sejam estocásticas, elas podem ser consideradas somente como estimativas das verdadeiras características de um modelo.

Ainda, modelos de simulação de sistemas a eventos discretos são aqueles que mudam suas variáveis de estado em pontos discretos no tempo, acionados pela ocorrência de eventos (HARREL, GHOSH e BOWDEN, 2004). Uma célula de manufatura é um exemplo de sistema a eventos discretos. A variável de estado, status de utilização de uma determinada máquina (vazio, ocupado ou quebrada), muda somente quando um dos seguintes eventos acontece isoladamente: ocorre a quebra da máquina, ou uma peça entra na máquina para ser processada, ou uma peça sai da máquina após processamento, ou ainda é solicitada a parada da máquina para a manutenção preventiva.

Por outro lado, um modelo de simulação de um sistema contínuo muda o estado de suas variáveis continuamente ao longo do tempo. Chwif e Medina (2007) ilustram este tipo de simulação através do exemplo de uma xícara de chá quente colocada à temperatura ambiente
(*Figura 3.3*). O fenômeno do resfriamento do chá é contínuo no tempo e o seu estudo pode ser mais bem conduzido por uma simulação contínua. A simulação contínua utiliza-se de equações diferenciais para o cálculo das mudanças das variáveis de estado ao longo do tempo.

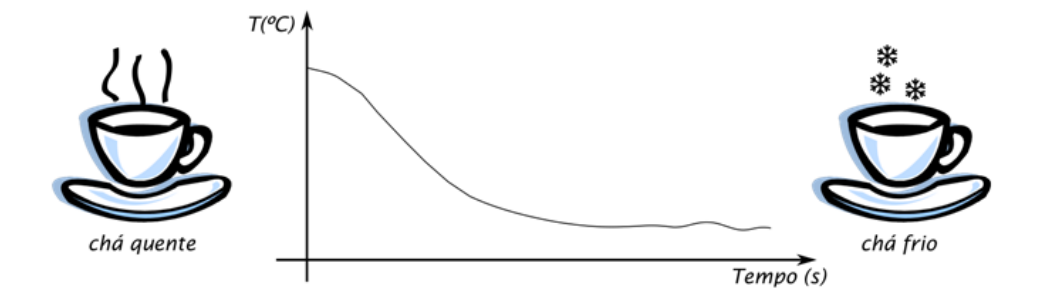

Figura 3.3 – Simulação contínua do estudo da temperatura do chá ao longo do tempo Fonte: Chwif e Medina (2007)

Chung (2004) também destaca que um sistema pode ser terminante ou não-terminante, onde o critério de classificação está na existência de eventos de início e término naturais. Por exemplo, uma simulação do funcionamento de um restaurante durante o horário de almoço, a simulação pode ser classificada como terminante, pois somente é de interesse o estudo do período do almoço. Este se inicia quando os clientes chegam ao restaurante e termina quando todos os clientes são atendidos e deixam o restaurante. Para outro período de almoço, serão atendidos novos clientes.

Em contraste, um sistema não-terminante não possui um evento natural de término. Uma célula de manufatura, por exemplo, onde não existe um instante exato para o término da simulação e não se esvazia de entidades entre períodos. Neste tipo de sistema, a simulação deve ser executada de modo que os dados de saída sejam obrigatoriamente coletados durante o estado de regime permanente. Para garantir este estado de regime permanente, Chwif e Medina (2007) apontam três possíveis técnicas:

- começar a simulação em um estado próximo daquele esperado em regime permanente;
- executar o modelo por um tempo de simulação longo;
- eliminar, dos dados de saída, todos os valores gerados durante o período transitório.

Nesta dissertação, o modelo de simulação será classificado como um modelo computacional de simulação dinâmico, estocástico de sistema não-terminante a eventos discretos.

#### **3.2.4 Modelo conceitual de simulação**

Conforme apresentado no item 1.2 da *Figura 2.3*, do capítulo anterior, a criação do modelo conceitual de simulação corresponde a uma importante etapa do método de modelagem e simulação. E ainda, autores como Chwif e Medina (2007), Law (1991) e Robinson (2006) acreditam que a etapa de criação do modelo conceitual é o aspecto mais importante no desenvolvimento de um modelo de simulação. Embora, *"*muitos livros de simulação e muitos analistas "pulem" esta importante etapa" (CHWIF e MEDINA, 2007).

Segundo Pidd (2004), a modelagem conceitual é uma atividade na qual o analista tenta capturar as características essenciais de um sistema que está sendo modelado e o modelo resultante é muitas vezes chamado de modelo conceitual. O processo de modelagem conceitual não é uma atividade que ocorre uma única vez, mas pode ser repetida e refinada muitas vezes durante um estudo de simulação (ROBINSON, 2006).

Para Shannon (1998), a essência da arte de modelar é a abstração e a simplificação. O mesmo autor destaca que o princípio de Pareto pode ser utilizado para identificar o grau de simplificação da realidade suficiente para atender os objetivos do modelo. Este princípio prega que, dado um grupo de entidades de um sistema, existem poucas entidades vitais para o funcionamento do sistema e muitas triviais. Shannon (1998) afirma que, de fato, 80% do comportamento de um sistema podem ser explicados pela ação de 20% dos seus componentes.

Deste modo, Balci (2003) afirma que um modelo conceitual de simulação é o modelo formulado na mente do modelador e explicitado em uma variedade de formas comunicativas utilizadas por diferentes usuários como gestores, analistas e desenvolvedores. Alguns exemplos destas formas comunicativas: animações, áudio, diagramas, desenhos, equações, gráficos, imagens, textos e vídeos.

Sargent (2009) faz uma comparação entre o modelo conceitual e o modelo computacional. De acordo com o autor, o modelo conceitual é a representação matemática, lógica ou verbal do problema, e o modelo computacional é o modelo conceitual implementado em um computador. Ainda, o modelo conceitual é desenvolvido através de fases de análise e modelagem, e o modelo computacional é desenvolvido através de uma programação computacional e uma fase de implementação.

Robinson (2006) justifica a importância dessa etapa ressaltando que a criação do modelo conceitual impacta:

na definição de quais dados devem ser requisitados;

- na velocidade com a qual o modelo computacional será desenvolvido;
- na validade do modelo como um todo;
- na confiança que é colocada nos resultados do modelo.

Perera e Liyanage (2000) acrescentam que o uso de técnicas de modelagem aumenta a qualidade dos modelos de simulação e ainda reduz o tempo necessário para a construção de modelos computacionais.

Para Leal (2008), o fato de esta etapa ser vital para o sucesso de um estudo de simulação é a principal razão para muitos pesquisadores focarem seus trabalhos na obtenção de uma interligação entre as ferramentas de modelagem e processos de simulação.

Adicionalmente, Ryan e Heavey (2006) afirmam que poucas técnicas de representação de processos em modelagem de processos de negócios (*business process modeling*) providenciam o apoio necessário para um projeto de simulação. Hernandez-Matias *et al.* (2008) ressaltam que muitos métodos para modelagem conceitual têm sido prospostos, no entanto, não existe um método de modelagem conceitual que é capaz de modelar um processo de manufatura complexo de forma completa.

Ryan e Heavey (2006) apresentam também em seu trabalho uma discussão a respeito de muitas técnicas utilizadas para a construção de modelos conceituais de simulação e deixam uma técnica proposta a fim de contornar as lacunas existentes nas técnicas por eles analisadas, chamada diagrama de atividades para simulação (SAD - *simulation activity diagrams*). Segundo os autores, SAD visa ser altamente visual para auxiliar o processo de comunicação entre o desenvolvedor do modelo e os usuários do sistema, ao mesmo tempo auxiliando o desenvolvedor do modelo na obtenção de dados para a construção do modelo.

Outros trabalhos encontrados na literatura, como o de Greasley (2006) e Kumar e Phrommathed (2006) utilizam o mapeamento de processos como forma de descrever a lógica e determinar os pontos de decisão, antes mesmo do modelo computacional. Perera e Liyanage (2000) utilizaram o IDEF0 (*integrated definition methods languague 0*) para auxiliar na coleta de dados de entrada para a simulação de sistemas de manufatura.

Nesta dissertação o modelo conceitual de simulação será representado pela técnica IDEF-SIM, proposta por Leal, Almeida e Montevechi (2008). Segundo os autores, a característica principal desta técnica é a identidade de sua lógica de aplicação com a lógica utilizada na simulação a eventos discretos. Esta característica tem o objetivo de criar um modelo conceitual do processo que contém elementos requisitados durante a fase de programação do modelo computacional.

O uso da técnica IDEF-SIM não assegura o registro de todas as informações requisitadas pelo modelo computacional, entretanto, esta técnica está sendo desenvolvida com o foco em simulação.

Segundo Leal, Almeida e Montevechi (2008), no IDEF-SIM informações importantes para a fase de modelagem computacional são definadas, como por exemplo, pontos de entradas do modelo, as entidades e seus locais de transformação, a função (processo ou atividade) a ser modelada, os recursos utilizados e suas restrições, a possibilidade de descrever o fluxo produtivo, identificação de transportes e o ponto final do modelo.

Uma importante vantagem do IDEF-SIM observada pelos autores é a possibilidade de melhorar o processo de validação face a face junto aos especialistas do processo, uma vez que a lógica do IDEF-SIM é similar à lógica utilizada no processo de modelagem computacional.

#### **3.2.5 Preparação dos dados de entrada**

De acordo com o item 1.4, da sequência de passos apresentada na *Figura 2.3*, após a construção do modelo conceitual, torna-se necessário definir as variáveis de entrada (independentes) e as variáveis de saída (dependentes), de acordo com os objetivos do modelo. As variáveis de entrada são valores fornecidos ao modelo de simulação, caracterizadas pelos dados de entrada. Estes dados podem ser de natureza aleatória ou podem ser determinísticos. Já os valores para as variáveis de saída são obtidos após a execução do modelo de simulação.

A importância de se realizar uma coleta e preparação de dados de entrada se dá pelas seguintes razões:

- geralmente em um estudo de simulação, dados são necessários para três propostas: construção do modelo conceitual e modelo computacional, validação do modelo computacional e para realizar experimentos com o modelo validado (ROBINSON, 1997);
- Banks *et al.* (2005) afirmam que o princípio "se lixo entra, então lixo sai" (garbagein-garbage-out) é aplicável em simulação, uma vez que mesmo num modelo com uma estrutura válida, se os dados de entrada são coletados de forma imprecisa, analisados de forma inapropriada, ou não são representativos, os dados de saída da simulação levarão a decisões erradas. Chwif e Medina (2007) acrescentam que se os dados de entrada do modelo estão incorretos, não há como o melhor dos modelos gerar resultados corretos;
- Sargent (2009) afirma que problemas com dados de entrada são frequentemente o motivo da falha das tentativas de validar o modelo.

Entretanto, é comum encontrar na literatura autores relatando as dificuldades enfrentadas para coletar e preparar dados adequados para a construção do modelo computacional. Sargent (2009), por exemplo, afirma que a obtenção de dados apropriados, precisos e suficientes é difícil, consome tempo e é um processo bastante custoso.

Kleijnen (1995) afirma que na prática os dados se apresentam em quatro situações:

- algumas vezes é difícil ou impossível so obter dados reais: por exemplo, estudos de simulação de uma guerra nuclear;
- existem somente dados de saída reais: na área militar é comum se conduzir testes de campo para obter dados de variações futuras;
- excesso de dados de entrada reais: situações em que os dados são coletados eletronicamente, por exemplo, todas as transações de um supermercado;
- existem alguns dados reais: geralmente o analista tem dados somente de variações do sistema existente ou em variantes históricas, por exemplo, um sistema de manufatura com sua regra de programação.

Adicionalmente, Banks *et al.* (2005) e Harrel, Ghosh e Bowden (2004) afirmam que se existirem dados disponíveis em um sistema que será simulado, raramente eles foram registrados de forma que eles podem ser diretamente utilizados para a construção de um modelo de simulação.

Para que os dados coletados do sistema real sejam utilizados na construção de um modelo de simulação, é necessário que estes sejam preparados ou modelados, utilizando de técnicas estatísticas. Chwif e Medina (2007) dividem esta etapa de modelagem de dados de entrada em três passos: coleta de dados, tratamento dos dados e inferência.

Segundo estes autores, a coleta de dados é o processo de amostragem, ou seja, é a retirada de um conjunto de valores da população de interesse para representar a população no modelo de simulação. O tratamento dos dados utiliza técnicas estatísticas descritivas (histograma, média, desvio padrão, etc.) para explorar os dados levantados, identificar possíveis falhas nos valores amostrados (diagrama de caixa) e verificar se a amostra representa uma sequência de valores independentes e identicamente distribuídos (verificado através da análise de correlação). Já a Inferência objetiva inferir qual o comportamento da população a partir da amostra, resultando na escolha da distribuição de probabilidades que

representará o fenômeno aleatório em estudo e será incorporado no modelo de simulação (usa de testes de aderência).

De acordo com Harrel, Ghosh e Bowden (2004), uma análise descritiva nos diz características chaves sobre o conjunto de dados, mas não diz quão adequados os dados são para serem usados em um modelo de simulação. Os mesmos autores afirmam que para ajustar este conjunto de dados a uma distribuição de probabilidades teórica é necessário que os dados sejam independentes (verdadeiramente aleatórios) e identicamente distribuídos (todos eles vieram de uma mesma distribuição).

Enfim, Kelton, Sadowski e Sturrock (2007) afirmam que é preciso que o modelador tenha ânimo para coletar dados de entrada, uma vez que esta é uma importante parte (mesmo se não for agradável ou excitante) do porquê da simulação estar sendo desenvolvida.

#### **3.2.6 Modelo computacional**

Simulação de campos de batalhas e túneis de vento são exemplos do uso da simulação através de modelos físicos, que há muito tempo têm sido utilizados (PEREIRA, 2000).

No caso de simulação em ambientes de manufatura, promover mudanças no sistema real apenas como experimentação, mesmo que pequenas, podem se tornar um transtorno, gerar altos custos, além de em muitos casos não se dispor de área física, mão de obra, máquinas, matéria prima e ainda com o risco de chegar ao final da experiência com resultados que não justifiquem economicamente tais mudanças.

Entretanto, com o uso de um modelo computacional de simulação, esta experimentação em ambientes de manufatura pode se tornar mais simples (sem interrupção das operações da fábrica), rápida e a um custo menor (O'KANE, SPENCELEY e TAYLOR, 2000).

A etapa de desenvolvimento do modelo computacional corresponde ao item 2.1, da *Figura 2.3*. De acordo com Pidd (2004), existem dois extremos que um modelador pode seguir para desenvolver um modelo computacional de simulação:

- desenvolver um progama de computador próprio através da escrita de um código. Isto pode ser desenvolvido em uma linguagem de aplicação geral (FORTRAN, Pascal, C++ ou Java) ou através de uma linguagem de simulação como o SIMSCRIPT II.5;
- empregar um software de modelagem visual e interativo com base em interface gráfica que permite a lógica ser desenvolvida selecionando ícones em uma tela, portanto construindo o modelo apontando e clicando com o mouse. Exemplos desta abordagem são: *Arena®* (ROCKWELL AUTOMATION, 2010), *Plant Simulation®*

(SIEMENS, 2010), *Promodel®* (PROMODEL, 2010) e *Witness®* (LANNER, 2010).

Sakurada e Miyake (2009) sumarizam as vantagens e desvantagens da escolha de uma linguagem de simulação e de um simulador comercial para o desenvolvimento de um modelo computacional de simulação:

- as linguagens de simulação oferecem suficiente abertura para gerar modelos de simulação para os mais variados tipos de sistema. As desvantagens estão associadas à necessidade de conhecimentos bastante específicos de programação para a construção de modelos mais complexos;
- já os simuladores oferecem vantagens como requerimento de tempo relativamente menor para construção do modelo e maior facilidade de utilização apoiada em menus e gráficos amigáveis. Por outro lado, os simuladores revelam desvantagens como menor flexibilidade para representar detalhes do sistema real e restrições para controlar a realização de experimentos sob condições muito específicas.

Para Harrel, Ghosh e Bowden (2004), embora "um modelo de simulação possa ser programado usando qualquer linguagem de programação, a maioria dos modelos é construída utilizando um software de simulação comercial". Nikoukaran, Hlupic e Paul (1998) acrescentam que muitos pacotes de softwares têm sido desenvolvidos para abordar problemas de modelagem e simulação em resposta à crescente "popularização" do método.

Law e Kelton (2000) destacam que "uma das mais importantes decisões que um modelador ou analista deve tomar quando desenvolve um projeto de simulação diz respeito à escolha do software".

Embora, Chwif e Medina (2007) concordem que a escolha do software seja importante, uma vez que a seleção do software e do hardware influencia o tempo total de um estudo de simulação, esses autores ressaltam que "esta escolha não é fundamental, pois o ponto mais importante é o "humanware", ou o analista que está realizando o estudo"*.*

A literatura também apresenta alguns dos critérios que devem ser levados em consideração na seleção de um software para simulação. Segundo Nikoukaran, Hlupic e Paul (1998), estes critérios são

 credibilidade do vendedor ou do fabricante do software, documentação (manuais) disponível e suporte ao usuário.

- presença de facilidades que auxiliam o pesquisador no desenvolvimento do modelo e na entrada de dados interativa.
- possibilidade de executar a simulação várias vezes e alterar o gerador de números aleatórios quando necessário.
- qualidade da animação do pacote de software.
- presença de ferramentas para facilitar a depuração, a verificação e a validação dos modelos simulados.
- qualidade dos resultados (relatórios, gravação em mídias ou em outros arquivos, tais como um editor de textos).
- capacidade do software de executar em diversas estações e sistemas operacionais.

Além dos critérios, Nikoukaran e Paul (1999) propuseram um método em sete estágios para a seleção do software de simulação focando sistemas de manufatura:

- 1. executar uma pesquisa de pré-seleção a fim de determinar a necessidade da compra do software de simulação com base no objetivo do estudo de simulação;
- 2. desenvolver uma lista de pacotes de simulação disponíveis;
- 3. uso de informações de materiais escritos, utilização de softwares demonstrativos, consulta a outros usuários a fim de eliminar a maioria dos produtos reduzindo a lista a um pequeno número com base nas necessidades óbvias, claras e nas características dos softwares disponíveis;
- 4. uso de um modelo preliminar e técnicas de avaliação para eleger os pacotes restantes e obter uma pontuação ou um ranqueamento deles;
- 5. escolher poucos dos melhores pacotes de softwares e realizar uma seleção minuciosa até a decisão ser tomada. Recomenda-se o uso de uma licença grátis por um período de avaliação;
- 6. negociar um contrato especificando quais produtos e serviços, onde, quando e duração eles podem ser utilizados, preço, descontos, custos, licenças e suporte técnico;
- 7. comprar e implementar o software mais adequado.

Uma possível fonte de informações a respeito dos softwares comerciais de simulação é a revista eletrônica OR/MS Today (2010), mantida pelo *Institute for Operations Research and the Management Sciences* – Informs. Esta revista apresenta uma pesquisa levantamento (*survey*) com os principais softwares cormerciais de simulação a cada dois anos, relacionando vendedores, principais usos, custos, principais clientes, sistema operacional utilizado, etc.

Entretanto, Nikoukaran e Paul (1999) concluiram seu trabalho, no qual propuseram um método para a seleção de software para simulção, afirmando que "a escolha do software de simulação é uma questão de conveniência".

Nesta dissertação, o simulador escolhido para a construção dos modelos de simulação foi o *Promodel®*, versão 7.0, justificado pelo treinamento adquirido com o mesmo, já que a Universidade possui licença para utilização do mesmo. Além disso, Banks *et al.* (2005) apresentam algumas características para este simulador:

- a construção de modelos é feita graficamente;
- $\bullet$  permite utilização de rotinas de programação externa desenvolvidas em C/C++;
- possui animação em duas e três dimensões;
- possui capacidade de avaliação de custos (sistema ABC);
- permite a utilização de distribuições estatísticas;
- possui uma grande quantidade de recursos gráficos para a visualização de resultados;
- juntamente com o *Promodel®* existe um módulo chamado SimRunner® , que permite a otimização das variáveis simuladas.

Ressalta-se ainda a capacidade de comunicação do *Promodel®* com o *Excel®*, permitindo que o *Excel®* comande a execução do *Promodel®*, exportando ou importando dados.

Para elaboração de um modelo, o *Promodel®* apresenta os seguintes elementos básicos de construção: Locais (*Locations*), Entidades (*Entities*), Atributos (*Attributes*), Recursos (*Resources*), Processo (*Processing*), Chegadas (*Arrivals*) e Custo (*Cost*). As definições e o funcionamento dos principais elementos são mostrados a seguir:

- *Locations* (Locais): representam, por exemplo, os lugares fixos do sistema, onde se realizam os Processos. Estes elementos são utilizados para a representação de estações de trabalho, buffers, esteiras e filas. Neste elemento, podem-se definir a capacidade, unidades (simples ou múltiplas), setups, manutenção, nível de detalhamento estatístico, além de regras de chagada e saída de materiais.
- *Entities* (Entidades): as entidades são os itens a serem processados pelo sistema, podendo ser: matéria-prima, produtos, pallets, pessoas ou documentos. As Entidades

possuem velocidades definidas, além de nível estatístico como nas Locations. Elas podem ser agrupadas ou divididas ao longo do processo produtivo, movimentando-se de um local para outro utilizando uma rota definida ou uma rede de trabalho.

- *Variables* (Variáveis): podem ser globais ou locais. As Variáveis globais são utilizadas para representar valores numéricos mutáveis. As Variáveis locais só estabelecem funções na parte da lógica em que são declaradas, podendo ambas conter tanto valores numéricos como reais. Uma Variável global pode ser referenciada em qualquer parte do modelo. Já uma local, só dentro de um determinado bloco onde a mesma foi declarada.
- *Attibutes* (Atributos): similares às Variáveis, são anexados juntamente com Entidades e Locais específicos e geralmente contém informação sobre os mesmos. Podem conter valores reais ou inteiros. Através de sua utilização pode-se criar somente uma entidade referente a um tipo de peça e sete atributos para diferenciar os sete tipos de peças a serem modeladas.
- *Arrivals* (Chegadas): define a entrada das Entidades dentro do modelo, podendo ser definidas as quantidades, frequência e períodos de chegada, bem como a lógica de chegada. Pode-se também definir as chegadas através de um arquivo externo de chegada de peças referenciado no editor de arquivos.
- *Processing* (Processo): consiste em uma tabela onde são definidas as operações de cada Entidade em cada Local e o Recurso necessário para esta operação, e uma tabela de rotas a qual define o destino e a movimentação de cada Entidade, bem como o modo como se dá essa movimentação e os Recursos necessários.
- *Resources* (Recursos): elementos usados para transportar Entidades, executar operações, realizar manutenção nos Locais, podendo ser pessoas ou equipamentos. Um sistema pode ter um ou mais recursos, sendo dotado de movimento ou não. Contudo, para cada recurso deve ser designada uma rede de caminho, ou seja, um percurso na qual a movimentação se dará;
- *Costs* (Custos): esta opção permite monitorar custos associados com os Locais, Entidades e Recursos durante a execução do modelo e também permite a geração de relatórios estatísticos sobre custos. No caso dos Locais, é possível a entrada de uma taxa de custos por minutos (segundos, horas ou dias). Para Entidades, é possível a alocação do custo de aquisição, e custos podem ser acrescentados a uma Entidade durante o período de simulação. Para Recursos, é possível entrar com uma taxa de

custos por minutos (segundos, horas ou dias) e também a atribuição de um custo por uso do recurso.

#### **3.2.7 Validação, Verificação e Credibilidade**

Diversos autores concordam que a validação e a verificação de modelos (muitas vezes chamado de V&V) são críticos no desenvolvimento de um modelo de simulação, e consequentemente têm sido alvo de muitas pesquisas (CHIWF e MEDINA, 2007; HARREL, GHOSH e BOWDEN, 2004; KLEIJNEN, 1995; SARGENT, 2009). Nesta dissertação, as etapas de validação do modelo conceitual, verificação do modelo computacional e validação do modelo computacional estão localizadas, respectivamente, nos itens 1.3, 2.2 e 2.3, da *Figura 2.3*.

Existem muitos interessados em que o modelo de simulação apresente resultados confiáveis. Sargent (2009) destaca que "os desenvolvedores e usuários desses modelos, os tomadores de decisões que usam informações obtidas dos resultados desses modelos, e os indivíduos afetados pelas decisões baseadas em tais modelos são todos interessados se os resultados do modelo estão corretos".

Harrel, Ghosh e Bowden (2004) afirmam que "por natureza, o processo de construção de um modelo é propenso a erros, uma vez que o modelador deve traduzir o sistema real em um modelo conceitual que, por sua vez, deve ser traduzido em um modelo computacional".

Box, Luceño e Paniagua-Quiñones (2009) vão mais além e afirmam que "todos os modelos estão errados, porém alguns modelos são úteis".

Neste sentido, os processos de V&V têm sido desenvolvidos a fim de se minimizar estes erros e tornarem os modelos úteis para atender aos propósitos para os quais eles foram criados.

Chwif e Medina (2007) ressaltam a preocupação com a confusão gerada entre os termos verificação e validação de modelos. Para esses autores, embora foneticamente as palavras se pareçam, estes dois conceitos são completamente distintos entre si.

De maneira geral, de acordo com Law e Kelton (2000), validação é o processo de determinar se um modelo de simulação é uma representação precisa do sistema real, para os objetivos particulares do estudo. Os mesmos autores afirmam que "conceitualmente, se um modelo de simulação é válido, então ele pode ser utilizado para tomada de decisões sobre o sistema similar a aquele que seria tomado se fosse viável e custo efetivo experimentar com o sistema real".

Para Chwif e Medina (2007) o objetivo de validar o modelo é o mesmo de responder à seguinte pergunta: "será que está se desenvolvendo o modelo correto?", ou mesmo "será que as considerações feitas, o nível de detalhes, o escopo do modelo, representam de forma adequada o sistema a ser simulado?". Box, Luceño e Paniagua-Quiñones (2009) deixam a seguinte pergunta: "o modelo é bom o suficiente para esta aplicação particular?"

Na visão de Banks *et al.* (2005), a validação "geralmente é alcançada através da calibração de um modelo, um processo iterativo de comparação do modelo contra o comportamento do sistema real e usando as discrepâncias entre os dois, e as percepções adquiridas, para melhorar o modelo". Os mesmos autores completam que este processo pode ser repetido até que a precisão do modelo seja julgada como aceitável. Já que não existe validade absoluta de um modelo (LAW, 2009).

Por sua vez, verificação de modelos trata-se de determinar se o modelo conceitual de simulação foi corretamente traduzido em um programa de computador, isto é, depurando o programa de simulação computacional (LAW, 2003). O mesmo autor ressalta que "embora a verificação seja simples no conceito, depurar programas de simulação em larga escala é uma tarefa difícil e árdua devido ao potencialmente grande número de caminhos do programa".

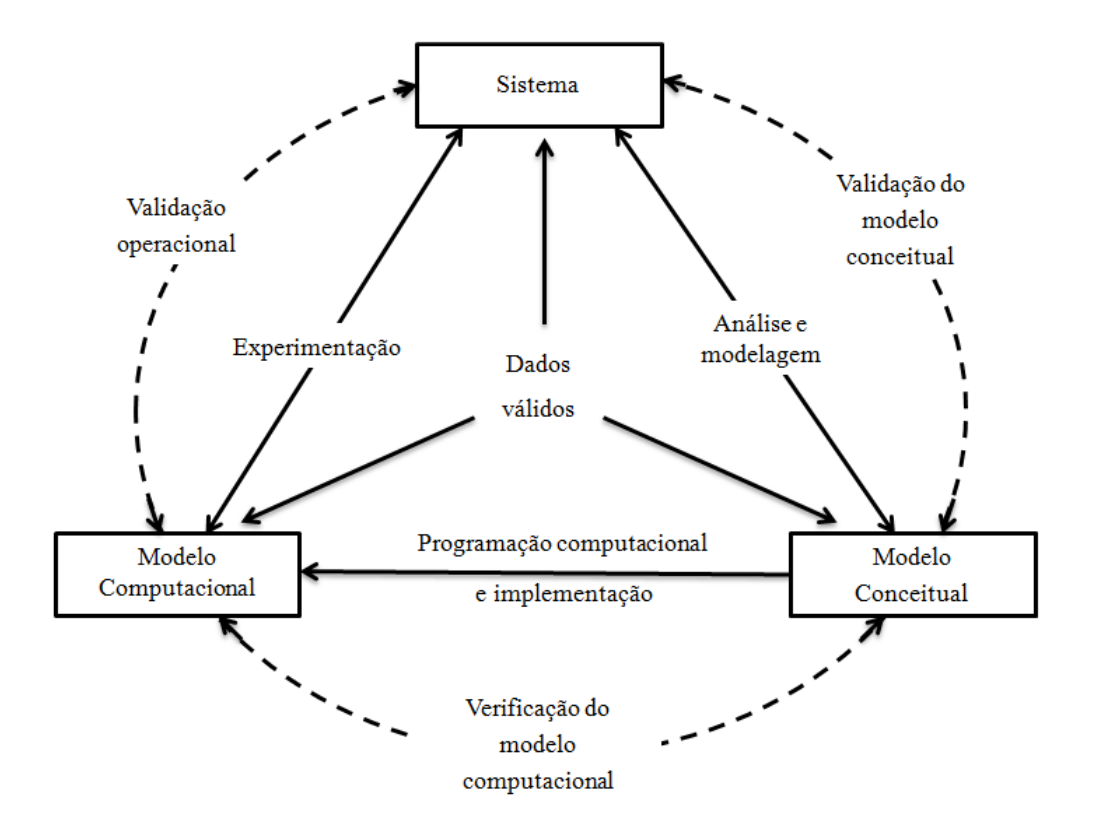

Figura 3.4 – Validação do modelo conceitual e validação operacional Fonte: Adaptado de Sargent (2009)

Para Chwif e Medina (2007), a pergunta a ser feita na etapa de verificação é: "será que o modelo está sendo desenvolvido corretamente?".

Nesta dissertação, ainda serão diferenciados os termos validação do modelo conceitual, verificação do modelo computacional e validação operacional do modelo. Em seu trabalho, Sargent (2009) apresenta a definição desses três conceitos e os representa em uma versão simplificada do método de modelagem e simulação (*Figura 3.4*). As setas tracejadas mostram onde os três conceitos são empregados.

Inicialmente, o problema a ser modelado é identificado e o modelo conceitual de simulação é construído através da fase de análise e modelagem. Deste modo, a validação do modelo conceitual consiste na determinação de quais teorias e suposições a respeito do modelo conceitual estão corretas e que a representação do sistema real pelo modelo é razoável para a proposta para o qual foi criado.

Em seguida, este modelo conceitual é traduzido em um programa de computador, através da fase de implementação. Nesta transição, acontece a verificação do modelo computacional, que consiste em assegurar que a programação feita no computador e a implementação do modelo conceitual estão corretas.

Por fim, inferências a respeito do comportamento do sistema real podem ser realizadas pela fase de experimentação. Nesta fase, acontece a validação operacional, que consiste em determinar que o comportamento das saídas do modelo computacional tenha suficiente precisão para a proposta pretendida pelo modelo sobre o domínio de aplicabilidade pretendido pelo mesmo.

Outro conceito importante que está ligado ao processo de V&V é a credibilidade. Estabelecer credibilidade para um modelo é "desenvolver nos usuários do modelo a confiança que eles requerem para usarem o modelo e as informações geradas pelo mesmo" (SARGENT, 2009)*.* Para Law (2009), um modelo possui credibilidade quando o modelo e seus resultados são aceitos com "corretos" pelos tomadores de decisões e outras pessoas chaves para o projeto. Ainda segundo este autor "validade não implica credibilidade e vice versa".

Law e Kelton (2000) apresentam a relação entre validação (do modelo conceitual e operacional), verificação e credibilidade (*Figura 3.5*). Segundo esses autores, os retângulos representam etapas do modelo ou do sistema de interesse, as setas sólidas horizontais correspondem às ações necessárias para mudar de um estado para outro, e as setas curvas e tracejadas mostram onde os três principais conceitos são empregados.

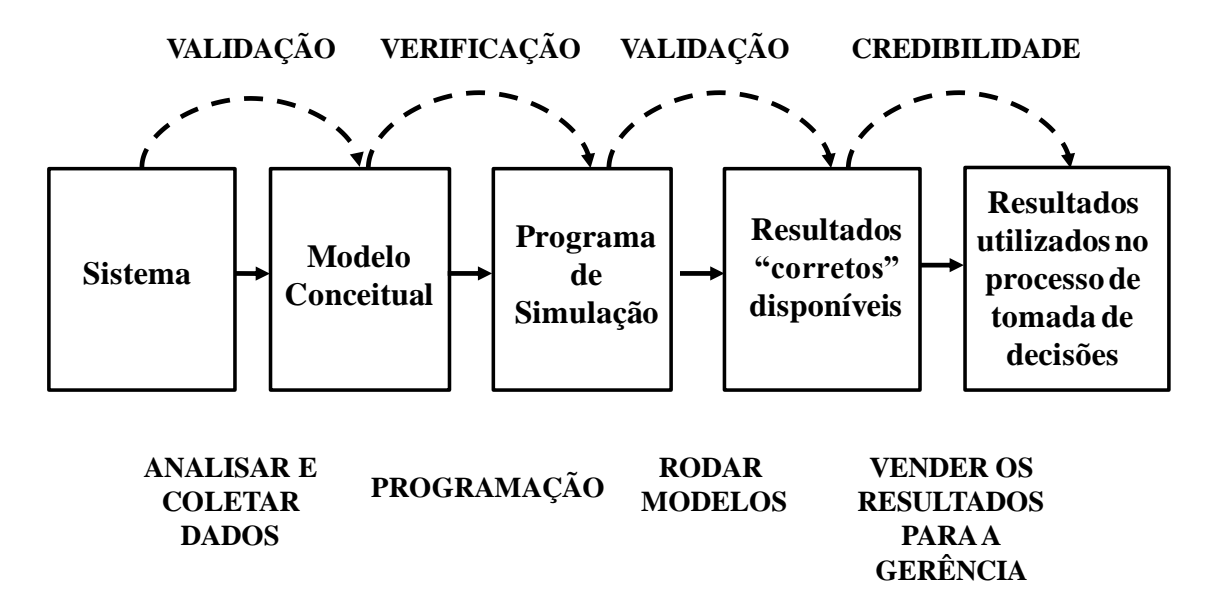

Figura 3.5 – Relação entre validação, verificação e credibilidade Fonte: Adaptado de Law e Kelton (2000)

Embora os autores não façam esta diferenciação, nesta dissertação, entende-se que a primeira validação que aparece entre o sistema e o modelo conceitual, se trata da validação do modelo conceitual. Enquanto que a segunda validação, indicada entre o programa de simulação e os resultados corretos disponíveis, como sendo a validação operacional.

Existem muitas técnicas ou procedimentos publicados na literatura que podem ser utilizados para facilitar o processo de verificação, ou seja, de retirada de erros (*bugs*) do modelo computacional, alguns deles são

- implementação modular ou verificação modular: esta é um procedimento comumente utilizado em engenharia de software e que também é aplicável em simulação. Consiste em construir o modelo em partes e executar só esta parte. Se esta parte estiver correta, então, passa-se para a segunda parte e assim sucessivamente (KLEIJNEN, 1995).
- verificação visual: a animação gráfica da simulação é uma ferramenta bastante útil para identificar erros como, por exemplo, se uma entidade segue a rota errada ou uma entidade simplesmente sai do sistema quando era para ser processada em um local (CHWIF e MEDINA, 2007). Ainda, Robinson (1997) sugere que o modelo seja colocado para executar e seja parado em determinado evento, então, pode-se prever o que acontecerá após este evento, retomando a execussão, pode-se verificar se o modelo realmente executa o que foi previsto.
- inspeção de relatórios das saídas do modelo: consiste em comparar os resultados esperados com os resultados da execução da simulação. Neste sentido, o

desempenho de cada elemento do modelo pode ser verificado, por exemplo, o nível de utilização de uma máquina, o nível do estoque em processo ou tempo de reparo de máquinas (ROBINSON, 1997).

- utilização de rastreadores e depuradoradores: alguns softwares já possuem uma ferramenta que facilita a depuração do modelo, onde é possível acompanhar a execução da simulação "passo a passo" e também visualizar os eventos que estão ocorrendo e eventos futuros, bem como os valores das variáveis do modelo (CHWIF e MEDINA, 2007). Existem sofwares que também documentam (produzem um relatório) este passo a passo da simulação a fim de se facilitar o processo de depuração, como o simulador *Promodel®*.
- valores constantes ou simplificados versus cálculos manuais: de acordo com Chwif e Medina (2007) e Kleijnen (1995), neste procedimento, o analista pode utilizar valores médios de cada distribuição (valores constantes e deterministicos) apenas para facilitar a comparação das saídas do modelo de simulação com resultados calculados manualmente (ou através de planilhas eletrônicas) e observar se eles são coerentes.

Em se tratando de técnicas para auxiliar na validação de modelos, algumas técnicas apresentadas por Sargent (2009) são:

- animação: o comportamento operacional do modelo é mostrado graficamente à medida que o modelo evolui com o tempo.
- validação por eventos: os eventos do modelo de simulação são comparados àqueles do sistema real a fim de determinar as similaridades.
- validação face a face: indivíduos que conhecem o sistema são perguntados se o comportamento do modelo é razoável.
- validade interna: diversas réplicas de um modelo estocástico são feitas para determinar a quantidade de variabilidade do modelo estocástico. Uma grande quantidade de variabilidade pode levar ao questionamento dos resultados.
- gráficos operacionais: valores de várias medidas de desempenho, como por exemplo, o tamanho da fila e a porcentagem de servidores ocupados, são mostrados graficamente à medida que o modelo evolui com o tempo. O comportamento dinâmico de indicadores de desempenho pode ser visualmente mostrados pelo modelo de simulação para comparação como comportamento esperado.
- análise de sensibilidade: esta técnica consiste em mudar valores de entradas e parâmetros internos de um modelo para determinar o efeito sobre o comportamento do modelo ou saída do modelo. As mesmas relações devem ocorrer entre o modelo e o sistema real.
- validação preditiva: o modelo é usado para prever o comportamento do sistema, e então comparações são feitas entre o comportamento do sistema e a previsão do modelo para determinar se eles são os mesmos.
- teste de *Turing*: consiste em apresentar os dados gerados pelo sistma real e pelo modelo simulado misturados, para indivíduos que conhecem bem as operações do sistema que está sendo modelado, e então eles são perguntados se podem discriminar as saídas do modelo simulado e do sistema real.
- validação por dados históricos: se existirem dados históricos (dados coletados no sistema), parte dos dados é utilizada para construir o modelo e o restante dos dados é utilizado para determinar se o modelo se comporta como o sistema real.

De acordo com Banks *et al.* (2005), a validação pode ser executada por uma série de testes: alguns subjetivos e outros objetivos. Segundo os autores testes subjetivos geralmente envolvem pessoas, que conhecem algum ou muitos aspectos do sistema, fazendo julgamentos sobre o modelo e suas saídas. Já os chamados testes objetivos sempre requerem dados do comportamento do sistema, mais os dados correspondentes produzidos pelo modelo, para comparar algum aspecto do sistema com o mesmo aspecto do modelo, através de um ou mais testes estatísticos.

O uso de técnicas estatísticas para auxiliar na validação de modelos envolve uma comparação objetiva e quantitativa entre o sistema real e o modelo de simulação. Segundo Chung (2004), se não existir diferença estatisticamente significante entre os conjuntos de dados, então o modelo é considerado válido. Contrariamente, se existir diferença estatisticamente significante, então o modelo não é válido e necessita de trabalho adicional antes que análises futuras sejam conduzidas.

Balci e Sargent (1982) sugerem o uso de teste de hipóteses como uma forma de análise objetiva para validar modelos de simulação. Segundo esses autores, as hipóteses testadas são

 H0: o modelo é válido para a faixa aceitável de precisão sobre as condições experimentais dadas.

 $\bullet$  H<sub>1</sub>: o modelo não é válido para a faixa aceitável de precisão sobre as condições experimentais dadas.

E ainda segundo Balci e Sargent (1982), existem duas possibilidades de erro na tomada de decisões utilizando testes de hipóteses em simulação:

- erro do tipo I: rejeitar o modelo, dado que ele é válido;
- erro do tipo II: aceitar o modelo, dado que ele é inválido.

Outra forma de se utilizar técnicas estatísticas para auxiliar na validação do modelo de simulação é utilizar intervalos de confiança, conforme apresentado por Kleijnen (1995). A idéia consiste em construir o intervalo de confiança para a diferença entre os dois conjuntos (dados do modelo e dados do sistema real). Se o intervalo contiver o zero, pode-se afirmar que com um nível de confiança (1-α)100% que as respostas são equivalentes (do sistema real e do modelo de simulação). Onde α é o nível de significância adotado.

Na visão de Balci e Sargent (1982) e Sargent (2009), é preferível o uso de intervalos de confiança ou testes de hipóteses para as comparações porque eles permitem decisões objetivas. Embora, segundo o mesmo autor, uso de gráficos é a abordagem mais comum para validação operacional.

Entretanto, Kleijnen (1995) conclui em seu artigo sobre verificação e validação de modelos, que os analistas e usuários do modelo de simulação devem ser convencidos de sua validade, não somente por técnicas estatísticas, mas também pela aplicação de outros procedimentos, como por exemplo, uso da animação para auxiliar a validação face a face ou uso do teste de *Turing*. Uma vez que, segundo o mesmo autor, "a simulação continuará sendo tanto arte quanto ciência".

## **3.3 Custeio Baseado em Atividades (ABC)**

O ABC foi introduzido por Cooper, Kaplan e Johnson na década de 1980 como uma alternativa às tradicionais técnicas de contabilidade de custos vigentes. O ABC é uma técnica de custeio que procura reduzir sensivelmente as distorsões provocadas pelo rateio arbitrário dos custos indiretos (MARTINS, 2003). De acordo com o mesmo autor, a grande diferença ou o que distingue o ABC do sistema tradicional é a maneira como ele atribui os custos aos produtos.

Para Pamplona (1997), um dos pontos fundamentais para a implementação adequada de um sistema ABC, além da identificação das atividades, é a designação apropriada de seus direcionadores de custos, pois estes seriam os responsáveis pela maior "precisão" do sistema. O mesmo autor também afirma que o uso de direcionadores de custos, em detrimento ao rateio baseado em volume do sistema tradicional, possibilitaria uma atuação mais eficaz sobre as atividades que causam os custos.

De acordo com Ozbayrak, Akgun e Turker (2004), o ABC foi desenvolvido considerando as práticas de manufatura atuais, portanto, é um sistema de custeio com mais credibilidade, uma vez que possibilita o rastreamento dos custos dos recursos de acordo com a maneira que esses custos são associa aos produtos, ao invés de usar alguma base arbitrária para alocação dos custos. Adicionalmente, para Mauad e Pamplona (2002), o ABC tem a vantagem de conduzir a gerência a atuar nas causas da criação dos custos.

O ABC envolve a quebra do sistema em atividades individuais e o custo da quantidade de tempo e recursos gastos em cada atividade na manufatura de um produto (SPEDDING e SUN, 1999). Por sua vez, a identificação das atividades de um sistema é uma etapa fundamental em um projeto de simulação. Portanto, o mapeamento das atividades constitui o elo principal entre o sistema ABC e um projeto de simulação a eventos discretos.

Em suma, segundo Ozbayrak, Akgun e Turker (2004), o maior objetivo de um sistema ABC é calcular o custo das atividades. O cálculo do custo dos produtos é uma operação secundária. A meta é a gestão das atividades que contribuem para o custo total do sistema. Neste contexto, o custo de um produto é a soma dos custos das atividades que constituem o processo de manufatura do mesmo. Portanto, após a identificação das atividades, o próximo passo é calcular quanto dos recursos cada atividade consome.

A utilidade do ABC não se limita ao custeio de produtos. Ele é, acima de tudo, uma ferramenta adequada para ser utilizada na gestão de custos (MARTINS, 2003).

Entretanto, autores como Cogan (1999) e Kaplan e Anderson (2007) ressaltam que o custo da coleta e manipulação de dados para um sistema ABC na sua forma mais detalhada teria que justificar o seu benefício, podendo até não ser aplicável na prática. Para Cogan (1999) o ABC poderia ser impraticável no caso de uma apuração exata de um número muito grande de atividades.

#### **3.3.1 A estrutura geral de um ABC**

Para Pamplona *et al.* (2004), ABC é definido como uma metodologia que mede o custo e o desempenho de atividades, recursos e objetos de custos, respondendo à seguinte pergunta: "quanto custam as atividades e os objetos de custos?".

De acordo com Cogan (1999) o ABC tem como foco os recursos e as atividades como geradores de custos, enquanto o custeio tradicional focaliza os produtos como geradores de custos. Segundo Pamplona (1997), a atribuição de custos no sistema ABC se faz em dois estágios:

- primeiro, os custos são distribuídos às atividades. Este processo é feito através da especificação das atividades do processo produtivo, da análise dos custos a serem distribuídos para estas atividades e da escolha dos direcionadores de custos de primeiro estágio ou direcionadores de recursos;
- segundo, os custos das atividades são atribuídos aos objetos de custos (produtos, lotes de produtos, linhas de produtos, serviços, etc.) de acordo com sua utilização das atividades. Este processo passa pela identificação dos objetos de custos, dos grupos de custos de atividades e dos direcionadores de custos de segundo estágio ou direcionadores de atividades.

Para Martins (2003), um direcionador de recursos identifica a maneira que as atividades usam os recursos e o resultado é o custo da atividade; já um direcionador de atividades indentifica a forma que os produtos usam as atividades e o resultado é o custo do produto.

A *Figura 3.6* ilustra este processo de atribuição dos custos dos recursos aos produtos, passando pelas atividades.

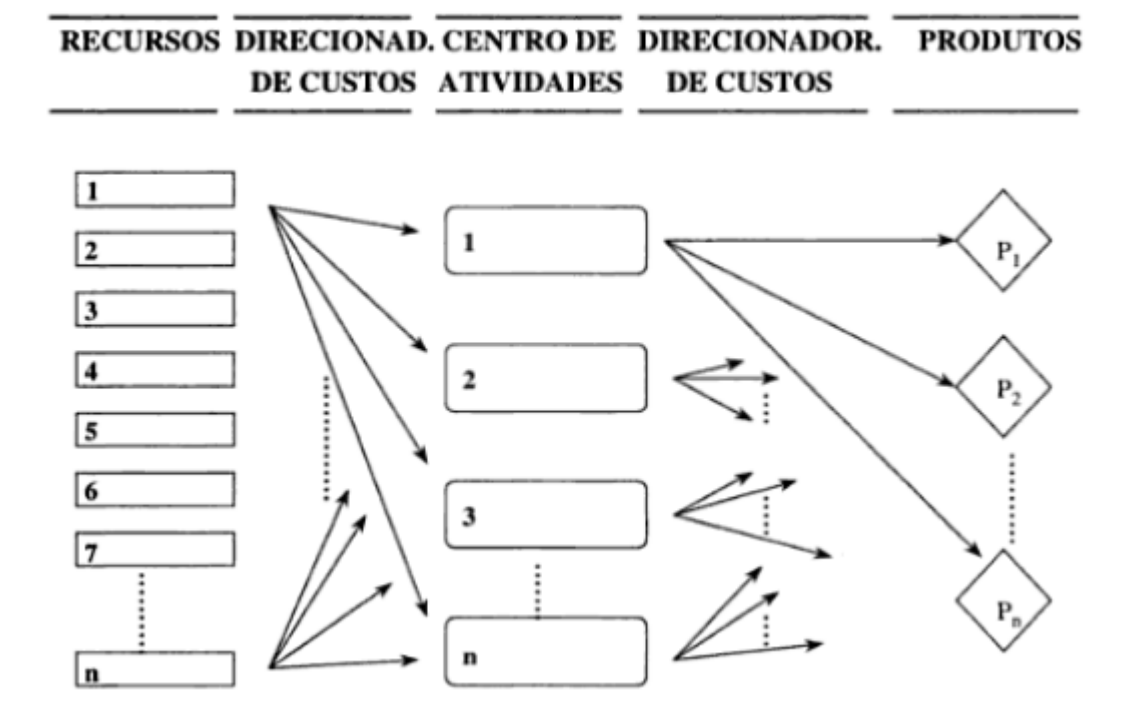

Figura 3.6 – Estrutura geral do sistema ABC Fonte: Cogan (1999)

Como pode ser observado na *Figura 3.6*, os recursos são direcionados para as atividades para depois serem direcionados para os produtos, posto que no sistema de custeio por absorção os recursos são rateados aos centros de custos e depois aos produtos.

Em suma, no custeio baseado em atividades os objetos são elaborados pelas atividades que, por sua vez, consomem recursos, gerando custos (PAMPLONA, 1997). Deste modo, o custo do objeto é soma das parcelas do custo das atividades que participam de sua produção.

#### **3.3.2 ABC e simulação a eventos discretos**

Os sistemas de custos tradicionais já não são tão eficazes para os gerentes tomarem suas decisões, pois apresentam informações estáticas, que se prestam mais a análises financeiras do que a decisões estratégicas da empresa (MAUAD e PAMPLONA, 2002).

Os mesmos autores ressaltam que, com isso, para auxiliar a tomada de decisão, as empresas necessitam de ferramentas que trabalhem com um sistema produtivo mais dinâmico, que interligue a linha de produção com a administração, facilitando a identificação de oportunidades e melhorias. Uma forma de combinar, em um mesmo modelo, os benefícios do custeio baseado em atividades, com a capacidade de análise de sistemas complexos (aleatoriedade, interdependência e presença de recursos humanos) é criar um modelo de simulação a eventos discretos que considere o ABC.

Neste sentido, modelos de simulação, que consideram custos através do sistema ABC, têm sido empregados em manufatura em diversos trabalhos a fim de se produzir informações mais precisas de custos de atividades e produtos em comparação a técnicas tradicionais de custeio (SPEDDING e SUN, 1999; GREASLEY, 2001; LEA e FREDENDALL, 2002; CHAN e SPEDDING, 2003; OZBAYRAKA, AKGUN e TURKER, 2004; CIL, 2004; MEADE, KUMAR e HOUSHYAR, 2006; LISTON *et al.*, 2007; KOSTAKIS *et al.*, 2008).

Spedding e Sun (1999) relatam os benefícios de se utilizar modelos de simulação a eventos discretos para avaliar um sistema ABC em uma linha de montagem de placas de circuito impresso semi-automatizada. Já Ozbayrak, Akgun e Turker (2004) desenvolveram um modelo de simulação na linguagem de simulação SIMAN IV, considerando custos através do sistema de custeio ABC, para uma célula de manufatura idealizada (hipotética) com a finalidade de estimar e comparar os custos das atividades e dos produtos sob a condição de sistema puxado e sistema empurrado.

Silva (2005) desenvolveu um modelo de simulação para uma célula de manufatura de uma multinacional do setor de autopeças, através do simulador *Promodel®*, incorporou no modelo o sistema de custeio ABC e na fase de experimentação, utilizou a otimização a fim de minimizar os custos de fabricação dos produtos na célula.

Greasley (2001) utilizou uma aplicação da simulação no processo de custódia de prisioneiros pela força policial. Segundo o autor, os problemas verificados foram o grande número de policiais executando tarefas que poderiam ser automatizadas ou mesmo desempenhadas por civis e a manipulação ineficiente de informações. Os objetivos do trabalho foram a identificação dos custos de pessoal envolvidos no processo de prisão e a predição das mudanças na taxa de utilização de pessoal como resultado de um re-projeto de alocação de pessoas. A principal barreira, segundo o autor, é a preparação necessária para a aplicação da simulação. O autor conclui que a aplicação da simulação na área de serviços corresponde a um grande potencial para obtenção de resultados de melhoria.

# **3.4 Planejamento e Análise de Experimentos**

De acordo com Montgomery (2005), um experimento pode ser definido como um teste ou uma série de testes em que mudanças propositais são feitas nas variáveis de entrada de um processo ou sistema com o objetivo de observar e identificar a forma como as respostas desse sistema são afetadas em função das mudanças provocadas nas variáveis de entrada.

Já planejamento e análise de experimentos, de acordo o mesmo autor, são definidos como o processo de planejamento dos experimentos para que dados apropriados sejam coletados e depois analisados por métodos estatísticos, resultando em conclusões válidas e objetivas. Dessa forma, qualquer problema experimental deve ser sustentado por dois elementos: o planejamento dos experimentos e a análise estatística dos dados.

Enfim, um planejamento experimental diz qual o número de experimentos, os níveis nos quais os fatores devem ser colocados em cada rodada, e a sequência em que estes experimentos devem ser executadas (CABRERA-RIOS, MOUNT-CAMPBELL e IRANI, 2002).

Montgomery (2005) propõe que o emprego do planejamento e análise de experimentos devem considerar as seguintes etapas:

- 1. definição do problema;
- 2. escolha dos fatores e definição dos níveis de trabalho;
- 3. seleção das variáveis de resposta;
- 4. escolha do projeto experimental;
- 5. execução dos experimentos;
- 6. análise estatística dos dados;
- 7. conclusões e recomendações.

Em relação aos projetos experimentais, tem-se que as técnicas mais utilizadas são o Planejamento Fatorial Completo, o Planejamento Fatorial Fracionado, os Arranjos de Taguchi e a Metodologia de Superfície de Resposta. Dessa forma, a *Tabela 3.1*, apresentada por Gomes (2010), reúne as principais características relacionadas a cada uma dessas técnicas experimentais.

| Projeto experimental                      | <b>Vantagens</b>                                                                                                    | <b>Desvantagens</b>                                                                                                    | <b>Aplicações</b>                                                                                                    |
|-------------------------------------------|----------------------------------------------------------------------------------------------------|----------------------------------------------------------------------------------------------------|----------------------------------------------------------------------------------------------------|
| <b>Fatorial Completo</b><br>$2^k$         | Permite a varredura<br>completa da região de<br>estudo, pois utiliza<br>todos os fatores e<br>respectivos níveis                    | Não identifica variação<br>intermediária, pois só<br>trabalha em dois níveis<br>Necessita de um alto<br>número de corridas para<br>problemas com grande<br>número de variáveis | Processos onde já se<br>tem um prévio domínio<br>e onde a realização das<br>corridas não demanda<br>maior tempo ou custo                                                       |
| <b>Fatorial Fracionado</b><br>$2^{(k-1)}$ | Permite uma pré-análise<br>do processo com um<br>número reduzido de<br>corridas                                                     | Não promove a<br>varredura completa da<br>região experimental                                                                                                    | Processos onde se<br>deseja um pré-<br>conhecimento e onde a<br>literatura é limitada<br>Corridas que demandam<br>maior tempo ou custo                                         |
| <b>Taguchi</b>                            | Permite a análise de um<br>processo com muitas<br>variáveis de entrada<br>com um número<br>extremamente reduzido<br>de experimentos | Fornece uma idéia do<br>processo, porém pode<br>apresentar modelos<br>matemáticos não<br>confiáveis                                                                            | Processos onde há<br>pouco ou quase nenhum<br>conhecimento prévio de<br>comportamento<br>Processos com alta<br>dispersão ou que as<br>corridas demandem alto<br>custo ou tempo |
| Metodologia de<br>Superfície de Resposta  | Permite a verificação de<br>variações intermediárias<br>do processo                                                                 | Pode apresentar erros na<br>extrapolação dos pontos<br>estrela, já que são<br>realizadas poucas<br>corridas nestes níveis                                                      | Otimização de<br>processos,<br>principalmente bem<br>conhecidos e com baixa<br>dispersão                                                                                       |

Tabela 3.1 – Características fundamentais das principais técnicas do Projeto de Experimentos Fonte: Gomes (2010)

Entre os projetos experimentais listados na *Tabela 3.1*, esta dissertação utilizou a Planejamento Fatorial Completo para seleção dos cenários relevantes para serem avaliados economicamente. Sendo assim, os detalhes desse tipo de DOE são dados nos itens seguintes.

#### **3.4.1 Conceitos utilizados em planejamento de experimentos**

Kleijnen (2001) define fator como sendo um parâmetro ou uma variável de entrada que pode assumir pelo menos dois valores durante um experimento. Os fatores podem ser tanto quantitativos quanto qualitativos. Fatores quantitativos assumem valores numéricos enquanto fatores qualitativos representam tipicamente considerações estruturais que não são quantificadas naturalmente (LAW e KELTON, 2000).

Os valores que os fatores podem assumir são chamados de níveis. Segundo Chung (2004) os níveis são as possíveis variações consideradas para cada fator. Kleijnen *et al.* (2005) definem um cenário como uma combinação de níveis para todos os fatores.

O efeito principal de um fator é definido como a média das diferenças no valor da variável de resposta quando o fator muda de seu nível inferior para seu nível superior (KELTON, 2003).

Kleijnen *et al.* (2005) também definem réplica como uma repetição de um mesmo cenário várias vezes, ou seja, em uma simulação estocástica números pseudo-aleatórios diferentes são utilizados para simular o mesmo cenário.

A variável de resposta é a medida de desempenho ou saída do planejamento de experimentos (HARREL, GHOSH e BOWDEN, 2000), ou seja, os resultados obtidos de uma variável de saída de interesse para o estudo. As variáveis de resposta descrevem como o sistema responde para uma dada configuração de fatores.

Há ainda o conceito de interação. Montgomery e Runger (2003) dizem que há interação entre os fatores quando a diferença na resposta entre os níveis de um fator não é a mesma em todos os níveis dos outros fatores. Assim, a interação faz com que a resposta à aplicação de dois tratamentos não seja a soma das respostas a cada tratamento. Chung (2004) define interação como o fenômeno que ocorre quando os fatores apresentam algum tipo de sinergia. Neste caso, pode-se verificar que o efeito da soma dos fatores pode ser superior que a soma do efeito isolado de cada um.

A análise de variância, também conhecida como ANOVA é utilizada para aceitar ou rejeitar, estatisticamente, as hipóteses investigadas com o projeto de experimentos (LANDSHEER, VAN DEN WITTENBOER E MAASSEN, 2006). O objetivo dessa técnica é analisar a variação média dos resultados dos testes e demonstrar quais são os fatores que realmente produzem efeitos (principais e de interação) significativos nas variáveis de resposta de um sistema.

Segundo Montgomery (2005)**,** é imprudente confiar na ANOVA até que a validade das suposições seja confirmada. Violações a essas suposições básicas e à adequação do modelo podem ser facilmente identificadas pela análise dos resíduos.

De acordo com o mesmo autor, para o modelo ser formulado adequadamente, os resíduos precisam ser aleatórios, normais, independentes (não correlacionados) e identicamente distribuídos. Entende-se por resíduo de um modelo (ou erro do modelo) a diferença entre uma observação e o seu valor estimado (ou ajustado) a partir do modelo estatístico estudado.

#### **3.4.2 Planejamento Fatorial Completo**

De acordo com Sanchez, Moeeni e Sanchez (2006), muitos estudos presentes na literatura em Pesquisa Operacional usam Planejamentos Fatoriais Completos por causa de sua simplicidade e porque esta técnica permite o analista identificar interações entre os fatores bem como os efeitos principais.

Nesta estratégia, os fatores são alterados conjuntamente e não um por vez, o que significa que para cada réplica completa, todas as combinações dos níveis possíveis são investigadas (MONTGOMERY e RUNGER, 2003). Por exemplo, se existirem *a* níveis de um fator *A* e *b* níveis de um fator *B*, cada réplica contém todas *ab* combinações (MONTGOMERY, 2005).

De acordo com o mesmo autor, planejamentos fatoriais são mais eficientes que a abordagem de um fator por vez, porque eles permitem que os efeitos dos fatores sejam estimados a partir dos níveis dos outros fatores, conduzindo a conclusões válidas dentro do escopo experimental e, além disso, eles são a única maneira de descobrir interações entre as variáveis, evitando conclusões erradas quando interações entre fatores estão presentes.

#### **3.4.3 Planejamento de experimentos simulados**

De acordo com Kelton (2003), embora os métodos de planejamento de experimentos clássicos tenham sido desenvolvidos com experimentos físicos em mente, eles podem ser facilmente utilizados em experimentos simulados. De fato, segundo o mesmo autor, planejamentos de experimentos simulados apresentam muitas oportunidades para melhorias que são difíceis ou impossíveis de serem utilizadas em experimentos físicos.

Por sua vez, Kleijnen *et al.* (2005) afirmam que pesquisas relacionadas a projeto de experimentos são frequentemente encontradas em revistas especializadas, mas raramente lidas por praticantes de simulação. De acordo com os mesmos autores, muitos praticantes de simulação podem conseguir mais de suas análises por usarem a teoria estatística de planejamento de experimentos (DOE) desenvolvida especificamente para explorar modelos computacionais.

Os benefícios do projeto de experimentos na simulação incluem a possibilidade da melhoria do desempenho no processo de simulação, evitando a técnica da tentativa e erro para a busca de soluções (MONTEVECHI *et al.*, 2007).

Segundo Sanchez, Moeeni e Sanchez (2006), a simulação pode ser utilizada em perspectiva para projetar ou analisar o desempenho de sistemas que não existem ainda, uma vez que é frequentemente menos custoso e consome menos tempo experimentar com sistemas simulados do que experimentar com sistemas reais.

De acordo com Kelton (2003), para facilitar o entendimento do papel da simulação na execução de experimentos, é necessário imaginar que, em um experimento, a variável de resposta (Y) ou a variável dependente pode ser representada como:

$$
Y = f(x_1, x_2, \dots) \tag{1}
$$

onde: x<sup>1</sup> e x<sup>2</sup> representam as variáveis de entrada, fatores ou variáveis independentes

*f* representa a função de transformação que é o próprio modelo de simulação.

Para Sanchez, Moeeni e Sanchez (2006), a simulação é uma caixa preta que transforma as variáveis de entrada em saídas simuladas que imitam a saída de sistemas reais em perspectiva. Para cada cenário, o analista faz uma ou mais execuções e registra a média dos valores de saída.

Segundo Leal (2008), em modelos de simulação, os níveis escolhidos para cada fator devem permitir que seus efeitos sejam programados no modelo. Para exemplificar esta questão, pode-se propor a seguinte situação: um determinado fator que se deseja experimentar corresponde à possibilidade de se utilizar um funcionário experiente (nível alto) ou um funcionário novato (nível baixo), verificando assim o impacto na taxa de produção diária. Em um modelo de simulação, o modelador deve conhecer, a priori, qual variável será afetada com a mudança dos níveis. Desta forma, o modelador deve decidir por qual tipo de função de distribuição utilizar na variável tempo de operação, caso o funcionário seja experiente ou novato. Em um experimento não simulado, esta definição prévia não é necessária.

A experimentação através da simulação apresenta algumas vantagens peculiares sobre os experimentos físicos, industriais ou de laboratórios (LAW e KELTON, 2000):

- através da simulação é possível controlar fatores que na realidade são incontroláveis, tal como a taxa de chegada de clientes;
- em simulação é possível controlar a origem básica de variação, diferente da situação em experimentos físicos.

Outra característica do planejamento de experimentos simulados é que os simuladores comerciais são dotados de geradores de números aleatórios e por isso, do ponto de vista experimental, pode-se dispensar a preocupação com a aleatorização das rodadas experimentais, o qual é geralmente um problema na experimentação física (KELTON, 2003).

Pode ser encontrado na literatura um vasto número de artigos recentes, em que modelos de simulação são utilizados em conjunto com planejamentos de experimentos a fim de se identificar fatores significantes em determinado sistema (ANKENMAN, NELSON e STAUM, 2010; EKREN e ORNEK, 2008; EKREN *et al.* 2010; GARZA-REYES *et al.*, 2010; GHARBI, PELLERIN e SADR, 2008; LONGO e MIRABELLI, 2008; LONGO, 2010; MAHFOUZ, HASSAN e ARISHA, 2010; SANDANAYAKE, ODUOZA e PROVERBS, 2008).

A título de ilustração de como a literatura trata o uso de plenejamento de experimentos simulados, tem-se o trabado de Sandanayake, Oduoza e Proverbs (2008). Os autores construiram um modelo de simulação para uma linha de montagem de aquecedores automotivos, utilizando o simulador *Promodel®*, e conduziram a experimentação no modelo através de um planejamento fatorial completo com três fatores. Os resultados apontaram a significância de técnicas *Just in Time* (balanceamento da linha ou operadores multifuncionais, redução de tempo de setup e tempo gasto no controle de qualidade) e suas respectivas interações no desempenho da linha em termos de *takt time* e tempo de processo.

## **3.5 Valor Presente Líquido**

Ao instalar uma nova fábrica, comprar novos equipamentos ou simplesmente alugar uma máquina, isto é, ao fazer um novo investimento, uma empresa deve fazer uma análise da viabilidade econômica do mesmo (CASAROTTO FILHO e KOPITTKE, 2008). De acordo com os mesmos autores, quando esta análise é realizada aplicando-se corretamente os critérios econômicos, é possível se saber quais investimentos rendem mais, ou seja, como aplicar o dinheiro de maneira a obter o maior retorno.

Neste sentido, o valor presente líquido é um critério adequado para decidir se um investimento deve ser feito ou não. Para Ross, Westerfield e Jaffe (2002), a base de superioridade do VPL em relação a outros métodos reside em três características:

- o VPL usa fluxos de caixa ao invés de dados contábeis;
- o VPL usa todos os fluxos de caixa do projeto, em contraste a outros enfoques que ignoram fluxos de caixa além de certa data;
- o VPL desconta os fluxos de caixa corretamente, em oposição a outros enfoques que podem ignorar o valor do dinheiro no tempo quando lidam com fluxos de caixa.

A fim de complementar a justificativa da escolha do VPL como o critério econômico para se aceitar ou rejeitar um projeto nesta dissertação, a *Tabela 3.2* mostra a aplicabilidade e algumas limitações de outros critérios também utilizados pelas empresas para auxiliar na tomada de decisões de viabilidade econômica. Esta tabela foi construída com base em Ross, Westerfield e Jaffe (2002) e Casarotto Filho e Kopittke (2008).

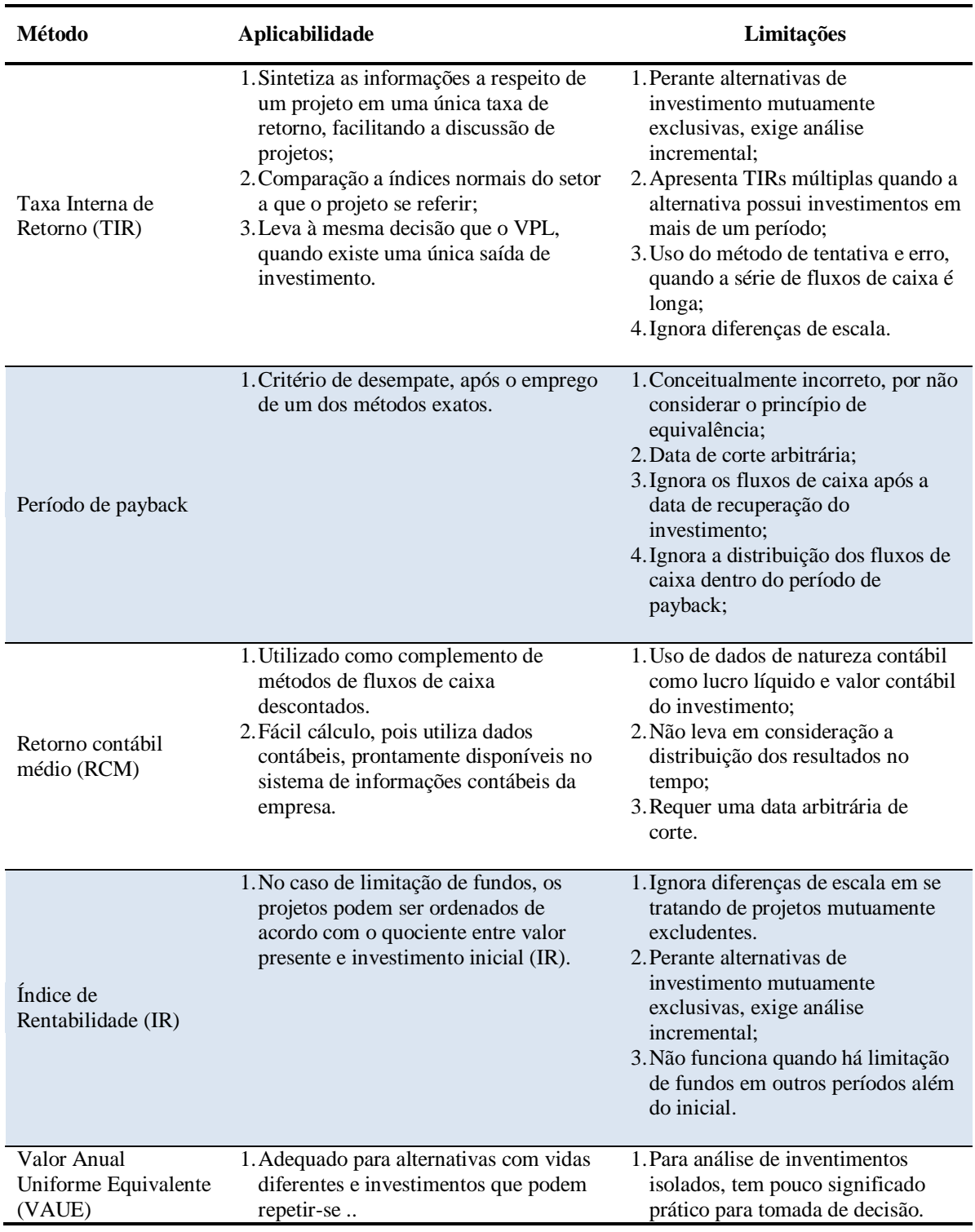

Tabela 3.2 – Características de outros critérios de avaliação econômica

A Eq. (2) traz a fórmula algébrica do VPL. Segundo Ross, Westerfield e Jaffe (2002), se o VPL for positivo, o investimento valerá a pena, porque sua realização será essencialmente idêntica ao recebimento de uma quantia igual ao VPL. Se o VPL for negativo, a realização do investimento hoje será equivalente a fazer um pagamento agora, e o investimento deverá ser rejeitado.

$$
VPL = -C_0 + \sum_{i=1}^{T} \frac{C_i}{(1+r)}
$$
 (2)

Onde: VPL é o valor presente líquido

 $C_0$  é o valor do investimento

r é a taxa mínima de atratividade

T é o número de períodos

C<sup>i</sup> é o fluxo de caixa previsto para a data i

Cabe ressaltar que a taxa de desconto apropriada (r) pode ser chamada também de taxa mínima de atratividade (TMA) ou custo médio ponderado de capital (WACC). De acordo com Casarotto Filho e Kopittke (2008), a TMA para pessoas físicas é a taxa mínima de juros que a nova proposta deve render para ser atrativa, equivalente à rentabilidade das aplicações correntes e de pouco risco do mercado de capitais. Para empresas, geralmente a TMA pode ser estimada através de uma média ponderada entre o custo de capital de terceiros e o custo de capital próprio, sendo igual ao WACC.

Enfim, de acordo com Ross, Westerfield e Jaffe (2002) os acionistas poderão ser beneficiados ao máximo possível se os administradores da empresa realizarem todos os projetos com VPL positivo e rejeitarem os projetos com VPL negativo. Os mesmos autores acrescentam que, dado que o VPL é uma medida de quanto valor é criado ou adicionado hoje por realizar um investimento e dada a meta dos administradores de empresas de criar valor para os acionistas, o processo de orçamento de capital pode ser encarado como uma busca de investimentos com valores presentes líquidos positivos.

## **3.6 Considerações finais**

O presente capítulo abordou os conceitos básicos em cada técnica de interesse desta dissertação (simulação, DOE, ABC e VPL), enfatizando os fundamentos de "modelagem e simulação", que é a base desta dissertação. No próximo capítulo, a análise de uma pesquisa bibliográfica realizada para embasar a proposta desta dissertação será apresentada.

# **4. ANÁLISE DA LITERATURA**

## **4.1 Considerações iniciais**

Enquanto o capítulo anterior apresentou os conceitos que compõem o suporte teórico desta dissertação, com base em livros e artigos de congressos, este capítulo usa deste suporte teórico para analisar pesquisas anteriores relacionadas à simulação a eventos discretos combinada ao DOE, ou ao ABC, ou ao VPL, ou mesmo combinada a mais de uma destas técnicas, com base em artigos publicados em periódicos internacionais. Esta análise se mostra como um fator fundamental para o alinhamento dos objetivos definidos no Capítulo 1, na medida em que permite compreender o que já existe em relação ao tema e quais contribuições ainda podem ser feitas.

### **4.2 Critérios de busca e bases utilizadas**

Uma busca realizada em três importantes bases de publicações científicas da área de engenharia (Elsevier, Emerald e Informs) foi realizada com o objetivo de encontrar artigos de periódicos internacionais que apresentam o uso combinado da simulação a eventos discretos ao DOE, ou ao ABC, ou ao VPL, ou combinada a mais de uma destas técnicas. Esta busca foi realizada durante o mês de abril de 2010.

Dessa forma, a busca pelos trabalhos foi feita através das expressões *"simulation"*, "*net present value*", *"activity based costing"* e "*design of experiments"*, definidas como palavraschave ou palavras contidas nos títulos ou resumos dos artigos. O uso da expressão *"simulation"* ao invés de *"discrete event simulation"* é justificado pela segunda expressão ser bastante restritiva, por exemplo, muitos autores usam modelos de simulação a eventos discretos, porém, indicam como palavra-chave a expressão *"simulation".* Por outro lado, a expressão *"simulation"* é utilizada em artigos envolvendo diversos tipos de simulação, como por exemplo, a simulação de Monte Carlo ou a simulação numérica.

Por esse motivo foi necessário analisar cada artigo encontrado e para a seleção dos artigos interessantes para esta dissertação, foram adotados os seguintes critérios:

- período de publicação: data igual ou superior a 1999 até data igual a abril de 2010;
- utilização de modelos de simulação a eventos discretos (eliminando os artigos que utilizaram simulação de Monte Carlo, simulação numérica,...);
- combinação da simulação com DOE, ou com ABC, ou com VPL ou a mais de uma destas técnicas (excluídos os artigos que utilizaram só a simulação).

Assim, foram identificados 35 artigos abordando o uso combinado da simulação ao DOE, ABC ou VPL. A *Figura 4.1* classifica estes artigos quanto à base de dados. Observa-se através desta figura que a maioria dos artigos encontra-se na base de dados Elsevier.

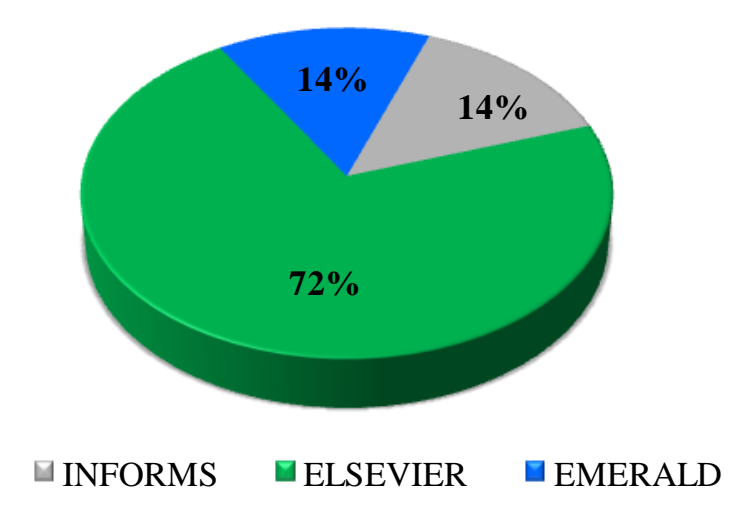

Figura 4.1 – Classificação dos artigos quanto à base de publicação

A *Figura 4.2* mostra que o IJPE (International Journal of Production Economics) é periódico que contém o maior número de artigos que combinam a simulação ao DOE, ou ABC, ou VPL, seguido pelo CIE (Computers & Industrial Engineering). Estes dois periódicos estão contidos na base Elsevier.

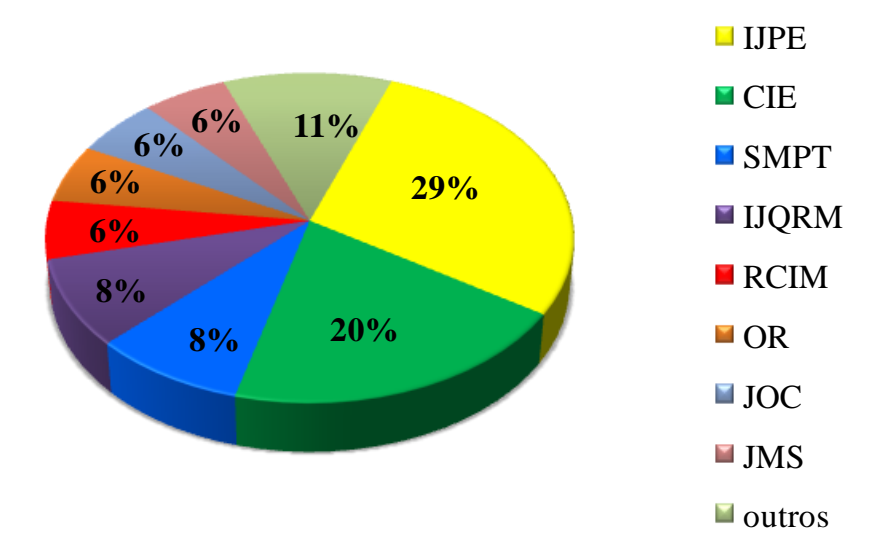

Figura 4.2 – Classificação dos artigos quanto ao periódico de publicação

A análise desses 35 artigos foi feita através da classificação dos trabalhos quanto à data de publicação, área de aplicação, técnicas combinadas e simulador utilizado. Estas análises encontram-se discutidas em maiores detalhes nos próximos itens.

# **4.3 Classificação dos artigos quanto ao período de publicação**

A *Figura 4.3* apresenta a classificação das pesquisas anteriores quanto ao período de publicação. Observa-se que o número de publicações de interesse desta pesquisa vem crescendo nos últimos anos. Esta constatação vai de encontro ao que foi exposto nos capítulos um e dois, no que diz respeito ao fato de que a simulação tem sido utilizada de forma crescente para auxiliar a tomada de decisões através da modelagem, análise e projeto de sistemas a fim de caracterizar o impacto de mudanças de parâmetros no desempenho do sistema (BANKS *et al.*, 2005; CHO, 2005; O'KANE, SPENCELEY e TAYLOR, 2000; SARGENT, 2009).

Consequentemente, o aumento do interesse pela simulação também aumenta a necessidade por investigações científicas que possibilitem usar esta técnica integrada a outras técnicas com fins complementares, como é o caso do DOE, ou ABC ou VPL. Sendo assim, estas observações colocam a integração destas técnicas como uma linha de pesquisa atual e de relevância científica.

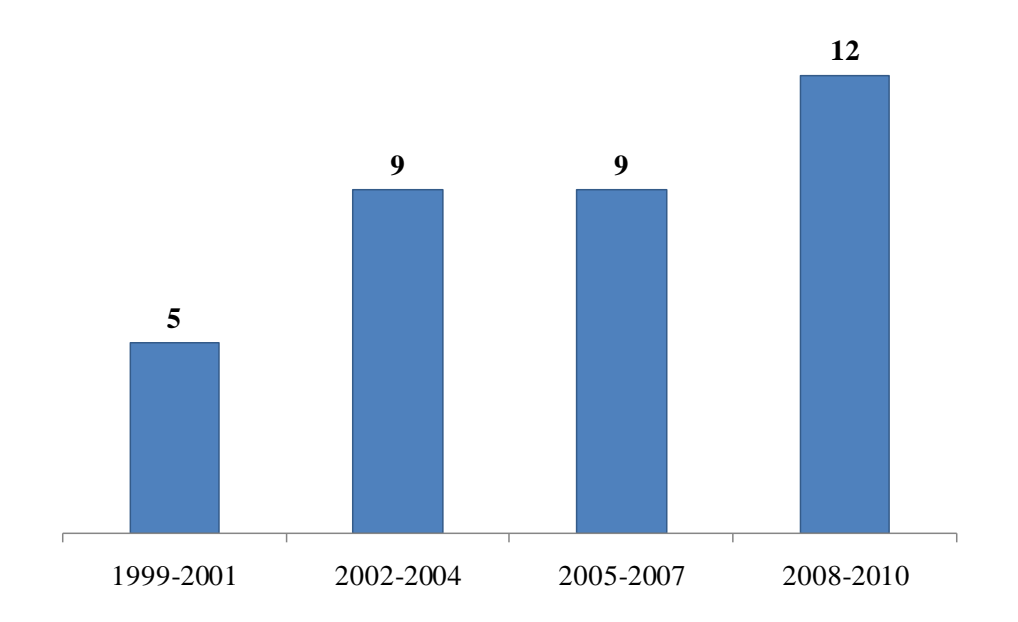

Figura 4.3 – Número de publicações a cada três anos relacionadas ao tema desta dissertação

# **4.4 Classificação dos artigos quanto à área de aplicação**

A análise das pesquisas anteriores também mostrou que a simulação tem sido combinada com DOE, ou ABC ou VPL não só na área de manufatura, mas também no setor de serviços (*call centers*, hospitais, estacionamentos, bancos, etc.) e de logística (gestão da cadeia de suprimentos, armazenagem, portos, etc.).

A *Figura 4.4* apresenta a classificação dos artigos quanto à área de aplicação do estudo. Como observado, 69% dos artigos são aplicações do setor de manufatura. Este fato confirma o interesse do setor de manufatura por trabalhos que combinem a simulação ao DOE, ABC ou VPL. E o objetivo desta dissertação está inserido no contexto de manufatura.

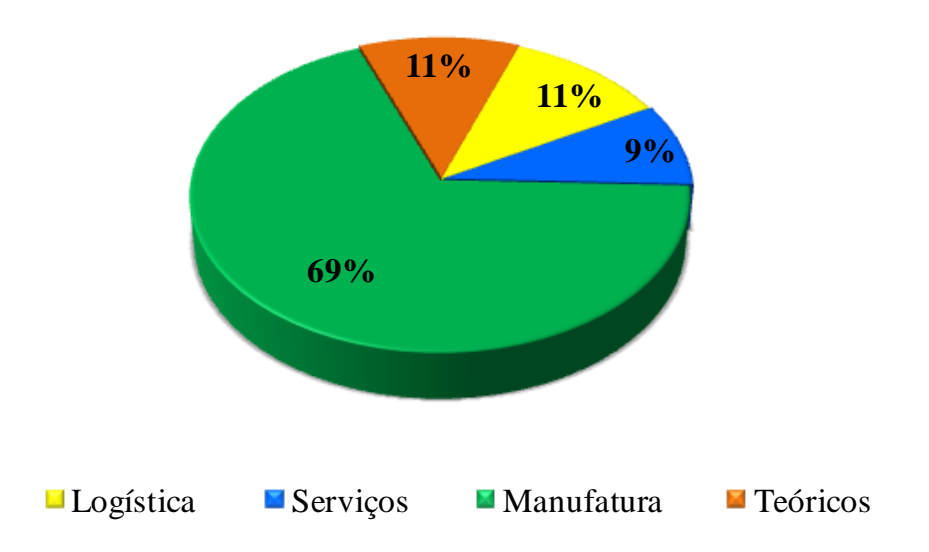

Figura 4.4 – Classificação dos artigos quanto à área de aplicação

# **4.5 Classificação dos artigos quanto à combinação de técnicas**

A *Tabela 4.1* traz a referência de cada um dos 35 artigos e também quais técnicas (ABC, DOE e VPL) foram utilizadas junto com modelos de simulação a eventos discretos em cada um deles. Nesta tabela os artigos estão classificados em ordem crescente do ano de publicação, ou seja, os artigos mais atuais encontran-se na parte de baixo da tabela.

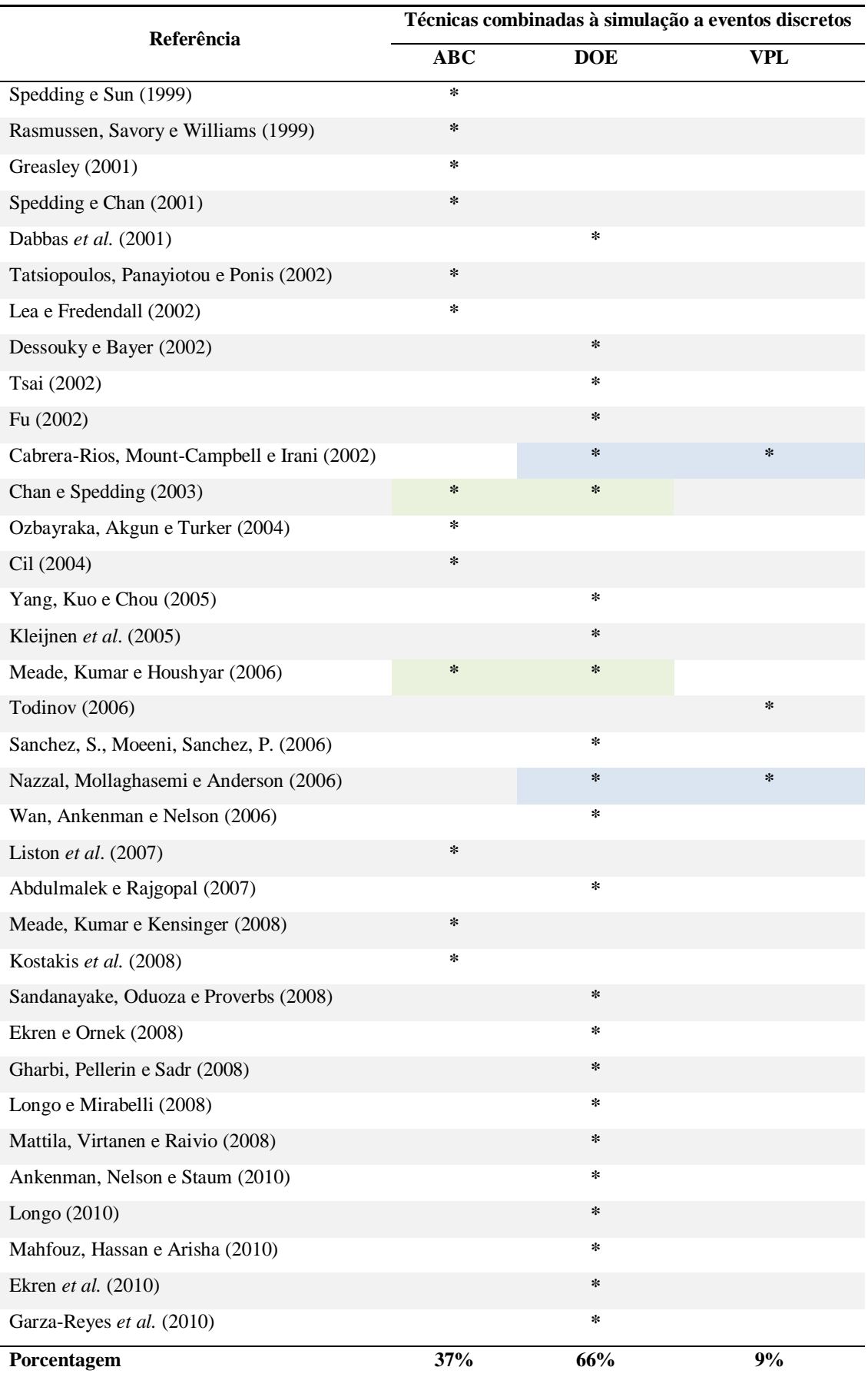

Tabela 4.1 – Classificação das pesquisas anteriores quanto à combinação das técnicas com a simulação

Na *Figura 4.5*, os dados contidos na *Tabela 4.1* são apresentados compilados. Nota-se que em 66% dos artigos, a simulação foi combinada com DOE. Em 37% dos artigos a simulação foi combinada ao ABC e 9% utiliza o VPL combinado à simulação a eventos discretos. Observa-se também que a simulação combinada ao DOE e ao ABC está presente em apenas dois artigos. Foram encontrados também apenas dois artigos que combinam a simulação ao DOE e VPL. Por fim, com base nos critérios de busca, nenhum dos trinta e cinco artigos integra a simulação com ABC e VPL ou mesmo as quatro técnicas.

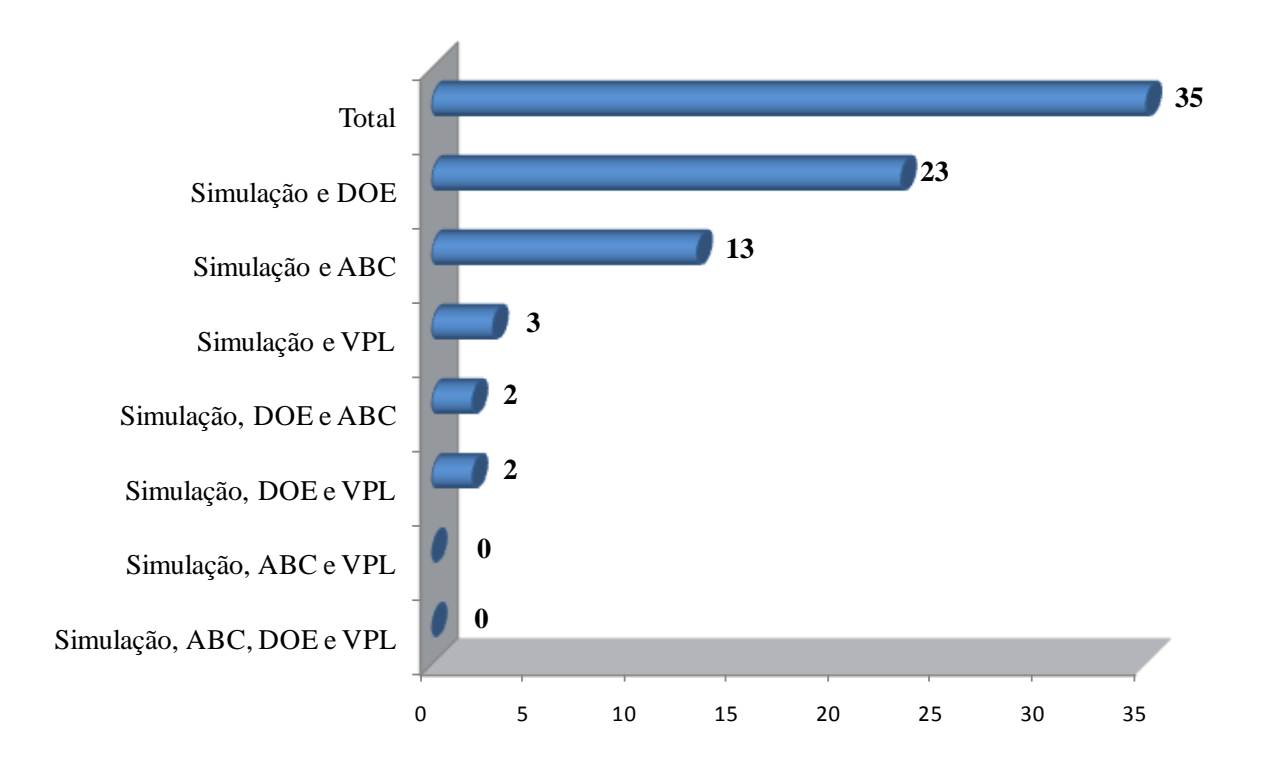

Figura 4.5 – Número de publicações que combinam a simulação com alguma(s) das técnicas de interesse

A *Figura 4.6* mostra uma metodologia para auxiliar a tomada de decisão de investimento de capital na expansão da capacidade produtiva de uma linha de manufatura do setor de microeletrônica. Esta metodologia foi proposta por Nazzal, Mollaghasemi e Anderson (2006).

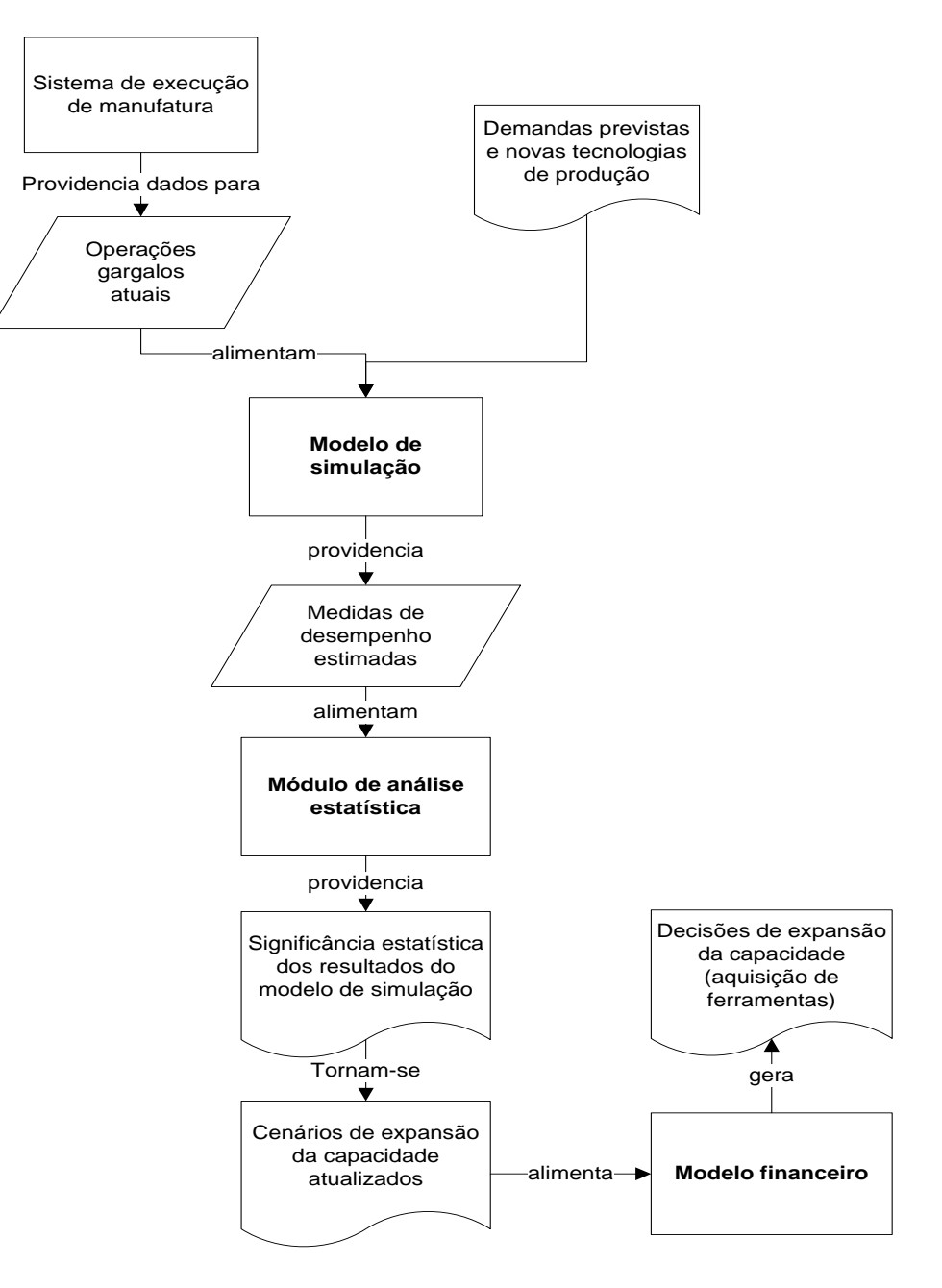

Figura 4.6 – Metodologia para apoio a decisão Fonte: Adaptado de Nazzal, Mollaghasemi e Anderson (2006)

Esses autores construíram um modelo de simulação para uma linha de fabricação de placas de circuitos integrados com o objetivo de quantificar o impacto econômico da redução dos tempos de ciclo, proporcionados pela aquisição de novos equipamentos de produção. Neste estudo, estimativas do tempo de ciclo de produção para cada novo cenário de aquisição de equipamentos foram extraídas do modelo de simulação e alimentaram a experimentação através de projetos fatoriais fracionados e depois fatoriais completos. Após a identificação de quais equipamentos impactam significativamente o tempo de ciclo, foram construídos fluxos
de caixa para cada investimento e o VPL foi calculado, considerando três taxas mínimas de atratividade diferentes.

Entretanto, esses autores não utilizaram o custeio ABC no modelo de simulação para fornecer os custos para o fluxo de caixa, e os autores também não apresentaram qualquer menção sobre a consideração dos custos no fluxo de caixa.

Outro trabalho que integra modelos de simulação, DOE e VPL em uma metodologia para auxiliar na tomada de decisões em manufatura é Cabrera-Rios, Mount-Campbell e Irani (2002). Neste trabalho, os autores desenvolveram uma metodologia composta por quatro fases: modelagem, experimentação, análise e avaliação. Entretanto, os autores não mencionam como os custos dos produtos foram calculados para compor a avaliação econômica.

Existem também trabalhos que integram modelos de simulação, DOE e ABC. Meade, Kumar e Houshyar (2006) desenvolveram um modelo de simulação, no simulador *Promodel®*, para representar uma célula de manufatura sob implementação do sistema *Lean*  de produção. Na fase de experimentação, foi empregado um planejamento fatorial geral para identificar a influência no lucro liquido da empresa, de três níveis de políticas de estoques, cinco níveis de sistemas de contabilidade de custos (dentre eles o sistema ABC) e três níveis de volume de vendas.

Chan e Spedding (2003) também desenvolveram uma metodologia com base em simulação, ABC e DOE para melhorar sistemas de manufatura.

### **4.6 Classificação dos artigos quanto ao simulador utilizado**

Por fim, a análise das pesquisas anteriores também mostrou que os simuladores *Promodel®* e Arena são os mais utilizados nestes trabalhos que combinam simulação, ABC, DOE e VPL.

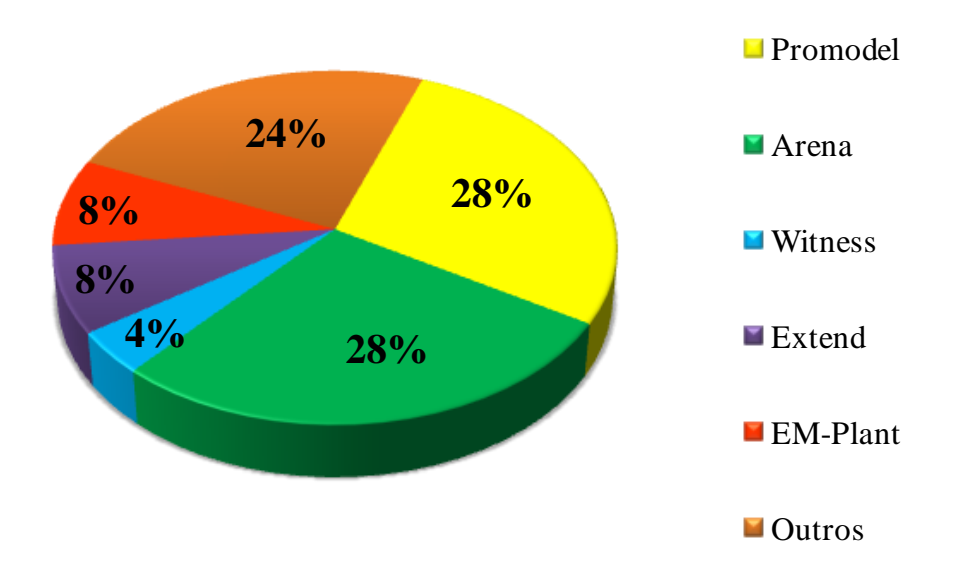

Figura 4.7 – Classificação dos artigos quanto ao simulador utilizado

## **4.7 Considerações finais**

Por meio da análise de literatura apresentada neste capítulo foi possível identificar o que já existe em relação ao tema e quais contribuições ainda podem ser feitas. Deste modo, foi possível observar que o número de publicações relevantes para esta pesquisa vem crescendo nos últimos anos, e que o setor de manufatura tem grande interesse por trabalhos que integrem a simulação ao DOE, ABC ou VPL, uma vez que 69% dos 35 artigos encontrados são aplicações no setor de manufatura. Por fim, com base nos critérios estabelecidos, nenhum dos 35 artigos integra a simulação com ABC e VPL ou mesmo as quatro técnicas (simulação, DOE, ABC e VPL). Esta é uma importante informação que justifica o interesse desta pesquisa de contribuir com a integração dessas técnicas complementares.

Deste modo, o próximo capítulo trata de apresentar como cada técnica pode contribuir para o objetivo de avaliar economicamente cenários em manufatura, e também apresenta uma abordagem sistemática que integra as quatro técnicas.

# **5. ABORDAGEM SISTEMÁTICA PROPOSTA**

## **5.1 Considerações iniciais**

A análise da literatura discutida no capítulo quatro mostrou que as quatro técnicas (simulação, ABC, DOE e VPL) já têm sido utilizadas de alguma forma para melhorar sistemas de manufatura. Entretanto, com base nos critérios estabelecidos no capítulo quatro, não foi encontrado na literatura científica nenhum trabalho que integre estas quatro ferramentas ao mesmo tempo, como proposto nesta dissertação. Sendo assim, este capítulo apresenta uma abordagem sistemática que integra as quatro técnicas para avaliação econômica de cenários em manufatura, de modo a responder a questão de pesquisa desta dissertação. Outra preocupação deste capítulo é integrar estas técnicas ao fluxograma apresentado na *Figura 2.3* (página 22), que representa a sequência de passos de um projeto de simulação.

## **5.2 Funcionamento da abordagem proposta**

A abordagem é descrita através de um fluxograma de processos, onde se ilustra como cada técnica complementa a outra e com que tipo de informação contribui para a meta final, que é a avaliação econômica de cenários simulados. Cabe ressaltar que os passos detalhados para a aplicação de cada técnica podem ser encontrados na fundamentação teórica apresentada no capítulo três desta dissertação.

Para facilitar a apresentação desta abordagem neste capítulo, o fluxograma contendo toda a estrutura foi dividido em quatro seções. Cada seção será apresentada separadamente destacando os resultados de cada técnica, que são as contribuições para a estrutura geral. E em seguida, toda estrutura será apresentada.

Deste modo, a abordagem sistemática se inicia com a construção de um modelo de simulação a eventos discretos, verificado e validado (fase de concepção e implementação do fluxograma apresentado na *Figura 2.3,* página 22).

A contribuição da simulação consiste no fato do modelo considerado ser capaz de imitar o funcionamento de um sistema real em um ambiente controlado, que é o simulador, considerando a evolução do sistema ao longo do tempo, a aleatoriedade e a interdependência. Possibilitando-se assim, a execução de diversos cenários para o sistema real através de um modelo, sem interromper o funcionamento do sistema real ou realizar investimentos (BANKS *et al.*, 2005; HARREL, GOSH e BOWDEN, 2004; LAW, 2009).

O modelo de simulação gera como resultados, valores para o total produzido e para o tempo de execução de cada atividade durante um período futuro simulado, como mostrado na *Figura 5.1*. Os valores gerados alimentam um sistema ABC.

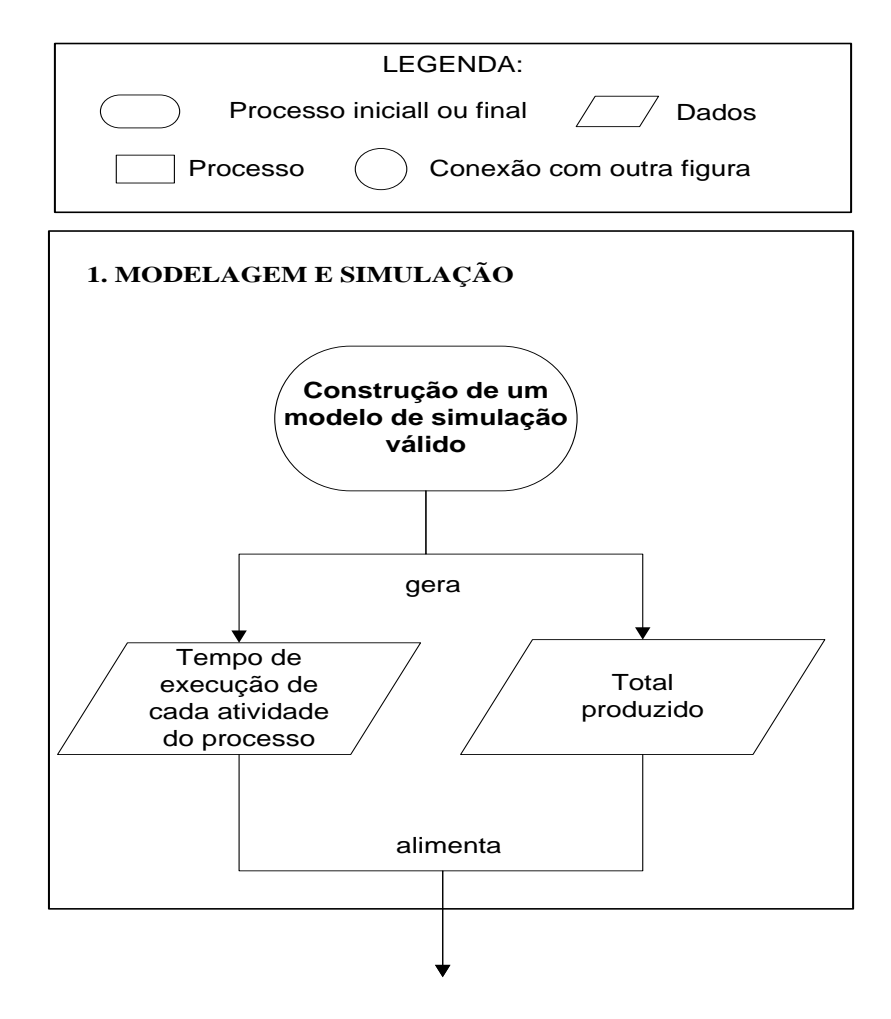

Figura 5.1 – Seção um da abordagem sistemática proposta

De posse do total produzido e do tempo utilizado em cada atividade para um período futuro simulado, o sistema de custeio ABC pode prever taxas de custos indiretos para cada atividade, para o período. Estas taxas são inseridas no modelo de simulação, no caso do simulador *Promodel®*, que passa a contemplar custos para as unidades produzidas. E os resultados desta simulação contemplando custos possibilitam diagnosticar os processos correntes (*Figura 5.2*), possibilitando identificar a atividade que agrega mais custos indiretos aos produtos e o custo unitário total (custos diretos e indiretos) de cada unidade produzida.

Os benefícios da incorporação do ABC em modelos de simulação têm sido divulgados pela literatura científica. De acordo com Spedding e Sun (1999), uma vez que um modelo de simulação reflete os custos de um sistema de manufatura, as tradicionais questões do tipo "o

que ocorre se...", geralmente associadas à simulação, podem ser respondidas em termos de custos.

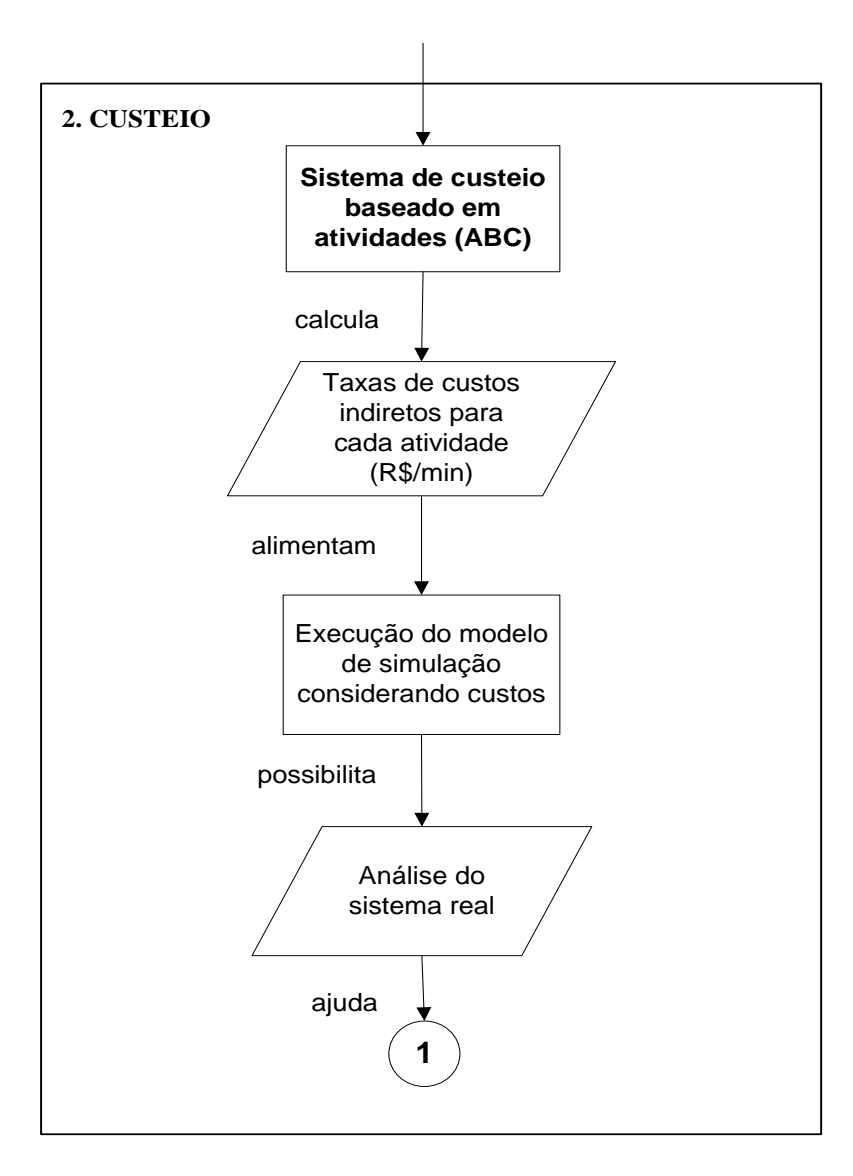

Figura 5.2 – Seção dois da abordagem sistemática proposta

Ozbayrak, Akgun e Turker (2004) afirmam que enquanto a simulação modela a natureza estocástica inerente dos sistemas de manufatura, portanto considerando a natureza dinâmica e variável dos mesmos, o ABC providencia mais que um sistema de custeio de produto, ele melhora a visibilidade dos custos e mostra como os custos são passados para os produtos através das atividades.

Para Greasley (2001), um modelo de simulação a eventos discretos considerando o ABC é bastante adequado para análise de cenários e também pode ser utilizado como uma ferramenta para planejamento de recursos ou para ajudar a preparar o orçamento de custos para futuras aquisições.

Adicionalmente, Kostaskis *et al.* (2008) afirmam que a simulação a eventos discretos gera valores para os direcionadores de custos e o sistema simulado produz uma série de estimativas para o custo, enquanto as condições do sistema variam, permitindo a construção de intervalos de confiança para os custos.

Segundo Ozbayrak, Akgun e Turker (2004), a meta do ABC é gerenciar as atividades que contribuem para o custo total do sistema, uma vez que o custo de um produto é a soma dos custos das atividades que são executadas na manufatura de um produto. Portanto, após a identificação das atividades do processo, é necessário calcular quanto dos recursos cada atividade consome.

A partir da análise do sistema real em termos de ocupação dos operadores e das atividades, total produzido e custos, testes no modelo de simulação podem ser realizados, de acordo com a *Figura 5.3*.

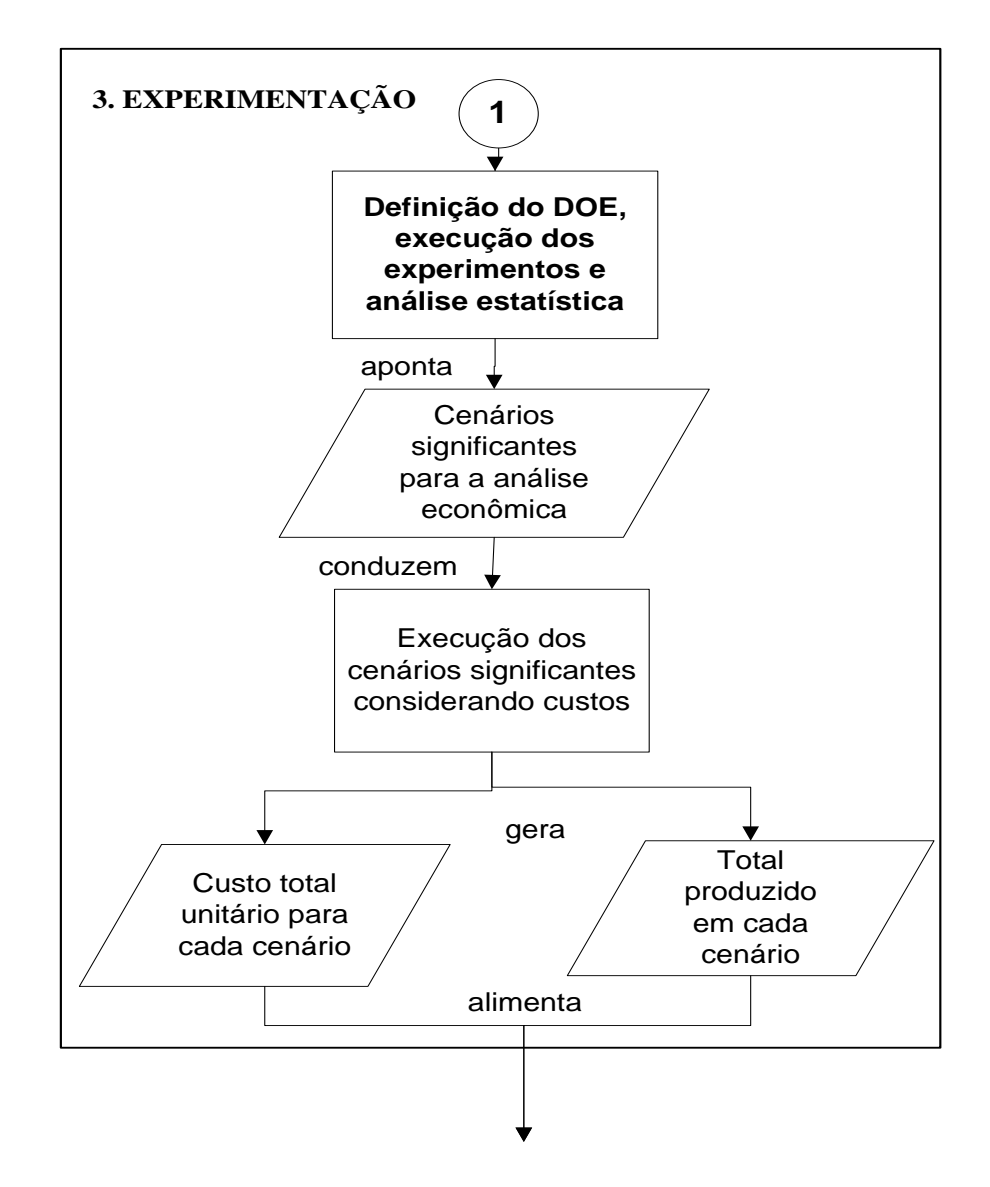

Figura 5.3 – Seção três da abordagem sistemática proposta

Uma alternativa à experimentação por tentativa e erro ou arbitrária é utilizar o DOE para planejar os experimentos (ou cenários) e analisar estatisticamente a significância destes testes. Esta experimentação através do DOE também faz parte do fluxograma adotado para conduzir o método de pesquisa desta dissertação, apresentado na *Figura 2.3* na fase de análise.

Da mesma forma como no uso do ABC com a simulação, a literatura também tem revelado as contribuições que o DOE pode trazer quando integrado à simulação. Kelton (1999) afirma que o DOE simulados oferece grande ajuda, reduzindo tempo e esforço providenciando maneiras eficientes para estimar os efeitos de mudanças de entradas do modelo sobre as saídas. Adicionalmente, Sanchez, Moeeni e Sanchez (2006) afirmam que um experimento planejado adequadamente permite aos analistas examinar muitas configurações futuras para o sistema simultaneamente.

De acordo com a *Figura 5.3*, o DOE pode ser utilizado para selecionar os cenários que possuem impacto significativo na produção da célua e também para ranquear os mais significativos. Uma vez selecionados os cenários que mais afetam a produção da célula, passa-se para a avaliação econômica de cada cenário, que começa com a construção do fluxo de caixa das receitas e custos futuros.

Quando existirem muitos cenários possíveis para o sistema real, o DOE pode ser útil para selecionar os mais significantes para a análise econômica, evitando a construção de fluxos de caixa para todas as possibilidades, economizando tempo (MONTEVECHI *et al.*, 2010b).

Como mostrado na *Figura 5.3*, o fluxo de caixa de cada cenário é alimentado pelo custo unitário total e pelo total produzido em cada cenário. Ressaltando que estes dados vieram do cenário para o modelo de simulação apontado pelo DOE como significativo.

De posse dos fluxos de caixa para os cenários mais significantes, o VPL pode ser calculado, como mostra a *Figura 5.4*. A contribuição do VPL reside em traduzir em dinheiro os resultados da realização do investimento para a empresa.

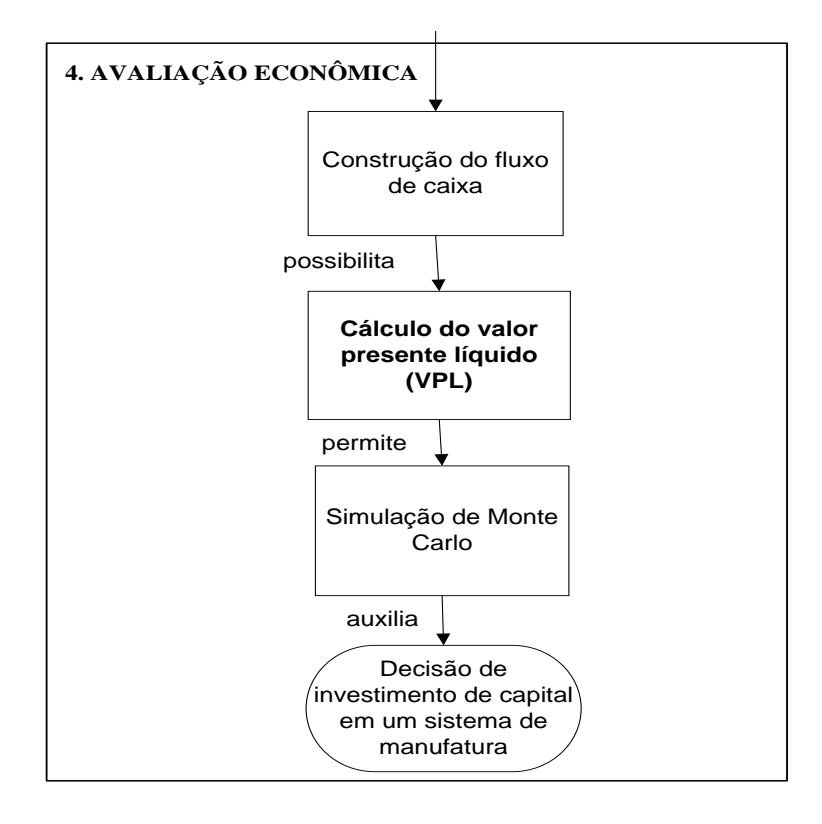

Figura 5.4 – Parte quatro da abordagem sistemática proposta

De acordo com Todinov (2006), um critério fundamentado cientificamente para avaliar cenários de produção que competem entre si é o VPL do fluxo das receitas e despesas estimadas para cada cenário. Esse mesmo autor justifica o uso do VPL junto com a simulação a eventos discretos afirmando que somente o VPL com base em um fluxo de caixa de valores esperados não considera muitas variações inerentes aos sistemas de manufatura, por esse motivo o VPL pode ser calculado a partir de um modelo de simulação que considera as variações de um grande número de componentes do sistema.

Outra análise possibilitada pelo cálculo do VPL e que gera informações adicionais ao VPL, é a simulação de Monte Carlo, uma vez que existem incertezas associadas aos valores que as variáveis de entrada dos fluxos de caixa podem assumir e riscos da probabilidade do VPL ser menor que zero (portanto, o cenário seria inviável), que também podem ser considerados na avaliação econômica. Nessa dissertação, entende-se por risco econômico a probabilidade do VPL ser negativo na distribuição de probabilidades estimada para o VPL do cenário (VAN GROENENDAAL e KLEIJNEN, 1997).

Portanto, as justificativas apresentadas para as contribuições que cada uma das quatro técnicas pode gerar mostraram que é viável utilizar estas técnicas integradas em uma abordagem sistemática, para auxiliar a tomada de decisões de investimento de capital em sistemas de manufatura. A *Figura 5.5* mostra a abordagem sistemática proposta para integrar as quatro técnicas de interesse desta dissertação.

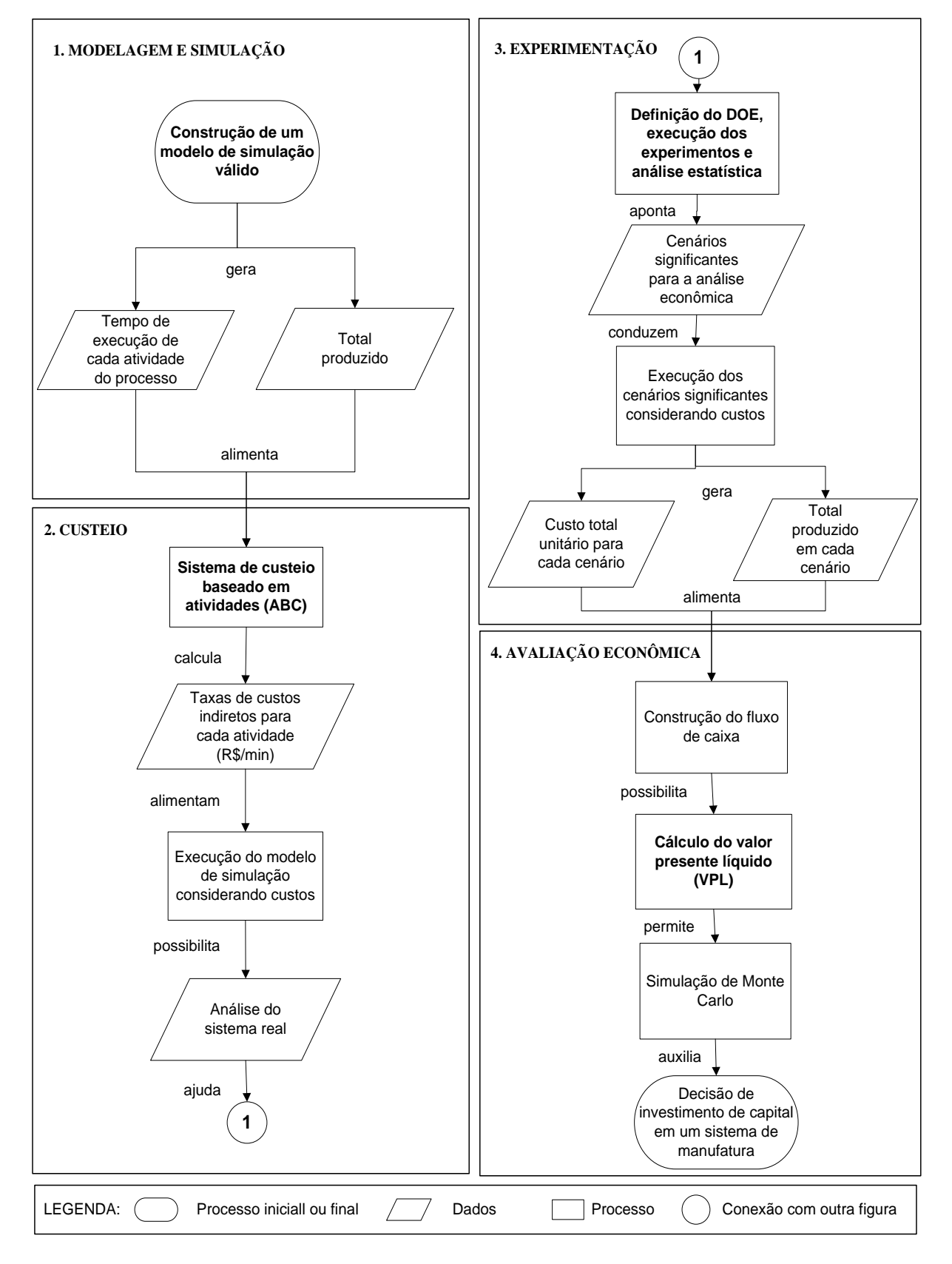

Figura 5.5 – Abordagem sistemática proposta

# **5.3 Considerações finais**

Portanto, este capítulo mostrou que é viável utilizar as técnicas simulação, ABC, DOE e VPL de modo integrado, através de uma abordagem sistemática, com a finalidade de avaliar economicamente cenários para modelos de simulação em manufatura. Esta integração contribui com o esclarecimento do papel de cada técnica e em qual momento de um projeto de simulação estas técnicas podem ser utilizadas (dentro do fluxograma da *Figura 2.3*).

O próximo capítulo traz a aplicação do método de modelagem e simulação integrado às técnicas ABC, DOE e VPL, através da abordagem sistemática proposta, para avaliação econômica de cenários para a simulação em um sistema de manufatura.

# **6. APLICAÇÃO DO MÉTODO**

## **6.1 Considerações iniciais**

Este capítulo traz um exemplo de aplicação do método de "modelagem e simulação" integrado às técnicas ABC, DOE e VPL para avaliação econômica de cenários em uma célula de manufatura real. Esta aplicação poderia ser realizada em outras empresas que possuem células de manufatura. O objeto de estudo desta dissertação é uma célula de manufatura da Padtec S/A, uma empresa brasileira de alta tecnologia em telecomunicações ópticas. Deste modo, este capítulo apresenta a aplicação de acordo com a sequência de passos mostrada no fluxograma da *Figura 2.3*. Basicamente são três fases principais: concepção, implementação e análise. Nestas fases, são apresentados o modelo conceitual de simulação, o tratamento estatístico dos dados, o modelo computacional, os procedimentos de verificação e validação e o modelo operacional. Para finalizar o capítulo, cenários são analisados através do DOE, ABC e VPL.

# **6.2 Concepção**

De acordo com a sequência de passos mostrada no fluxograma da *Figura 2.3*, a fase de concepção se inicia com a definição do sistema a ser simulado e do objetivo do estudo de simulação.

#### **6.2.1 Objetivos e definição do sistema**

O sistema a ser simulado consiste em uma célula de manufatura de transponders ópticos da Padtec. Este equipamento é utilizado para transmissão de dados via fibras ópticas e representa cerca de 40% do faturamento da empresa, sendo que o segundo produto em faturamento (amplificador) é responsável por cerca de 20% do faturamento.

A célula trabalha em um único turno (das 8h às 17h, com uma hora de almoço e 30min para café, distribuídos ao longo do turno) e pode montar quatro variações deste produto (T100, T25, TM100 e TC100) de acordo com o sistema de telecomunicações que o cliente precisar. Existem dois operadores disponíveis para montar o T100 e podem montar também o TM100, dois outros disponíveis para montar o T25 e mais um responsável pela montagem do TC100.

Então, o objetivo deste projeto de simulação consiste em construir um modelo verificado e validado que contemple as quatro variações deste produto, a fim de avaliar economicamente cenários para a célula de transponders.

#### **6.2.2 Construção do modelo conceitual**

Inicialmente, um modelo conceitual de simulação foi construído para cada processo de montagem de produto, através da técnica IDEF-SIM. A fim de se ter uma visão geral dos processos da célula de transponders, a *Figura 6.2* mostra a disposição física de cada fluxo produtivo no leiaute da célula.

A *Figura 6.3* mostra a última versão (versão 5) do modelo conceitual para o processo produtivo de T25. Cabe ressaltar que o modelo conceitual construído para o T100 é o mesmo para o TM100, uma vez que os dois produtos utilizam o mesmo processo e os mesmos recursos, mas são diferentes entre si pelo tempo de execução de cada atividade e por alguns componentes utilizados. O **ANEXO A** apresenta os modelos conceituais para os outros três produtos.

De acordo com a *Figura 6.3*, as entidades "placa de circuito impresso" (E1) e "componentes" (E2) chegam ao sistema e são levadas pelo operador 1 ou 2 até a atividade "organizar". O operador 1 ou 2 organiza (O) esses materiais na bancada e na estante. Em seguida, os "componentes" (E2) são montados (M1) na "placa de circuito impresso" (E2), através da ação do operador 1 ou 2, trabalhando na bancada. Então, o "transceptor" (E9) é soldado (M2) na placa, pelo operador 1 ou 2, resultando no "transponder montado" (E3). O "transponder montado" é ajustado e calibrado (AC) pelo operador 2, utilizando os equipamentos necessários (R4). Neste ponto do processo, um "transponder montado" pode seguir para a atividade "finalizar" (F), onde será acrescentada a "blindagem" (E4), ou pode precisar ser consertado (Co). Caso precise ser consertado pelo operador 2, um transponder pode ser consertado e voltar para o fluxo normal (E8), ou seja, seguir para "finalizar"; ou pode não ter conserto e o componente com defeito segue para o fornecedor (E7), deixando o sistema. Neste caso, um novo componente chega ao processo de "consertar" (E6). Por fim, após ser finalizado o transponder (E5) é levado pelo operador 1 ou 2 para a célula de controle de qualidade (saída do sistema). Da mesma forma os modelos conceituais para os outros três produtos podem ser interpretados.

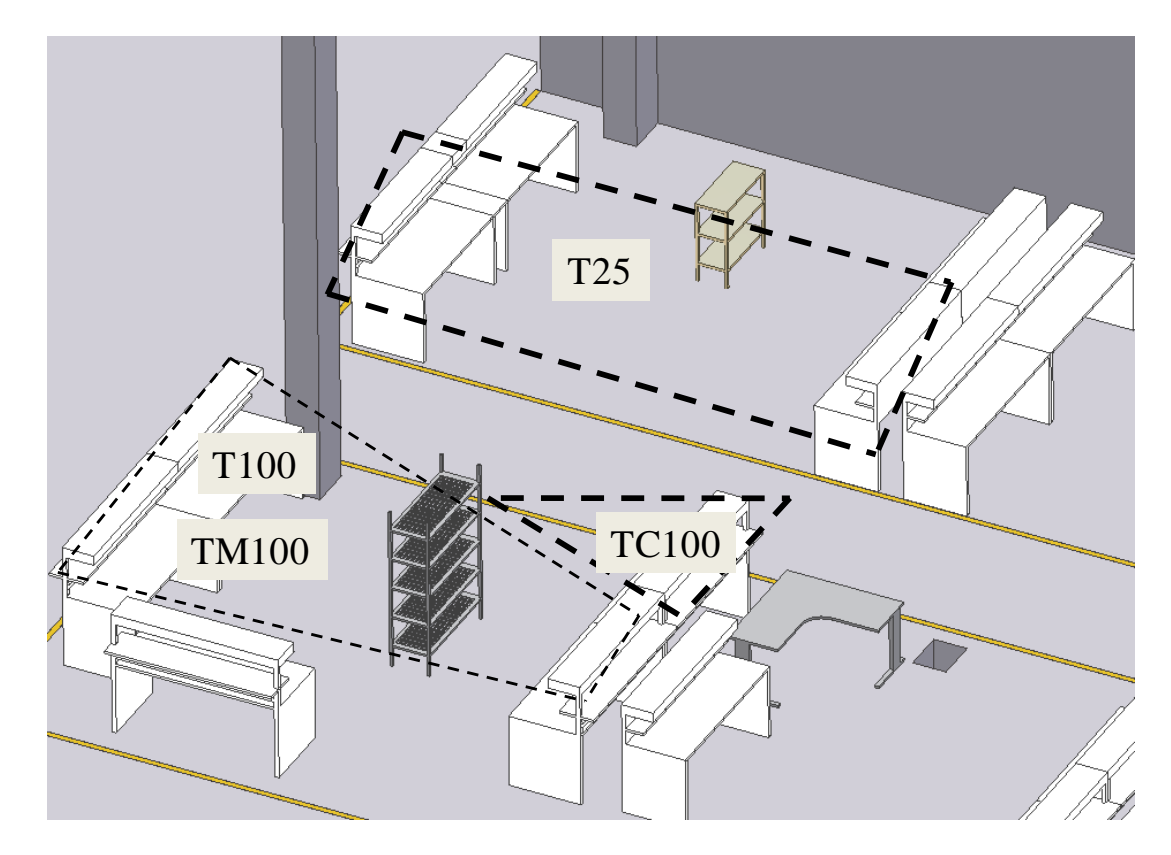

Figura 6.1 – Leiaute da célula de transponders

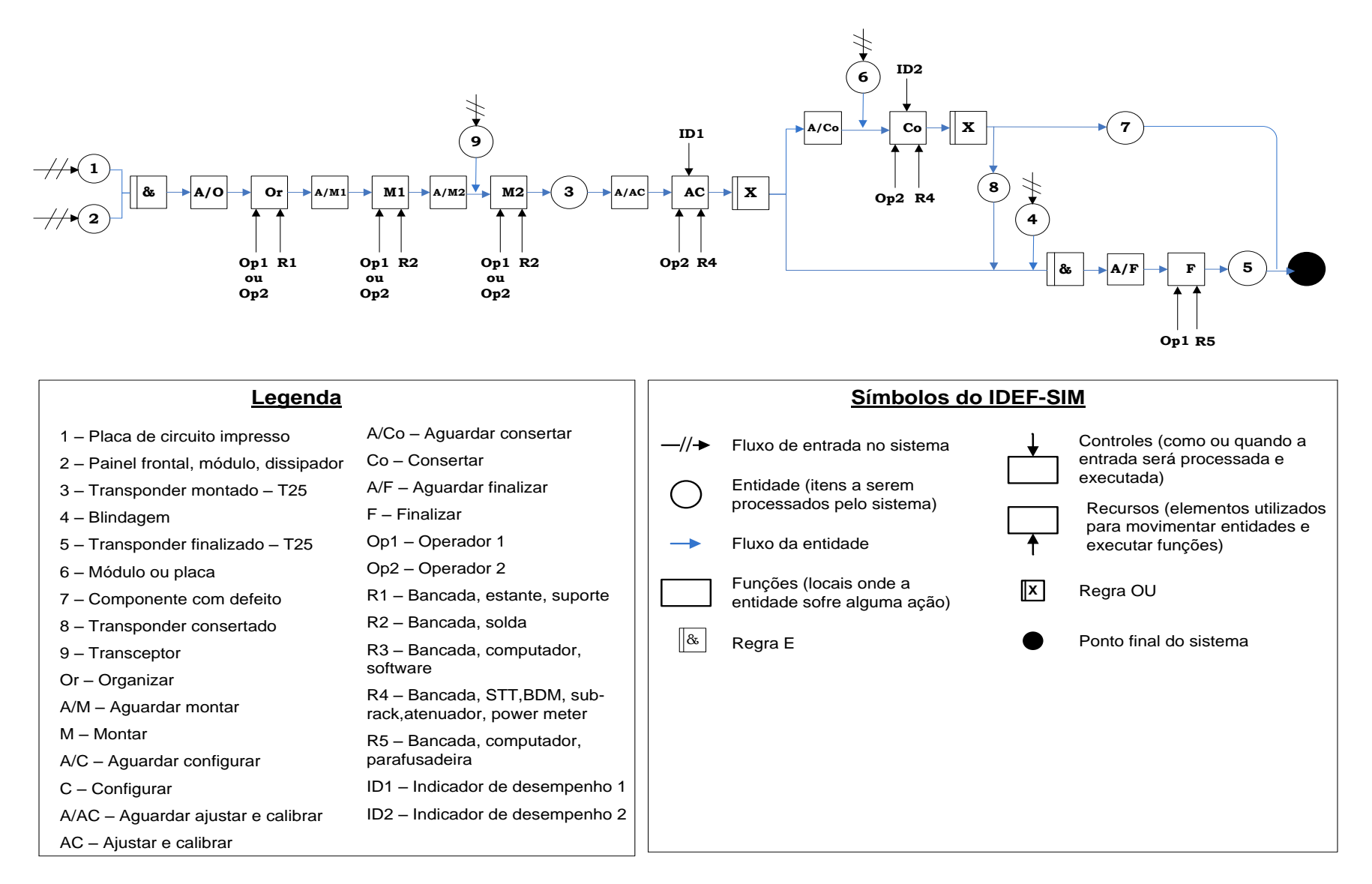

#### **6.2.3 Validação do modelo conceitual**

Após a construção destes modelos conceituais, o passo seguinte foi a realização da validação do modelo conceitual. Inicialmente, os modelos foram impressos em papel no tamanho A2 e foram apresentados aos operadores da célula envolvida. Pela análise do modelo, os operadores afirmaram que as atividades executadas por eles estavam corretamente representadas nos modelos conceituais.

Alguns ajustes foram realizados e então foram apresentados para a administração industrial. Em reunião entre a equipe de simulação e especialistas do processo, cada IDEF-SIM foi novamente apresentado e foi julgado como uma representação adequada do processo de produção da célula de transponders. Cerca de cinco versões foram construídas até que a administração industrial aceitasse os modelos conceituais como representações adequadas do sistema real.

Portanto, o modelo conceitual foi validado através da opinião dos operadores, administração industrial e equipe de simulação. Cabe ressaltar que estes modelos conceituais podem ser atualizados pela administração industrial cada vez que o processo sofrer modificações.

#### **6.2.4 Documentação do modelo conceitual**

Então, o modelo conceitual validado foi documentado e foi disponibilizado para toda a empresa através da exposição na célula e na intranet da empresa. Esta etapa significa também que qualquer mudança no processo que foi documentado, antes de ser implementada no sistema real, necessita ser modificada no modelo conceitual documentado. O resultado desta etapa de documentação é o modelo conceitual de simulação.

Enfim, este modelo conceitual contribuiu principalmente para sintetizar as seguintes informações:

- identificação das atividades do processo produtivo para cada produto. Com isso, cada atividade no IDEF-SIM foi programada como uma Location no *Promodel®*. Além de contribuir para a elaboração do sistema de custeio ABC para a célula, uma vez que o primeiro passo desta elaboração é a identificação das atividades a serem custeadas pela técnica ABC;
- identificação de quais atividades utilizam recursos e de quais recursos cada atividade necessita. Esta informação foi importante para a elaboração do sistema ABC para a célula, uma vez que se uma atividade utilizar um equipamento como

recurso, esta atividade receberá custos referentes à depreciação deste equipamento e se o equipamento utilizar energia elétrica, esta atividade também receberá parte dos custos da célula com o pagamento de energia elétrica. Com base neste tipo de informação, os custos de depreciação e energia elétrica foram rastreados para as atividades que utilizam recursos (representados no IDEF-SIM como uma seta entrando por baixo da caixa da atividade);

- necessidade de registrar dados de importantes indicadores de desempenho para o processo, que não eram registrados na base de dados da empresa e foram necessários para a construção do modelo computacional de simulação. Por exemplo, na *Figura 6.3*, após a atividade "ajustar e calibrar", algumas unidades apresentavam falha nesta atividade. A questão a ser respondida era: quantas unidades em um lote apresentavam falha nesta atividade? Para responder a esta pergunta, os operadores da célula passaram a registrar esses dados. Da mesma forma, as unidades que apresentavam falha seguem para a atividade "consertar", porém pode acontecer de não ser possível consertar a falha naquele momento, então essas unidades devem aguardar para serem enviadas ao fornecedor. Outro indicador foi necessário ser implantado para responder à seguinte pergunta: quantas unidades que os operadores não conseguem consertar e precisam ser enviadas para o fornecedor? Novamente, os operadores passaram a registrar esses dados;
- definição de quais *entities* seriam necessárias na programação do modelo computacional e em quais atividades do processo essas *entities* se transformavam em outras;
- identificação da sequência de processos para cada produto dentro da célula.

Estas informações são utilizadas posteriormente na programação do modelo computacional e na elaboração do sistema de custeio baseado em atividades para a célula.

#### **6.2.5 Modelagem dos dados de entrada**

Uma vez que os processos de cada produto foram documentados através do modelo conceitual de simulação, este conduziu a coleta e modelagem dos dados de entrada para o modelo computacional de simulação. Cabe ressaltar que para atingir o objetivo de construir um modelo válido, o modelo computacional necessita ser alimentado por dois tipos de dados de entrada: tempos de execução das atividades e dados estatísticos do desempenho do processo.

#### **6.2.5.1 Tempos**

Conforme mostrado no modelo conceitual, as atividades dos processos de montagem da célula são realizadas por operadores, portanto, existe uma variabilidade associada ao trabalho humano intríseca a esses processos. Entretanto, a Padtec não possuía amostras de tempos para cada atividade da célula. Deste modo, a fim de que o modelo computacional possa considerar essa variabilidade dos tempos de execução das atividades, foi necessário cronometrar uma amostra dos tempos de execução para cada uma das atividades, para os quatro produtos.

Esta cronometragem foi executada ao longo de quatro meses, considerando os tempos durante a manhã, período anterior e posterior ao almoço e durante a tarde. Não foram identificados os operadores cujos tempos foram tomados, apenas foi assegurado que todos tivessem seus tempos medidos. No total, 370 tomadas de tempo foram feitas.

Após essa cronometragem dos tempos, uma análise estatística foi realizada com esses dados, utilizando o software *Promodel®*. Inicialmente, diagramas de caixas (*box plots*) foram construídas a fim de se identificar valores não usuais (*outliers*) na amostra. Quando esses existiam, cada ocorrência foi analisada. Nos casos em que esses valores foram julgados pelos especialistas do processo como possíveis de ocorrerem, esses valores foram mantidos na amostra. Nos casos em que se pôde identificar uma causa especial para a medida apresentar um valor não usual para a atividade, os valores foram eliminados.

A *Figura 6.4* mostra os diagramas de caixa para todas as atividades do T25. Este diagrama é útil para a comparação entre as amostras de dados. Cabe ressaltar que o circulo vermelho, nos diagramas, representa a média da amostra e as retas horizontais dentro das caixas representam as medianas.

Pode ser observado que a atividade "ajustar e calibrar" apresentou a maior mediana e a maior média do tempo de execução entre as atividades. Já a variabilidade (intervalo interquartil maior) é apresentada pela atividade "consertar". Fato que pode ser justificado uma vez que o tempo de execução da atividade depende da falha apresentada pelo transponder. Já a atividade "organizar" apresentou a menor mediana. A menor média do tempo de execução entre as atividades e também a menor variabilidade são atribuídas a atividade "finalizar".

Ainda segundo o diagrama de caixa, a amostra da atividade "finalizar" possui um valor não usual (indicado pelo asterisco), entretanto este valor foi julgado como possível de acontecer, pois não foi encontrada nenhuma justificativa para sua eliminação, portanto sendo mantido na amostra. De modo análogo, o Anexo A mostra os diagramas de caixa para cada atividade dos outros três produtos.

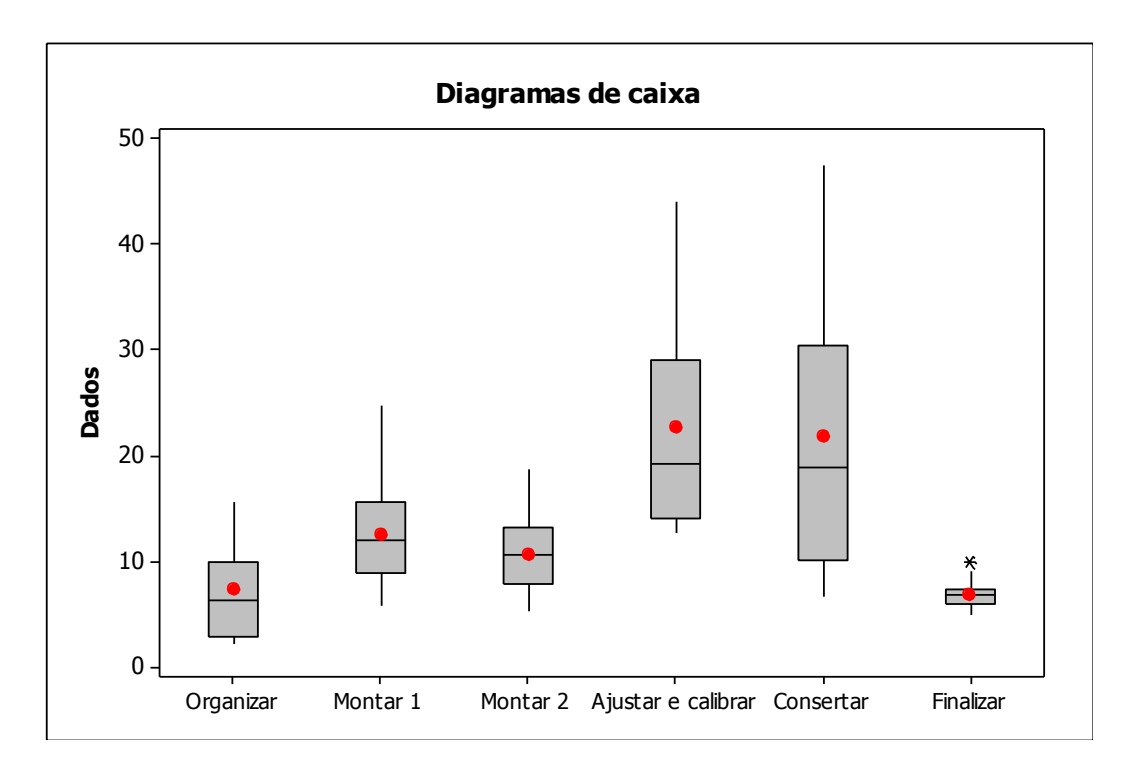

Figura 6.3 – Diagramas de caixa para cada atividade da montagem de T25, software Minitab

Em seguida, um teste de aderência à distribuição de probabilidades Normal (*Anderson-Darling Normality test*) foi realizado para cada amostra. A *Figura 6.5* mostra os resultados deste teste e também as estatísticas básicas para a amostra referente à atividade "finalizar" para T25.

Como pode ser observado nesta figura, o *P-Value* do teste é 0,162. Como o *P-Value* do teste é maior que o nível de significância adotado (0,05), a hipótese nula do teste de normalidade é aceita, ou seja, os dados da amostra podem ser ajustados a uma distribuição Normal de probabilidades.

Cabe ressaltar que não significa que a Normal é a melhor distribuição para estes dados, porém ela pode ser utilizada. Da mesma forma, procedeu-se para todas as atividades para os quatro produtos. Em resumo, a *Tabela 6.1* mostra a distribuição de probabilidades ajustada para as 25 atividades da célula, além de seus respectivos parâmetros.

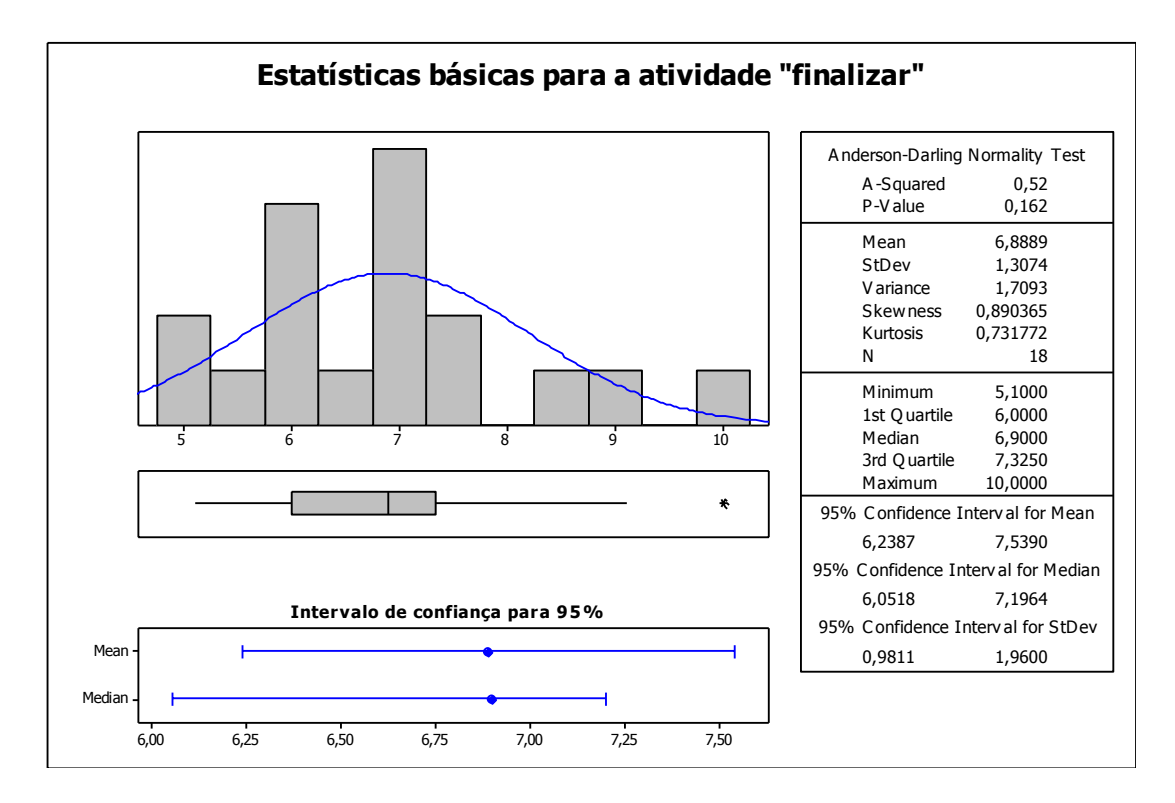

Figura 6.4 – Resumo das estatísticas básicas para a atividade "finalizar" T25, software Minitab

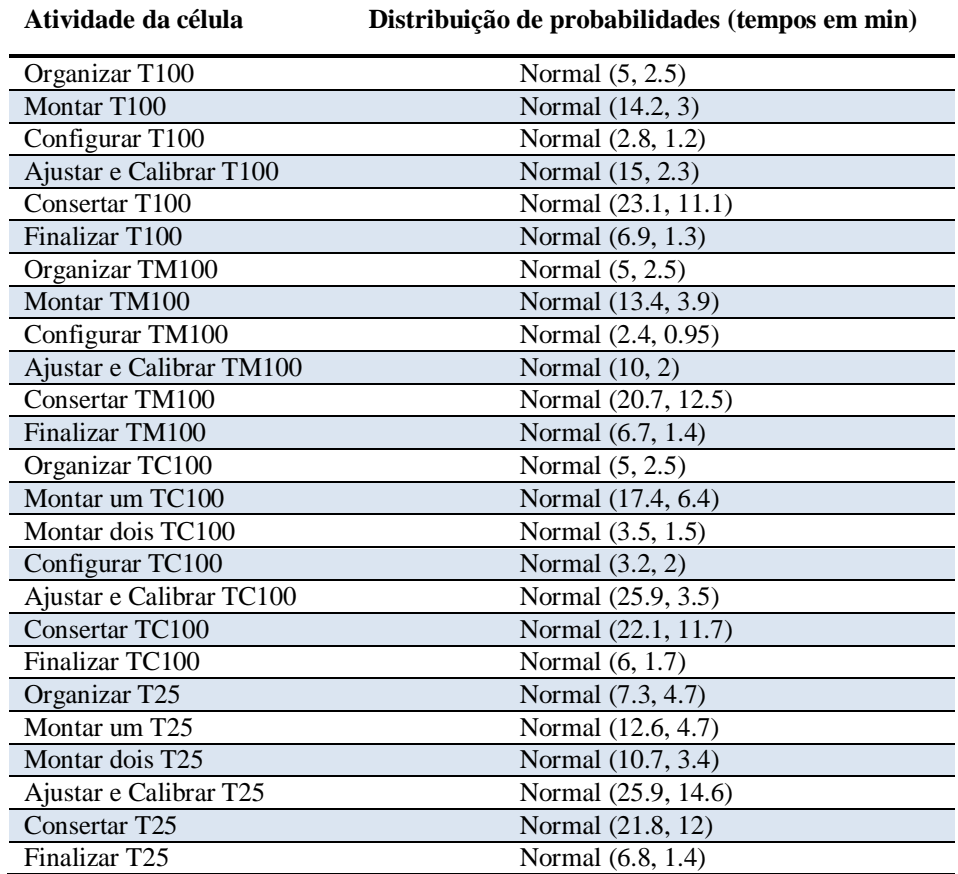

Tabela 6.1 – Distribuição de probabilidades para cada atividade da célula de transponders

#### **6.2.5.2 Dados estatísticos do processo**

A construção do modelo computacional requer também dados estatísticos sobre o desempenho do processo da célula (indicadores de desempenho). Conforme mencionado anteriormente, a Padtec não coletava estes dados. Entretanto, motivados pelo desenvolvimento do modelo computacional de simulação, os operadores da célula passaram a registrar esses dados, de forma que durante dois meses o processo foi monitorado e a *Tabela 6.2* apresenta os valores médios para esses indicadores.

| <b>Dados</b>                                                                   | Valor |
|--------------------------------------------------------------------------------|-------|
| Porcentagem de T100 que apresentam falha na atividade ajustar e calibrar       | 16%   |
| Porcentagem de T100 que não apresentam falha na atividade ajustar e calibrar   | 84%   |
| Porcentagem de T100 que são consertados                                        | 92%   |
| Porcentagem de componentes do T100 que são refugados                           | 8%    |
| Porcentagem de T100 que retornam do controle de qualidade final para a célula  | 5%    |
| Porcentagem de TM100 que apresentam falha na atividade ajustar e calibrar      | 21%   |
| Porcentagem de TM100 que não apresentam falha na atividade ajustar e calibrar  | 79%   |
| Porcentagem de TM100 que são consertados                                       | 75%   |
| Porcentagem de componentes do TM100 que são refugados                          | 25%   |
| Porcentagem de TM100 que retornam do controle de qualidade final para a célula | 5%    |
| Porcentagem de TC100 que apresentam falha na atividade ajustar e calibrar      | 6%    |
| Porcentagem de TC100 que não apresentam falha na atividade ajustar e calibrar  | 94%   |
| Porcentagem de TC100 que são consertados                                       | 100%  |
| Porcentagem de componentes do TC100 que são refugados                          | 0%    |
| Porcentagem de TC100 que retornam do controle de qualidade final para a célula | 5%    |
| Porcentagem de T25 que apresentam falha na atividade ajustar e calibrar        | 13%   |
| Porcentagem de T25 que não apresentam falha na atividade ajustar e calibrar    | 87%   |
| Porcentagem de T25 que são consertados                                         | 83%   |
| Porcentagem de componentes do T25 que são refugados                            | 17%   |
| Porcentagem de T25 que retornam do controle de qualidade final para a célula   | 5%    |

Tabela 6.2 – Valores para os indicadores de desempenho do processo

De posse do modelo conceitual e dos dados de entrada preparados, passa-se para a fase de implementação.

# **6.3 Implementação**

Nesta etapa, um modelo de simulação é construído para imitar o funcionamento do sistema real a partir do modelo conceitual validado e dos dados de entrada coletados.

#### **6.3.1 Construção do modelo computacional**

O simulador escolhido para esta etapa foi o *Promodel®*, versão 7.0. Cabe ressaltar que este simulador foi escolhido com base nas características apresentadas no item 3.2.6.

Adicionalmente, os especialistas da Padtec foram treinados no uso do simulador, de modo que esta característica pode facilitar as etapas de verificação, validação e credibilidade.

A *Figura 6.6* mostra uma tela do *Promodel®* onde os processos são construídos. Ressalta-se que a aparência do modelo computacional é semelhante à do sistema real, devido ao desenvolvimento de uma biblioteca gráfica específica para a Padtec. Esta característica pode facilitar a compreensão dos especialistas do processo da Padtec nas etapas em que eles forem apresentados para o modelo, a fim de auxiliar na verificação e na validação.

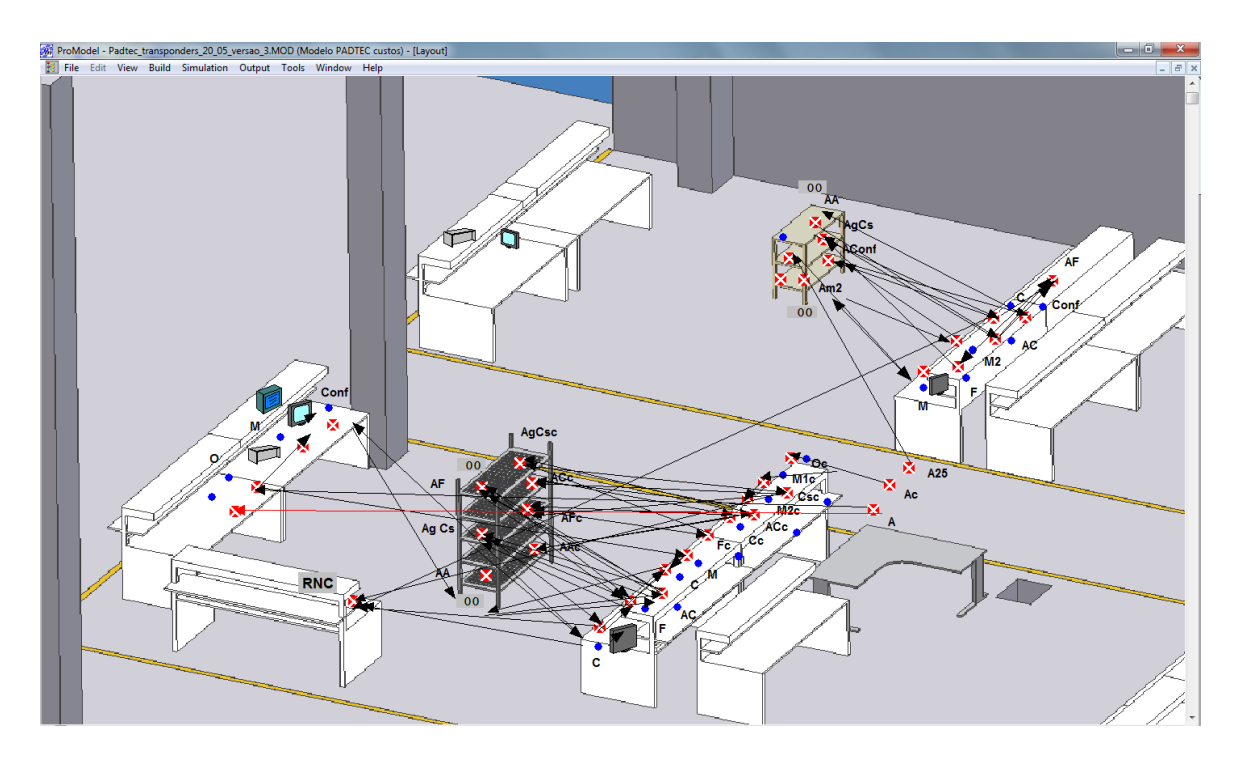

Figura 6.5 – Tela dos processos no Promodel®

Nesta etapa também, o modelo também foi preparado para ser manipulado através de uma interface entre o *Promodel®* e o *Visual Studio®*. Esta preparação consiste em se programar *macros* nos valores do modelo que podem ser alterados posteriormente a partir da interface.

Esta interface visa contribuir para que o modelo de simulação ganhe credibilidade entre os seus usuários. A administração industrial pode usar a interface para alterar parâmetros do modelo e conferir os resultados simulados.

#### **6.3.2 Verificação do modelo computacional**

Até se conseguir um modelo computacional validado, nove versões para o modelo foram construídas. Inicialmente, foi construído um modelo determinístico com as principais *locations, entities* e com a definição dos processos. Em seguida, os operadores foram acrescentados a este modelo. E por fim, as lógicas dos processos foram programadas, as distribuições de tempos e as taxas de custos foram acrescentadas.

Em cada um destes modelos foram utilizados recursos do simulador que auxiliaram na verificação do modelo, como:

- uso da função de rastreamento de lógica (*trace)*, que exibe o passo a passo da execução da animação da simulação com o objetivo de verificar se a lógica do modelo está correta;
- uso de contadores nas *locations*, para verificar se a capacidade da *location* atende ao modelo;
- uso de indicadores de estado das *locations*, que foram utilizados para verificar se uma atividade está em operação (cor verde), fora do turno (cor vermelha), ociosa (cor azul), bloqueada (cor rosa) ou esperando por recursos (cor amarela).

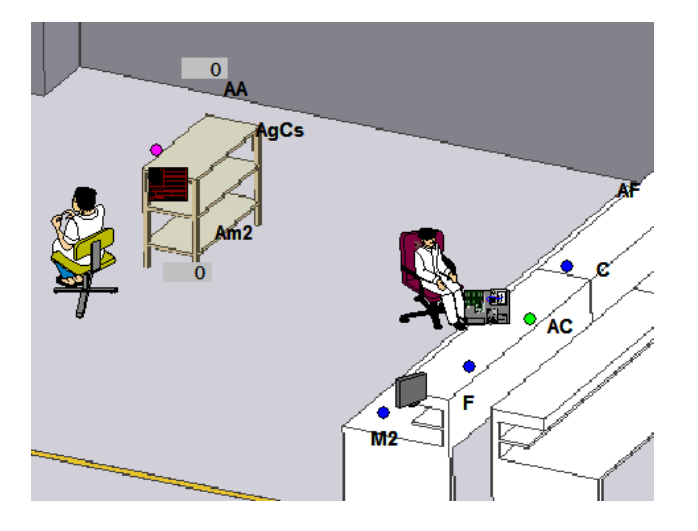

Figura 6.6 – Tela do Promodel® mostrando os indicadores de estado das locations

A *Figura 6.7* mostra um exemplo de como a ferramenta do simulador "indicadores de estado" foi utilizada para ajudar na verificação do modelo computacional. O círculo rosa indica que a entidade não pode ser enviada para a próxima atividade, pois a próxima atividade ainda está processando uma entidade. Já o círculo verde indica que o operador está executando a atividade ajustar e calibrar T25. Por fim, os círculos azuis indicam que as atividades não estão sendo executadas neste momento, estando ociosas.

Portanto, o modelo computacional foi verificado em cada versão e pode ser submetido ao processo de validação.

#### **6.3.3 Validação do modelo computacional**

Conforme discutido no item 3.2.7 desta dissertação, existem diversas técnicas que podem ajudar a validar um modelo computacional. Este modelo foi validado por três dessas técnicas: animação, validação face a face e validação estatística, utilizando dados históricos.

Inicialmente, pela animação do modelo computacional (ilustrada pela *Figura 6.8*), o comportamento operacional do modelo foi mostrado graficamente à medida que o modelo evoluía com o tempo e então, eventuais erros puderam ser corrigidos. Para exemplificar, no modelo T25, um operador deixava de realizar atividades de acabamento para realizar atividades iniciais do processo, enquanto o outro que só realiza atividades iniciais permanecia ocioso, o problema foi resolvido através da utilização de prioridades na execução das atividades dos operadores.

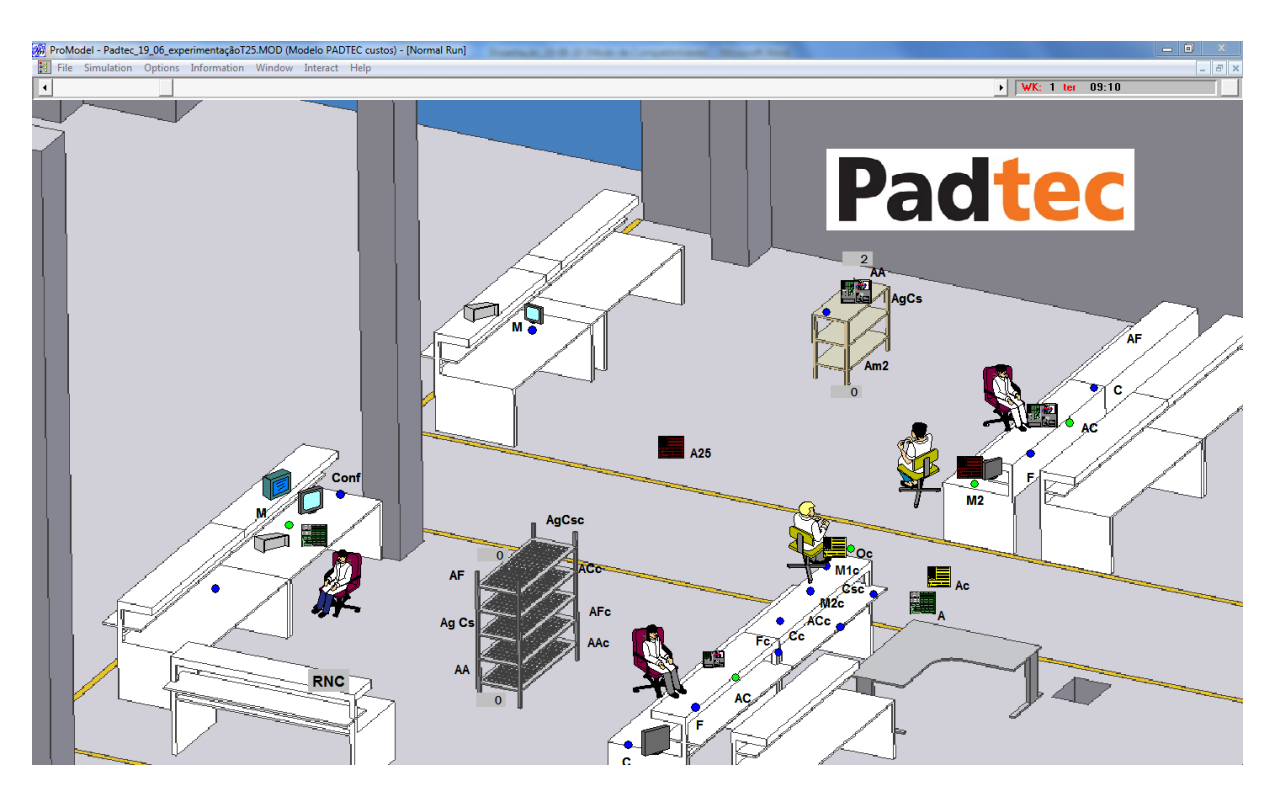

Figura 6.7 – Tela da animação da simulação

A partir dessa primeira validação, a equipe de simulação decidiu que iria apresentar este modelo aos indivíduos que conhecem o processo para realização da validação face a face. Neste processo de validação, o modelo foi mostrado para três engenheiros do processo de produção da Padtec e para o diretor industrial. Esses indivíduos que conhecem o sistema foram questionados se o comportamento do modelo era razoável. Com isso, os especialistas do processo validaram o modelo para os quatro produtos.

Cabe ressaltar que a construção da biblioteca gráfica para a empresa, contendo o desenho do leiaute real da célula, foi importante para que os gestores se familiarizassem com a execução das atividades do modelo.

Por fim, técnicas estatísticas foram utilizadas para comparação dos resultados do modelo computacional com os dados históricos da empresa.

Para tanto, o modelo validado face a face foi executado para um mês (20 dias), com oito réplicas. Da mesma forma, o total produzido por mês na célula de produção nos últimos oito meses foi obtido do sistema de ERP da empresa. A *Tabela 6.3* traz estes dados para T25. O **ANEXO C** apresenta os dados para os outros três produtos.

Cabe ressaltar que o total produzido por mês foi escolhido porque a Padtec procura reportar dentro do mesmo mês todos os produtos que foram produzidos naquele mês. Em outras palavras, produtos feitos em um determinado mês são reportados para aquele mês. O que não acontece com dia ou a semana, pois pode acontecer de transponders montados em uma semana serem reportados na outra semana.

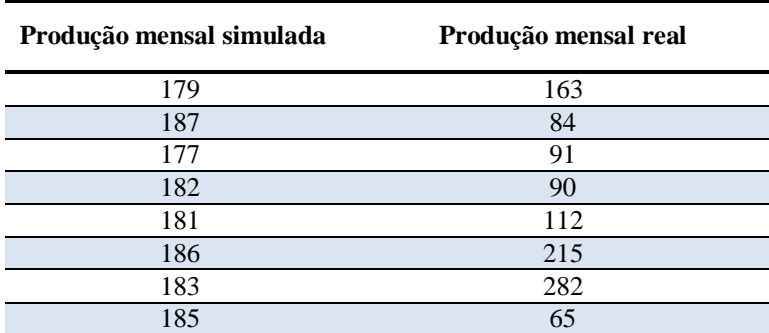

Tabela 6.3 – Total de T25 produzidos por mês no modelo de simulação e no sistema real

De posse destes dados, um teste de normalidade foi realizado em cada amostra. A *Figura 6.9* traz os resultados para este teste. Como pode ser observado, as duas amostras (real e simulada) podem ser ajustadas a uma distribuição normal. Esta informação orienta a execução dos próximos testes estatísticos.

A partir desta informação, o teste F foi realizado a fim de testar a hipótese nula de igualdade de variâncias entre os dados reais e simulados. Como pode ser observado na *Tabela 6.4*, para nenhum dos produtos as variâncias podem ser consideradas iguais. Esta informação não invalida o modelo, mas orienta a execução do teste T. O teste T, testa a igualdade de médias entre o real e o simulado. Como pode ser observado na *Tabela 6.4*, para T100, TM100 e T25 o teste apresentou *P-Value* acima do nível de significância adotado (0,05). Portanto, o modelo de simulação está validado para os produtos T100, T25 e TM100.

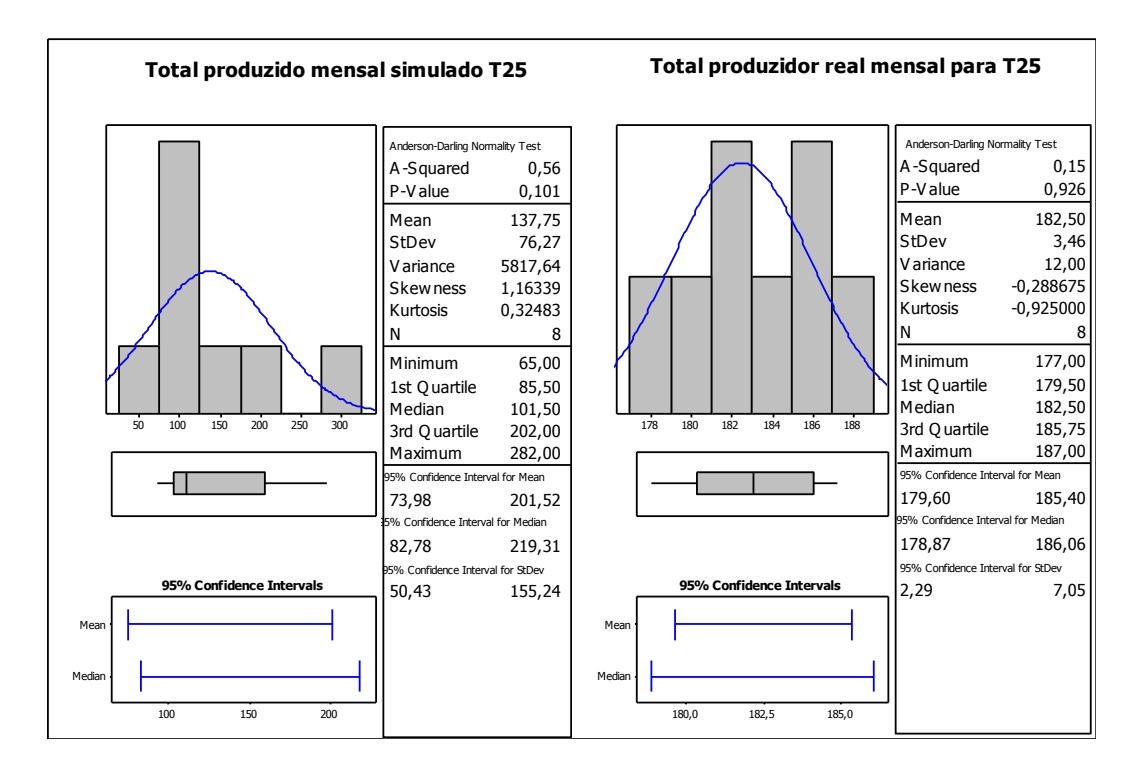

Figura 6.8 – Teste de normalidade para as amostras do total produzido real e simulado

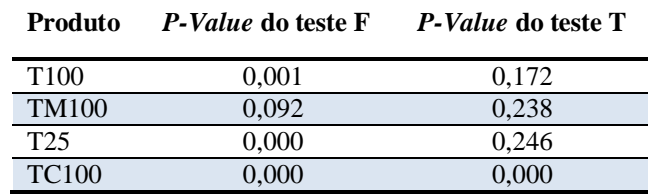

Tabela 6.4 – Resultados dos testes F e T para os quatro produtos

Para o TC100, o teste T indica que os dados históricos não são refletidos pelo modelo de simulação. Então, o modelo de simulação foi novamente apresentado para os especialistas do processo. Nesta reunião, os especialistas analisaram o total produzido pelo modelo e o total produzido reportado no histórico do último ano (**ANEXO C**). A conclusão a que se chegou foi que realmente o modelo de simulação não representa o histórico reportado, entretanto o modelo pode ser aceito como válido, uma vez que a empresa ainda não teve demanda suficiente para produzir uma quantidade igual a que o modelo aponta, e segundo a opinião dos especialistas, se existisse essa demanda a célula poderia produzir a quantidade prevista pelo modelo simulado.

### **6.4 Análise**

De posse de um modelo de simulação verificado e validado para representar a célula de montagem de transponders (T100, T25, TM100 e TC100), pode-se utilizar este modelo para

avaliar percepções de melhorias ou cenários a serem testados para expansão da capacidade produtiva da célula.

Inicialmente, o modelo de simulação verificado e validado foi simulado para um mês de produção, com dez réplicas. A partir da realização desta simulação, foi construído um gráfico (*Figura 6.10)* que mostra a porcentagem de utilização das atividades do processo de montagem do T25. Pela análise do gráfico, a atividade que restringe o fluxo de produção é a atividade "ajustar e calibrar". Uma vez que esta atividade bloqueia as atividades predecessoras e gera ociosidade nas atividades sucessoras.

Esta atividade utiliza equipamentos específicos para testes ópticos. Em uma eventual expansão da capacidade produtiva da célula, a aquisição de novos equipamentos para esta atividade se faz necessária.

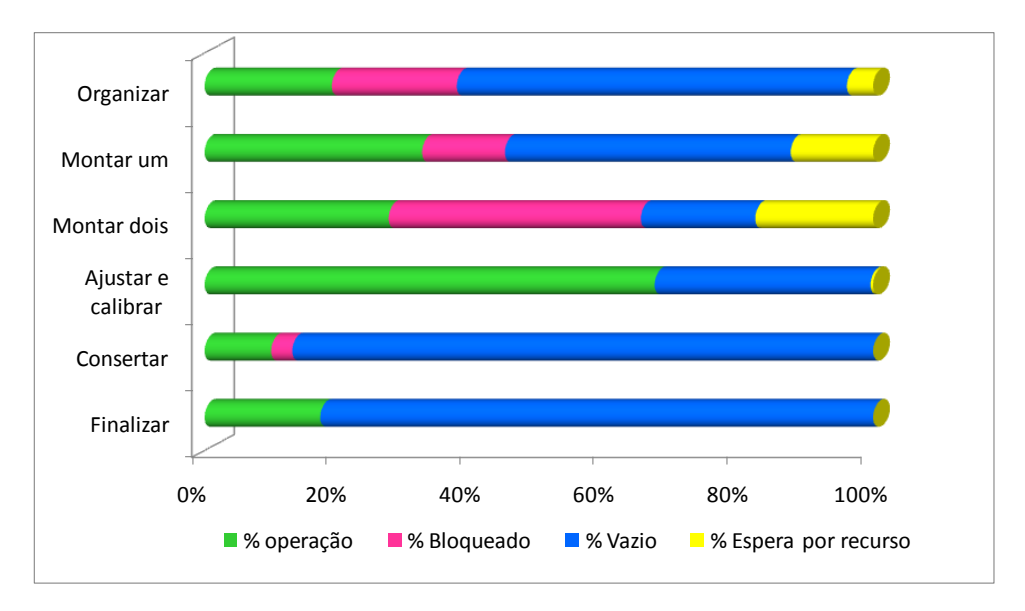

Figura 6.9 – Gráfico de utilização das atividades de montagem de T25

Da mesma forma a *Figura 6.11* mostra a porcentagem de utilização do operador 1 e do operador 2, a partir da execução do modelo de simulação para o sistema real. Analisando este gráfico, nota-se que os recursos "operador 1" e "operador 2" são muito utilizados. Portanto, para uma eventual expansão da capacidade produtiva da célula pode ser necessário contratar mais um operador 1 e/ou mais um operador 2.

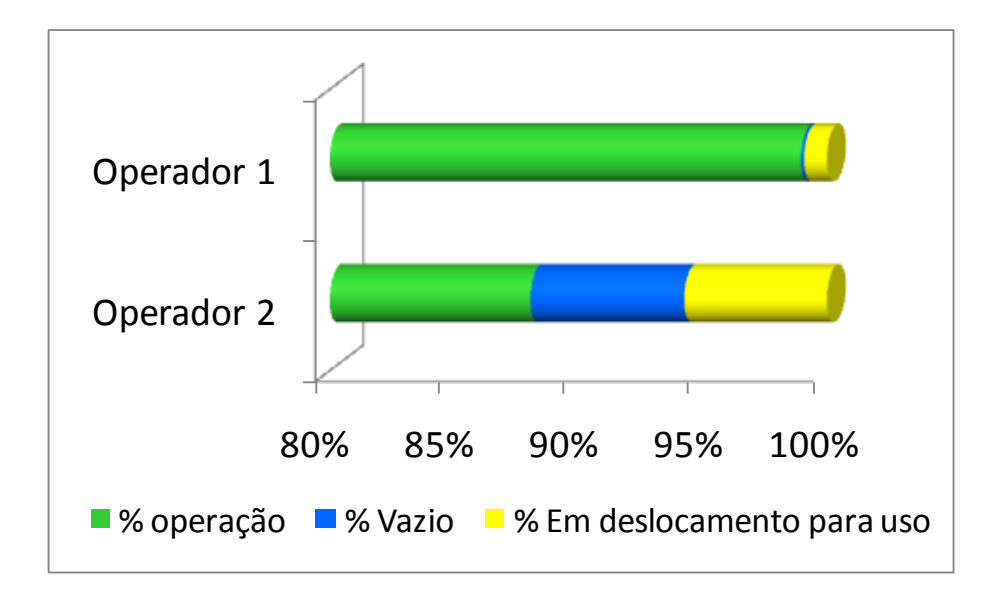

Figura 6.10 – Gráfico de utilização dos operadores da célula de T25

Outra análise que também pode trazer oportunidades de melhorias no sistema real, a serem testadas no DOE, é a consideração de custos, através do sistema ABC, no modelo de simulação validado para o T25.

Para tanto, o modelo de simulação gera como resultado o tempo total que uma atividade foi executada em um mês para o sistema de cuteio ABC. A partir de então, o sistema de custeio ABC calcula taxas de custos por minuto para cada atividade do modelo de simulação. Então, o modelo é novamente executado e gera como resultados os custos indiretos de cada atividade e o custo total unitário mensal para cada T25. O **Anexo C** mostra esse procedimento para o T25.

Após a execução do modelo de simulação, considerando custos, para um mês, considerando dez réplicas, pode-se construir um gráfico (*Figura 6.12*) contendo a porcentagem do custo de cada atividade em relação ao custo total associado à produção de T25.

O método de custeio ABC proporciona o aumento da visibilidade dos custos. Pela observação do gráfico da *Figura 6.12*, pode-se notar que, a atividade "ajustar e calibrar" é a atividade que mais gera custos para o produto, seguida pela "montagem 1" e pela "montagem 2". Deste modo, a redução nos tempos de execução destas atividades pode levar ao aumento do total produzido e consequente redução dos custos produtivos.

Outra informação relevante para auxiliar a gestão de custos na célula é que 5% dos custos indiretos do T25 são direcionados à atividade "consertar" e 10% a "organizar", que são atividades que não agregam valor ao produto. A partir desta informação, a gerência pode atuar nestas atividades para a redução do custo de um T25.

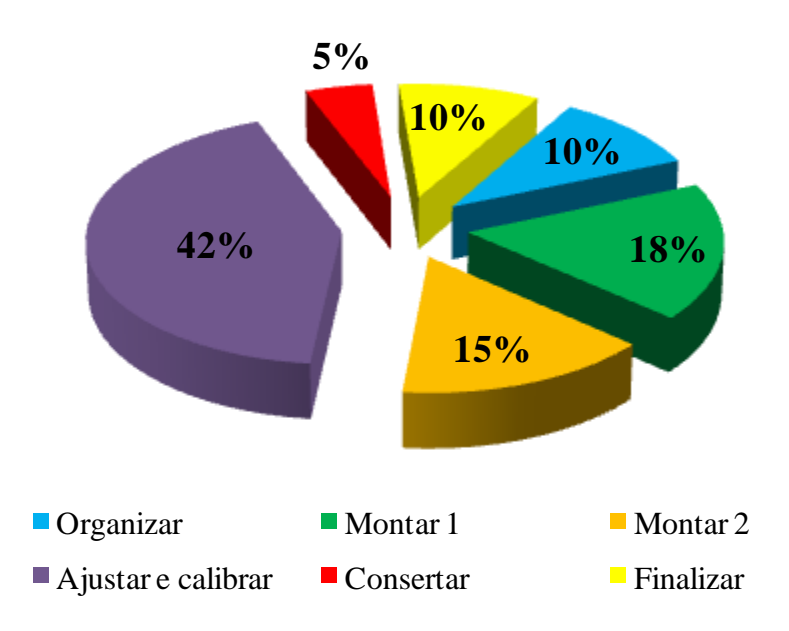

Figura 6.11 – Contribuição das atividades para o total de custos indiretos da produção de T25

O operador necessita parar o processo produtivo de um produto e executar a atividade "consertar" toda vez que um produto apresentou falha em algum componente durante a atividade "ajustar e calibrar". Da mesma forma na atividade "organizar" o operador da célula precisa interromper o processo produtivo toda vez que matérias-primas chegam à célula para conferir os materiais que estão sendo recebidos e organizá-los na célula.

O gráfico da *Figura 6.12* é importante para ressaltar oportunidades de redução de custos a partir da atuação da gerência nestas duas atividades ("consertar" e "organizar"). Posteriormente nesta dissertação, cenários visando melhorias nestas atividades serão testados na fase de experimentação do modelo computacional.

Outra análise que pode ser feita a partir do cálculo do custo das atividades, está ilustrada no gráfico da *Figura 6.13*. Este gráfico traz a porção que cada recurso da célula contribui para o total de custos indiretos direcionados à atividade "montar 1", para T25, por exemplo.

Pode-se notar que 12% do total de custos indiretos direcionados a esta atividade foram gerados pelo recurso "mão-de-obra indireta". A atividade "montar 1" pode ser executada tanto por um operador 1 quanto por um operador 2. No entanto, os ordenados (salários, benefícios e encargos) pagos pela empresa para um operador 1 são maiores do que para um um operador 2. De posse desta informação a gerência pode atuar de modo a reduzir os custos desta atividade, definindo que esta atividade deve ser executada por um um operador 2, por exemplo. Da mesma forma, com um modelo computacional de simulação este cenário pode ser executado e os resultados podem ser verificados.

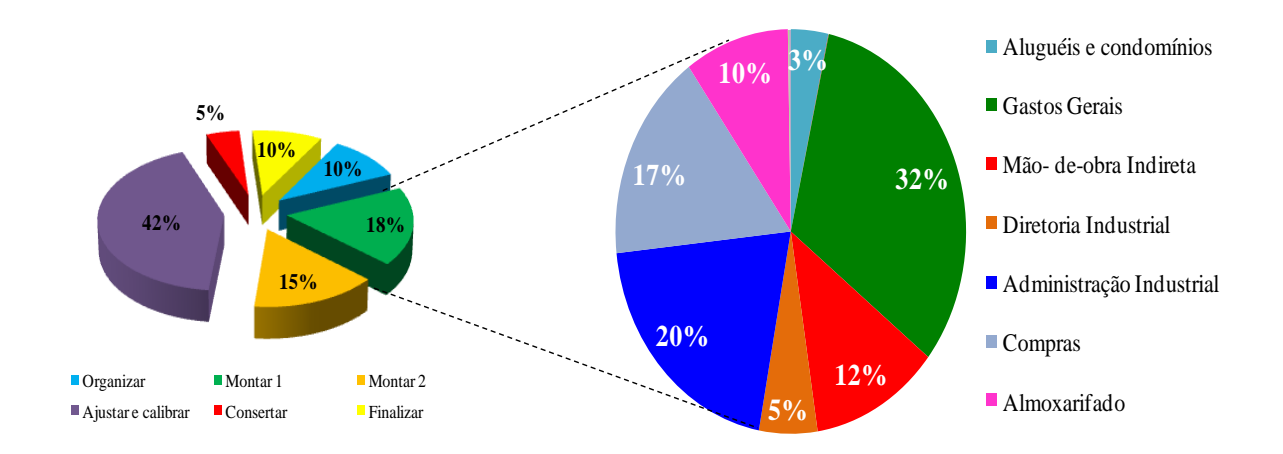

Figura 6.12 – Contribuição dos recursos no total de custos indiretos para a atividade "montar1 T25"

Uma técnica adequada para conduzir a experimentação no modelo de simulação é o planejamento e análise de experimentos, evitando processos de tentativa e erro, transtornos no sistema real e a realização de investimentos inviáveis.

#### **6.4.1 Definição do projeto experimental**

Sendo assim, em reunião realizada na empresa, ficou definido o interesse em avaliar o efeito de seis fatores sobre o total de T25 produzidos por mês. Na *Tabela 6.5*, os fatores e seus níveis são apresentados.

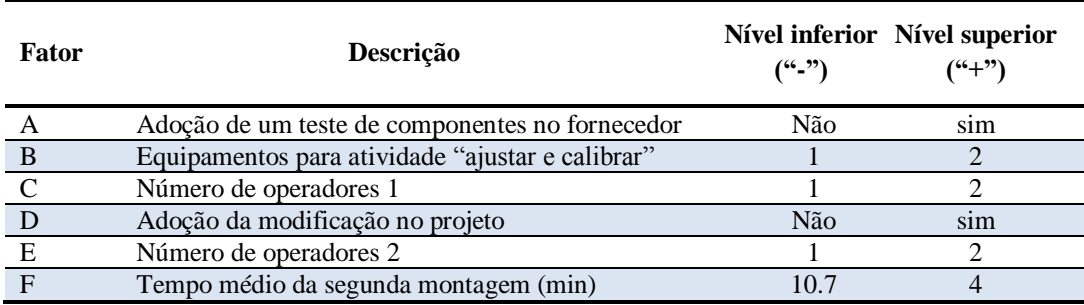

Tabela 6.5 – Fatores e níveis T25

O processo de montagem de um T25 foi mostrado na *Figura 6.5*. Neste processo, existe a atividade "consertar", que é uma atividade que não agrega valor ao produto e é causada principalmente por componentes com defeito, que são comprados em fornecedores.

Deste modo, o nível superior do fator A propõe a adoção de um teste de funcionamento de componentes (laser, transceptor, fotodetector) no fornecedor. De modo que todos os componentes saiam do fornecedor funcionando como o especificado pela Padtec. Com a adoção deste teste no fornecedor, a atividade "consertar transponder" poderia ser eliminada do processo de montagem da Padtec, visto que esta atividade acontece por falhas nos componentes enviados por fornecedores. No processo real (nível inferior), o operador tem que parar o processo normal de montagem de um transponder para tentar consertar o produto que falhou.

O nível superior do fator B é um cenário necessário para a expansão da capacidade produtiva da célula. Sendo assim, o nível superior é a aquisição de mais um conjunto de equipamentos, que seriam utilizados principalmente nesta atividade.

Para uma eventual expansão da capacidade produtiva da célula, também pode ser necessário contratar mais um operador 1 e/ou mais um operador 2. Os níveis superiores dos fatores C e E consideram estas contratações, respectivamente.

Já o nível superior do fator D considera a adoção de uma modificação no projeto da placa do T25. Esta modificação trata de empregar um módulo óptico em substituição a um conjunto fotodetector e laser. Esta modificação reduziria a média do tempo da primeira montagem do T25 de 12,6 min para 4 min (estimado, pois ainda seria necessário parafusar o painel frontal, encaixar leds e parafusar o dissipador), uma vez que é mais fácil para o operador encaixar o módulo ao invés de soldar o fotodetector e laser.

Outro benefício é a redução do tempo médio de ajuste e calibração de 25,8 min para 14 min (estimado com base no T100), uma vez que o módulo óptico já vem com certas calibrações diretas do fornecedor. Desta forma, a empresa está atuando na atividade que mais agrega custos para o T25 (conforme mostrado na *Figura 6.15*) de forma a buscar a redução destes custos.

Por fim, o nível superior do fator F considera uma modificação no acoplamento do transceptor. Atualmente, este componente é encaixado e depois soldado, podendo causar danos aos itens vizinhos ao realizar a soldagem. A proposta é a adoção de um encaixe no transceptor que reduziria a média do tempo da segunda montagem de 10,6 min para 4 min. Outro benefício esperado com a realização desta mudança é a qualidade do produto, uma vez que não vai mais utilizar solda na placa, evitando prejudicar outros componentes.

#### **6.4.2 Execução dos experimentos**

A matriz experimental utilizada foi a do tipo  $2<sup>k</sup>$ . Onde k é o número de fatores. A *Tabela 6.6* mostra a matriz experimental já com os resultados obtidos através do modelo de simulação. O planejamento fatorial completo foi escolhido, pois, permite a consideração do efeito de todos os fatores e das interações de todas as ordens.

| Exp.           | <b>Teste</b>                 | Equip.                       | Operador 1               | Modif. Projeto               |                              | Operador 2   montagem 2 | R1  | R <sub>2</sub> | R3  | R4  | R5  | R6  | R7  | R8  | R9  | <b>R10</b> |
|----------------|------------------------------|------------------------------|--------------------------|------------------------------|------------------------------|-------------------------|-----|----------------|-----|-----|-----|-----|-----|-----|-----|------------|
| $\mathbf{1}$   |                              |                              |                          |                              |                              |                         | 179 | 190            | 195 | 183 | 209 | 201 | 209 | 196 | 192 | 188        |
| 2              | $\ddot{}$                    | $\overline{\phantom{0}}$     | $\blacksquare$           | $\blacksquare$               | $\blacksquare$               |                         | 219 | 209            | 204 | 214 | 220 | 189 | 212 | 203 | 191 | 198        |
| 3              |                              | +                            |                          |                              |                              |                         | 190 | 192            | 190 | 208 | 209 | 187 | 184 | 209 | 182 | 191        |
| 4              | +                            | +                            |                          |                              |                              |                         | 219 | 209            | 204 | 214 | 220 | 189 | 212 | 203 | 191 | 198        |
| 5              |                              | $\overline{a}$               | ŧ                        | $\overline{a}$               |                              |                         | 251 | 245            | 264 | 261 | 235 | 252 | 233 | 235 | 244 | 250        |
| 6              | +                            | $\qquad \qquad \blacksquare$ | +                        | $\overline{\phantom{a}}$     |                              |                         | 260 | 262            | 251 | 251 | 263 | 248 | 249 | 247 | 255 | 260        |
| $\overline{7}$ |                              | +                            | +                        |                              |                              |                         | 302 | 302            | 290 | 295 | 285 | 298 | 296 | 283 | 276 | 284        |
| 8              | +                            | $\ddot{}$                    | +                        |                              |                              |                         | 320 | 310            | 298 | 301 | 323 | 322 | 300 | 305 | 321 | 308        |
| 9              | $\overline{a}$               | $\overline{\phantom{0}}$     |                          | +                            |                              |                         | 243 | 270            | 261 | 259 | 251 | 282 | 262 | 268 | 259 | 270        |
| 10             | +                            | $\qquad \qquad \blacksquare$ | $\overline{\phantom{a}}$ | +                            |                              |                         | 276 | 274            | 290 | 272 | 247 | 273 | 253 | 263 | 252 | 254        |
| 11             | $\overline{a}$               | $\ddot{}$                    | $\overline{a}$           | +                            |                              |                         | 257 | 268            | 260 | 249 | 248 | 274 | 264 | 251 | 278 | 275        |
| 12             | $\ddot{}$                    | +                            | $\blacksquare$           | +                            |                              |                         | 276 | 274            | 290 | 272 | 247 | 273 | 253 | 263 | 252 | 254        |
| 13             | $\blacksquare$               | $\overline{\phantom{0}}$     | ŧ                        | ŧ                            |                              |                         | 367 | 371            | 363 | 364 | 359 | 364 | 377 | 365 | 352 | 362        |
| 14             | $\ddot{}$                    | -                            | +                        | +                            |                              |                         | 376 | 373            | 377 | 378 | 400 | 401 | 404 | 395 | 377 | 367        |
| 15             |                              | $\ddot{}$                    | $\ddot{}$                | +                            |                              |                         | 383 | 382            | 398 | 398 | 397 | 403 | 381 | 371 | 362 | 379        |
| 16             | $\ddot{}$                    | $\ddot{}$                    | +                        | $\ddot{}$                    |                              |                         | 397 | 414            | 404 | 426 | 419 | 433 | 407 | 403 | 387 | 424        |
| 17             | $\overline{a}$               | $\overline{a}$               | $\overline{\phantom{a}}$ | $\overline{\phantom{a}}$     | +                            |                         | 186 | 185            | 181 | 197 | 203 | 200 | 218 | 193 | 199 | 205        |
| 18             | +                            | $\overline{a}$               |                          |                              | +                            |                         | 207 | 202            | 214 | 194 | 223 | 214 | 213 | 212 | 207 | 202        |
| 19             |                              | +                            |                          |                              | +                            |                         | 200 | 191            | 199 | 188 | 203 | 196 | 198 | 198 | 166 | 202        |
| 20             |                              |                              |                          | $\blacksquare$               |                              |                         |     |                |     |     |     |     |     |     |     |            |
|                | +                            | +                            |                          |                              | +                            |                         | 220 | 234            | 214 | 208 | 211 | 219 | 223 | 230 | 210 | 213        |
| 21             | $\qquad \qquad \blacksquare$ | $\overline{\phantom{m}}$     | +                        | $\overline{\phantom{a}}$     | +                            |                         | 245 | 255            | 253 | 251 | 255 | 244 | 257 | 260 | 245 | 262        |
| 22             | $\ddot{}$                    | $\overline{a}$               | +                        | $\overline{a}$               | +                            |                         | 259 | 260            | 261 | 253 | 261 | 245 | 280 | 258 | 246 | 251        |
| 23             |                              | +                            | +                        |                              | +                            |                         | 405 | 395            | 386 | 398 | 396 | 398 | 379 | 377 | 400 | 385        |
| 24             | $\ddot{}$                    | $\ddot{}$                    | +                        | $\blacksquare$               | +                            |                         | 412 | 437            | 439 | 412 | 434 | 427 | 418 | 409 | 392 | 407        |
| 25             |                              | -                            |                          | $\ddot{}$                    | +                            |                         | 295 | 269            | 252 | 257 | 279 | 295 | 293 | 284 | 281 | 260        |
| 26             | $\ddot{}$                    | $\blacksquare$               |                          | +                            | +                            |                         | 289 | 319            | 316 | 330 | 322 | 316 | 307 | 305 | 304 | 329        |
| 27             | $\overline{a}$               | $\ddot{}$                    |                          | $\ddot{}$                    | +                            |                         | 284 | 269            | 284 | 285 | 255 | 287 | 269 | 278 | 277 | 278        |
| 28             | $\ddot{}$                    | $\ddot{}$                    | $\blacksquare$           | ŧ                            | +                            | $\blacksquare$          | 289 | 319            | 316 | 313 | 315 | 294 | 316 | 306 | 303 | 302        |
| 29             |                              |                              | +                        | +                            | +                            |                         | 383 | 421            | 404 | 405 | 421 | 420 | 408 | 383 | 369 | 375        |
| 30             | +                            |                              | +                        | +                            | +                            |                         | 431 | 420            | 416 | 406 | 414 | 436 | 409 | 401 | 432 | 406        |
| 31             | $\overline{\phantom{a}}$     | $\ddot{}$                    | +                        | $\ddot{}$                    | +                            |                         | 529 | 546            | 507 | 522 | 537 | 525 | 530 | 520 | 534 | 516        |
| 32             | +                            | +                            | +                        | +                            | +                            |                         | 555 | 575            | 573 | 577 | 555 | 560 | 570 | 552 | 571 | 561        |
| 33             | $\overline{a}$               | $\overline{a}$               | $\overline{a}$           | $\overline{a}$               |                              | $\ddot{}$               | 195 | 187            | 205 | 193 | 198 | 197 | 196 | 187 | 191 | 201        |
| 34             | $\ddot{}$                    |                              |                          |                              |                              | $\ddot{}$               | 187 | 197            | 221 | 204 | 223 | 223 | 214 | 218 | 213 | 203        |
| 35             | $\blacksquare$               | $\ddot{}$                    | $\blacksquare$           | $\blacksquare$               |                              | $\ddagger$              | 203 | 185            | 188 | 194 | 195 | 190 | 192 | 183 | 204 | 213        |
| 36             | $\ddot{}$                    | +                            |                          |                              |                              | $\ddot{}$               | 187 | 197            | 221 | 204 | 223 | 223 | 214 | 218 | 213 | 202        |
| 37             |                              | $\overline{a}$               | +                        | $\blacksquare$               |                              | $\ddot{}$               | 248 | 240            | 240 | 245 | 250 | 239 | 257 | 235 | 256 | 255        |
| 38             | $\ddot{}$                    | $\overline{a}$               | $\ddot{}$                | $\overline{a}$               |                              | $\ddot{}$               | 276 | 245            | 250 | 240 | 253 | 275 | 246 | 249 | 253 | 248        |
| 39             | $\overline{a}$               | $\ddot{}$                    | ŧ                        | $\overline{\phantom{a}}$     |                              | $\ddagger$              | 319 | 319            | 322 | 308 | 296 | 319 | 308 | 323 | 312 | 321        |
| 40             | +                            | +                            | +                        |                              |                              | +                       | 322 | 345            | 330 | 319 | 345 | 324 | 330 | 324 | 330 | 346        |
| 41             |                              |                              |                          | +                            |                              | +                       | 265 | 278            | 261 | 263 | 274 | 284 | 278 | 260 | 274 | 271        |
| 42             | +                            | $\overline{\phantom{0}}$     |                          | +                            |                              | $\ddot{}$               | 297 | 300            | 303 | 304 | 306 | 306 | 303 | 315 | 281 | 294        |
| 43             | $\blacksquare$               | +                            |                          | ŧ                            |                              | $\ddot{}$               | 261 | 281            | 274 | 274 | 290 | 277 | 278 | 276 | 268 | 249        |
| 44             | $\ddot{}$                    | $\ddot{}$                    | $\blacksquare$           | $\ddot{}$                    | $\overline{\phantom{a}}$     | $\ddot{}$               | 297 | 300            | 321 | 294 | 313 | 309 | 293 | 318 | 278 | 311        |
| 45             | $\blacksquare$               | $\overline{\phantom{a}}$     | ÷                        | $\ddot{}$                    | $\overline{\phantom{a}}$     | $\ddot{}$               | 415 | 395            | 373 | 389 | 407 | 396 | 366 | 358 | 401 | 360        |
| 46             | $\ddot{}$                    | $\overline{\phantom{a}}$     | $\ddot{}$                | ÷                            | $\qquad \qquad \blacksquare$ | $\ddot{}$               | 407 | 408            | 414 | 445 | 418 | 431 | 415 | 406 | 395 | 406        |
| 47             | $\overline{\phantom{a}}$     | $\ddot{}$                    | $\ddot{}$                | +                            | $\overline{a}$               | $\ddot{}$               | 437 | 442            | 432 | 433 | 453 | 442 | 427 | 433 | 460 | 433        |
| 48             | +                            | $\ddot{}$                    | $\ddot{}$                | ÷                            | $\frac{1}{2}$                | $\ddot{}$               | 463 | 478            | 462 | 460 | 452 | 487 | 473 | 480 | 481 | 471        |
| 49             | $\overline{\phantom{a}}$     | $\overline{\phantom{a}}$     | $\overline{a}$           | $\frac{1}{2}$                | $\ddot{}$                    | $\ddot{}$               | 185 | 194            | 191 | 210 | 193 | 197 | 209 | 188 | 182 | 199        |
| 50             | $\ddot{}$                    | $\overline{\phantom{a}}$     | $\blacksquare$           | $\overline{\phantom{a}}$     | +                            | $\ddot{}$               | 226 | 211            | 208 | 218 | 205 | 215 | 196 | 202 | 211 | 202        |
| 51             | $\qquad \qquad \blacksquare$ | $\ddot{}$                    |                          | $\overline{\phantom{a}}$     | +                            | +                       | 193 | 194            | 195 | 178 | 202 | 197 | 191 | 204 | 184 | 203        |
| 52             | $\ddot{}$                    | $\ddot{}$                    | $\blacksquare$           | $\blacksquare$               | $\ddot{}$                    | $\ddot{}$               | 226 | 202            | 212 | 206 | 217 | 210 | 222 | 218 | 211 | 211        |
| 53             | $\blacksquare$               | $\blacksquare$               | $\ddot{}$                | $\blacksquare$               | $\ddot{}$                    | $\ddot{}$               | 257 | 261            | 273 | 239 | 265 | 250 | 255 | 262 | 241 | 245        |
| 54             | $\ddot{}$                    | $\blacksquare$               | $\ddot{}$                | $\qquad \qquad \blacksquare$ | $\ddot{}$                    | $\ddot{}$               | 254 | 290            | 252 | 262 | 255 | 263 | 264 | 269 | 261 | 267        |
| 55             | $\overline{\phantom{a}}$     | $\ddot{}$                    | $\ddot{}$                | $\blacksquare$               | +                            | $\ddot{}$               | 380 | 377            | 366 | 393 | 377 | 398 | 384 | 382 | 375 | 370        |
| 56             | $\ddot{}$                    | $\ddot{}$                    | $\ddot{}$                | $\blacksquare$               | $\ddot{}$                    | $\ddot{}$               | 433 | 433            | 417 | 420 | 427 | 435 | 409 | 411 | 407 | 432        |
| 57             | $\overline{\phantom{a}}$     | $\overline{\phantom{a}}$     | $\blacksquare$           | ÷                            | $\ddot{}$                    | $\ddot{}$               | 277 | 267            | 271 | 272 | 266 | 267 | 278 | 270 | 255 | 246        |
| 58             | $\ddot{}$                    | $\overline{\phantom{a}}$     | $\blacksquare$           | ŧ                            | $\ddot{}$                    | $\ddot{}$               | 296 | 324            | 332 | 295 | 301 | 297 | 311 | 303 | 320 | 299        |
| 59             | $\overline{\phantom{a}}$     | $\ddot{}$                    | ٠                        | ÷                            | $\ddot{}$                    | $\ddot{}$               | 250 | 273            | 275 | 286 | 258 | 280 | 289 | 252 | 270 | 260        |
| 60             | $\ddot{}$                    | $\ddot{}$                    | $\frac{1}{2}$            | $\ddot{}$                    | $\ddot{}$                    | $\ddot{}$               | 311 | 312            | 319 | 299 | 328 | 317 | 302 | 305 | 318 | 321        |
| 61             | $\overline{\phantom{a}}$     | $\overline{\phantom{a}}$     | $\ddot{}$                | ÷                            | $\ddot{}$                    | $\ddot{}$               | 397 | 433            | 418 | 409 | 394 | 413 | 377 | 361 | 400 | 387        |
| 62             | +                            | $\overline{\phantom{0}}$     | +                        | +                            | +                            | +                       | 439 | 442            | 439 | 423 | 415 | 405 | 421 | 412 | 451 | 447        |
| 63             |                              | $\ddot{}$                    | $\ddot{}$                | ÷                            | $\ddot{}$                    | $\ddot{}$               | 524 | 566            | 542 | 542 | 564 | 566 | 518 | 578 | 536 | 551        |
| 64             | $\ddot{}$                    | $\ddot{\phantom{1}}$         | $\ddot{}$                | ÷                            | +                            | $\ddot{}$               | 634 | 609            | 612 | 635 | 603 | 599 | 608 | 624 | 617 | 602        |

Tabela 6.6 – Matriz experimental com dez réplicas para o total de T25 produzidos por mês

Considerando seis fatores, com dois níveis cada, tem-se um total de 64 cenários para a célula de manufatura. Considerando-se 10 réplicas para cada cenário, gerou-se um total de 640 valores para a variável de resposta.

Cabe ressaltar que a realização desses experimentos sem simulação seria inviável na prática, pois, a célula de produção não pode ser paralisada, além de envolver a realização de investimentos e contratação de pessoal sem uma previsão confiável de como seria o resultado.

#### **6.4.3 Análise estatística**

Para auxiliar a análise estatística, o software *MINITAB®* foi utilizado. Inicialmente, a validade dos resíduos foi testada. A *Figura 6.14* mostra a verificação de normalidade dos resíduos. Através do gráfico de probabilidade Normal é possível julgar se os dados se ajustam a uma distribuição Normal pela visulização de como os pontos caem sob a linha e pela análise do *P-Value*. Como os pontos de dados seguem aproximadamente uma linha reta e o valor do *P-value* é maior que 0,05. Pode-se concluir que os resíduos são normalmente distribuídos.

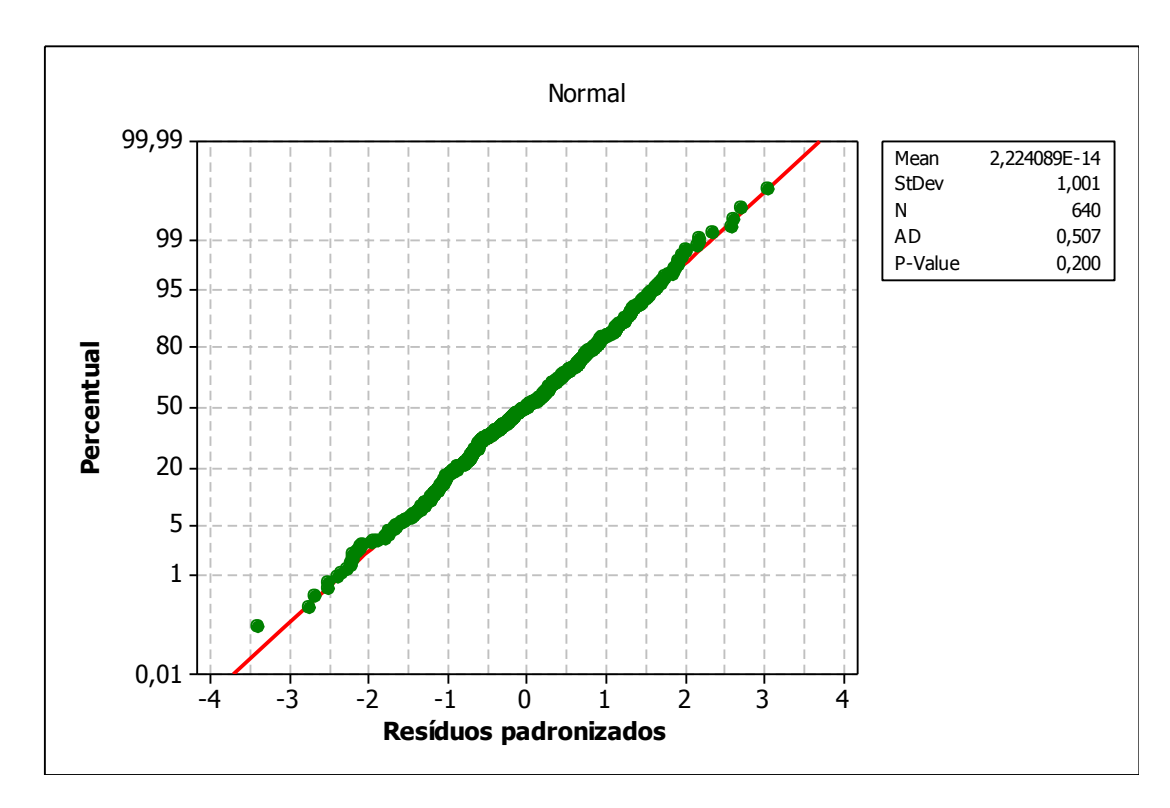

Figura 6.13 – Gráfico de probabilidades Normal para os resíduos padronizados

A *Figura 6.15* mostra a verificação de independência dos resíduos. O gráfico dos resíduos padronizados versus os valores observados não apresenta nenhum padrão nãoaleatório, de agrupamento ou de tendência.

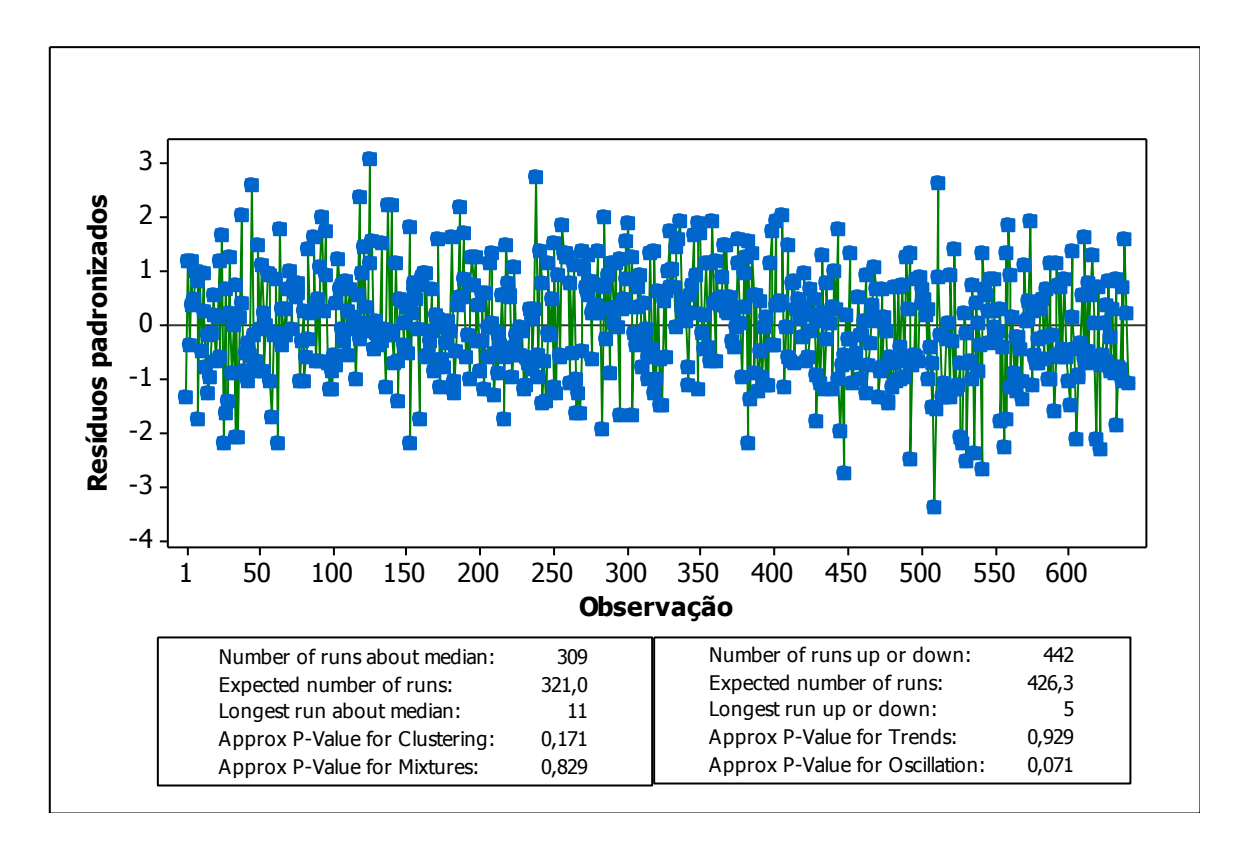

Figura 6.14 – Carta de controle para os resíduos padronizados versus valores ajustados

Uma vez verificada a validade dos resíduos, pode-se analisar estatisticamente os resultados do DOE. A *Tabela 6.7* apresenta a análise de variâncias. Nota-se que as interações de quinta e sexta ordem podem ser desconsideradas, uma vez que o *P-Value* acima de 0,05 mostra que essas interações não são significantes. Pela análise de variâncias também, é possível concluir que dos 64 cenários testados, 38 são significativos, para 95% de confiança.

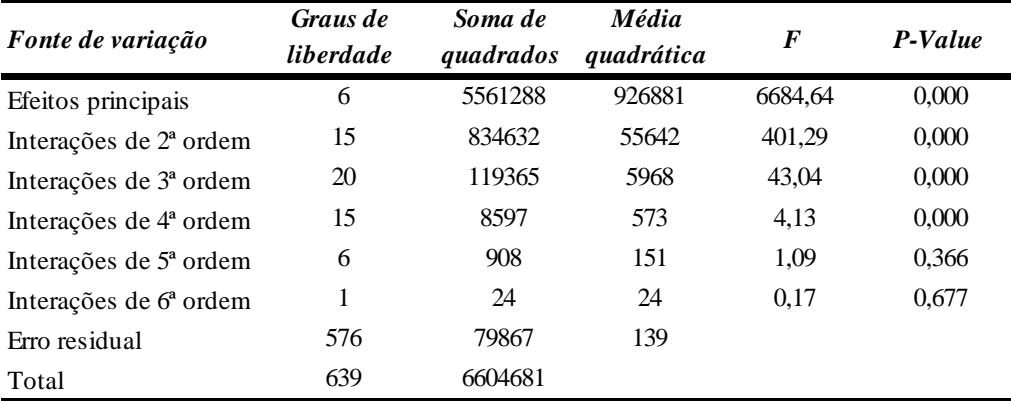

Tabela 6.7 – Análise de variâncias

A análise dos efeitos principais de cada fator, apresentada na *Figura 6.16*, mostra que os fatores "número de operadores 1" e "modificação no projeto da placa" possuem forte efeito

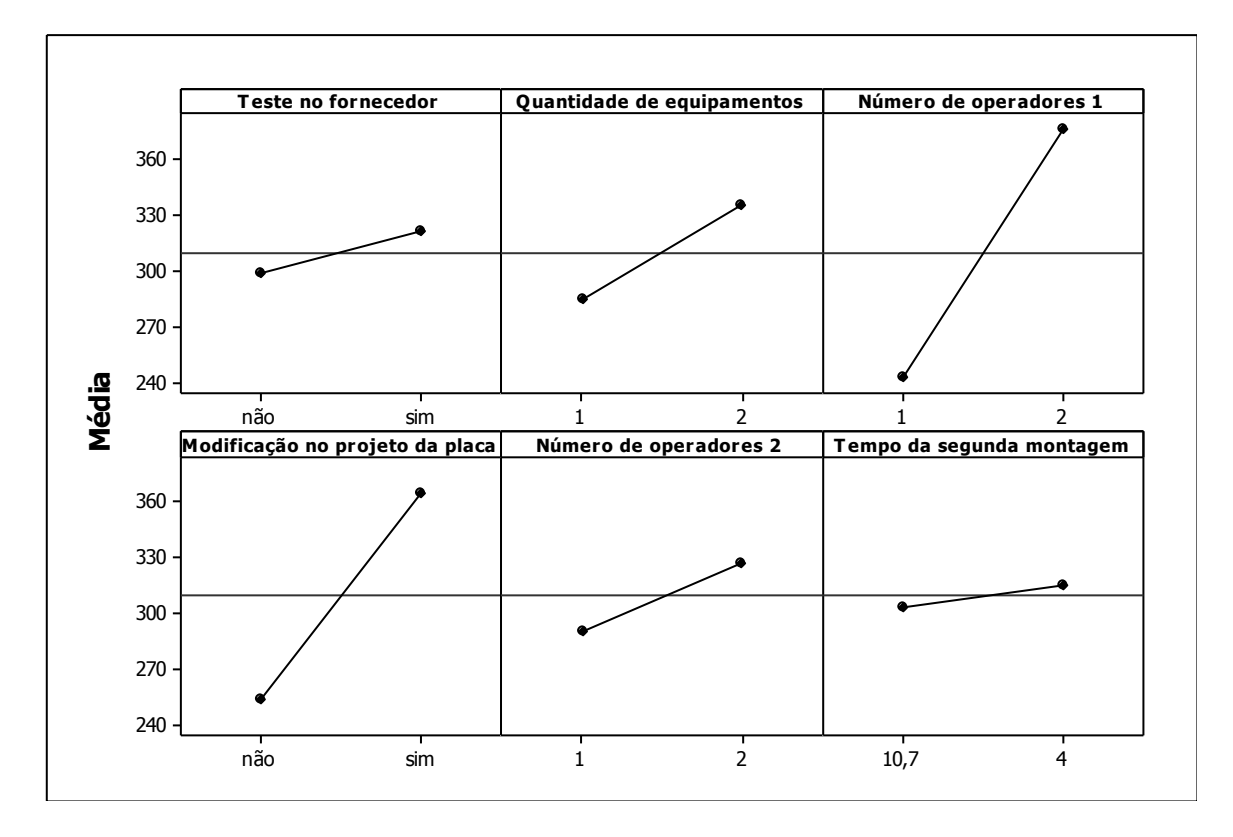

positivo sobre a resposta final, ou seja, o total de transponders produzidos por mês. Isso significa que a alteração do nível (-) para o nível (+) afeta muito o total produzido.

Figura 6.15 – Gráfico dos efeitos principais para o total de T25 produzidos mensal

Já a *Figura 6.17* mostra o peso dos 30 maiores efeitos dos fatores e suas interações no total de transponders produzidos por mês, através do gráfico de Pareto. Pela análise desse gráfico, todos os seis fatores possuem efeitos significativos no total de transponders produzidos por mês. Pode-se notar que o fator C (número de operadores 1) é o fator que possui a maior importância relativa, ressaltando a forte dependência da célula por seus operadores.

Pode-se destacar também, a presença de interações significativas entre esses fatores. Como por exemplo, a interação BC (quantidade de equipamentos e número de operadores 1) possui a terceira maior importância relativa. Enquanto que as interações CD (número de operadores 1 e modificação no projeto da placa), CE (número de operadores 1 e número de operadores 2), BCE (quantidade de equipamentos, número de operadores 1 e número de operadores 2) e BE (quantidade de equipamentos e número de operadores 2) possuem respectivamente 6ª, 7ª, 8ª e 9ª importância relativa.

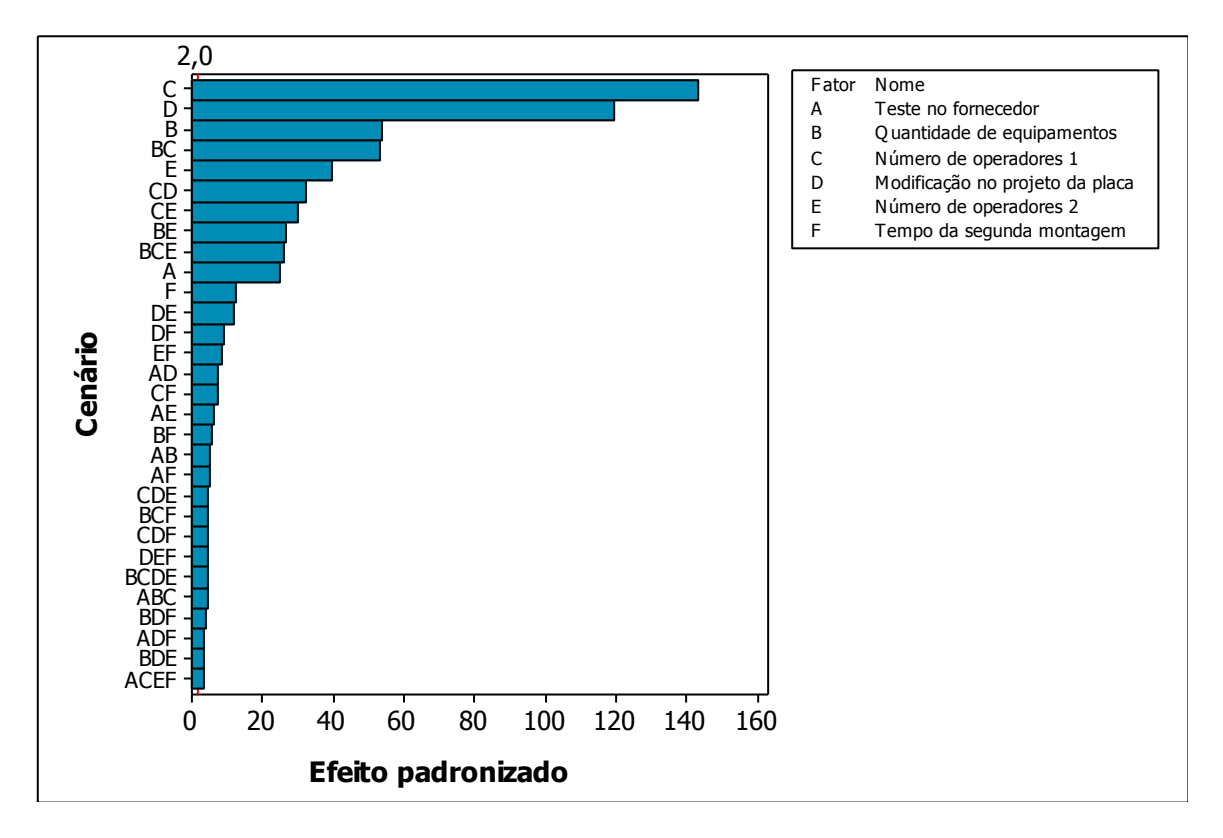

Figura 6.16 – Gráfico de Pareto dos efeitos padronizados para os 30 maiores efeitos

A ocorrência de interações com efeitos significativos impõe a necessidade da análise destas interações. As interações de segunda ordem são mostradas na *Figura 6.18*.

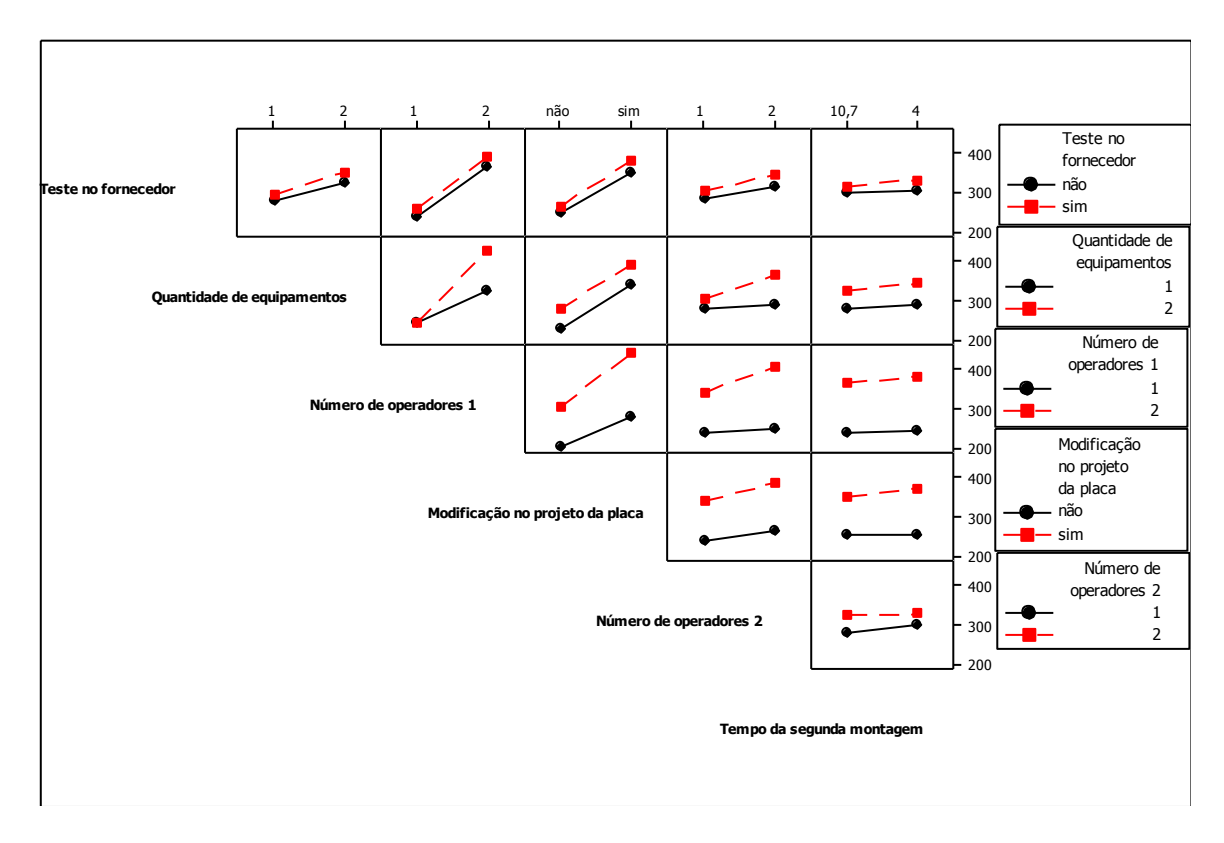

Figura 6.17 – Gráfico das interações de segunda ordem entre os fatores

#### **6.4.4 Conclusões e recomendações**

Entretanto, para fins gerenciais, torna-se importante também analisar se é atrativo ou não investir capital para a execução de um cenário apontado pelo DOE como significativo e também analisar qual cenário é mais atrativo para a empresa, do ponto de vista econômico. Uma técnica quantitativa adequada para analisar a viabilidade econômica de um cenário é o VPL dos fluxos de caixa futuros gerados pelo cenário.

Entende-se como um cenário, uma combinação entre fatores do DOE, descritos na *Tabela 6.11*. Deste modo, o VPL pode ser empregado para avaliar se a receita gerada pelo incremento no total produzido por um cenário, causado pela mudança do nível inferior (-) para o superior (+), é maior do que os investimentos e gastos necessários para isto.

Destaca-se aqui o importante papel do DOE em eleger os 16 primeiros cenários da *Figura 6.19* (C; D; B; BC; E; CD; CE; BE; BCE; A; F; DE; DF; EF; AD; CF), que mais impactam no total produzido mensal, para a realização da análise econômica, ao invés de realizar a análise econômica para os 64 cenários possíveis. Com isto, é possível economizar tempo e trabalho em cenários que não têm grande impacto no total produzido ou ainda que não são relevantes.

Sendo assim, foi construído um fluxo de caixa para cada um dos 16 cenários, considerando a vida econômica de doze meses. A Taxa Mínima de Atratividade foi considerada 0,79% ao mês, descontada a inflação. A título de ilustração, a *Figura 6.21* mostra o fluxo de caixa construído para o cenário BCE (compra de equipamentos, contratação de um operador 1 e um oprador 2).

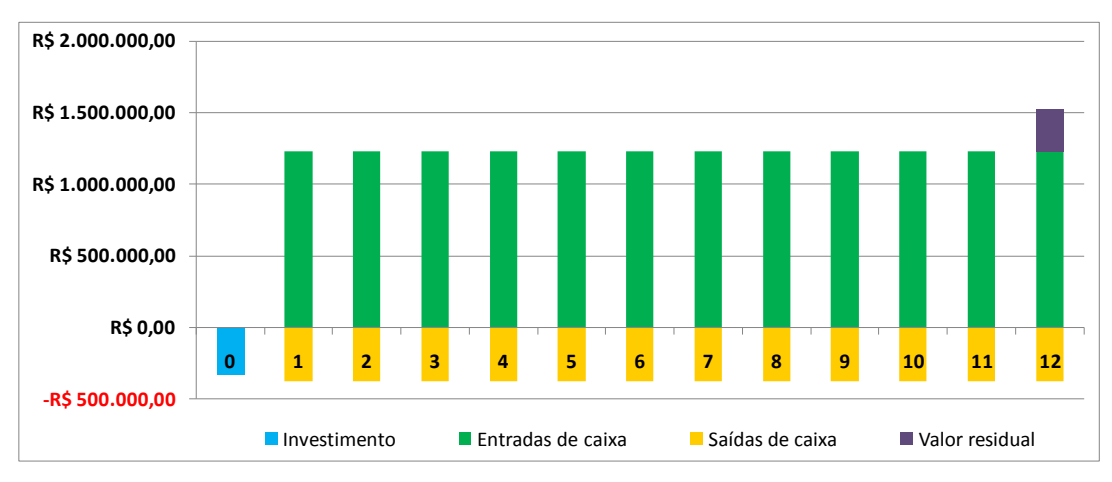

Figura 6.18 – Fluxo de caixa para o cenário BCE

As entradas de caixa foram calculadas pelo produto do incremento do total produzido gerado pelo respectivo cenário (resultado do modelo de simulação) e o preço de venda médio,
descontados os impostos. Da mesma forma, as saídas de caixa foram calculadas pelo produto do incremento do total produzido e o custo unitário (calculado pelo modelo de simulação) gerado pelo respectivo cenário.

Já o investimento depende de cada cenário. Existem cenários que não consideram investimentos (compra de equipamentos ou investimento em horas de engenharia), porém existem gastos gerados pelo aumento de funcionários (salário de operadores 2 ou operadores 1 adicional, energia elétrica de equipamentos adicionais).

A *Figura 6.20* mostra a classificação dos 16 cenários pelos respectivos VPL's em ordem decrescente. Essa figura também mostra o investimento necessário para a realização de determinado cenário e em consequência disso, o incremento que cada cenário gera no total produzido por mês.

Como mostrado na *Figura 6.23*, o cenário mais viável do ponto de vista econômico, dado que exista a demanda, é o cenário BCE. Este cenário consiste na compra de mais um conjunto de equipamentos, contratação de mais um operador 1 e mais um operador 2. Esta configuração necessita de R\$ 329.814,78 de investimento e produz em média 198 unidades de T25 adicionais por mês, gerando um VPL de R\$ 9.681.015,42 no final de um ano.

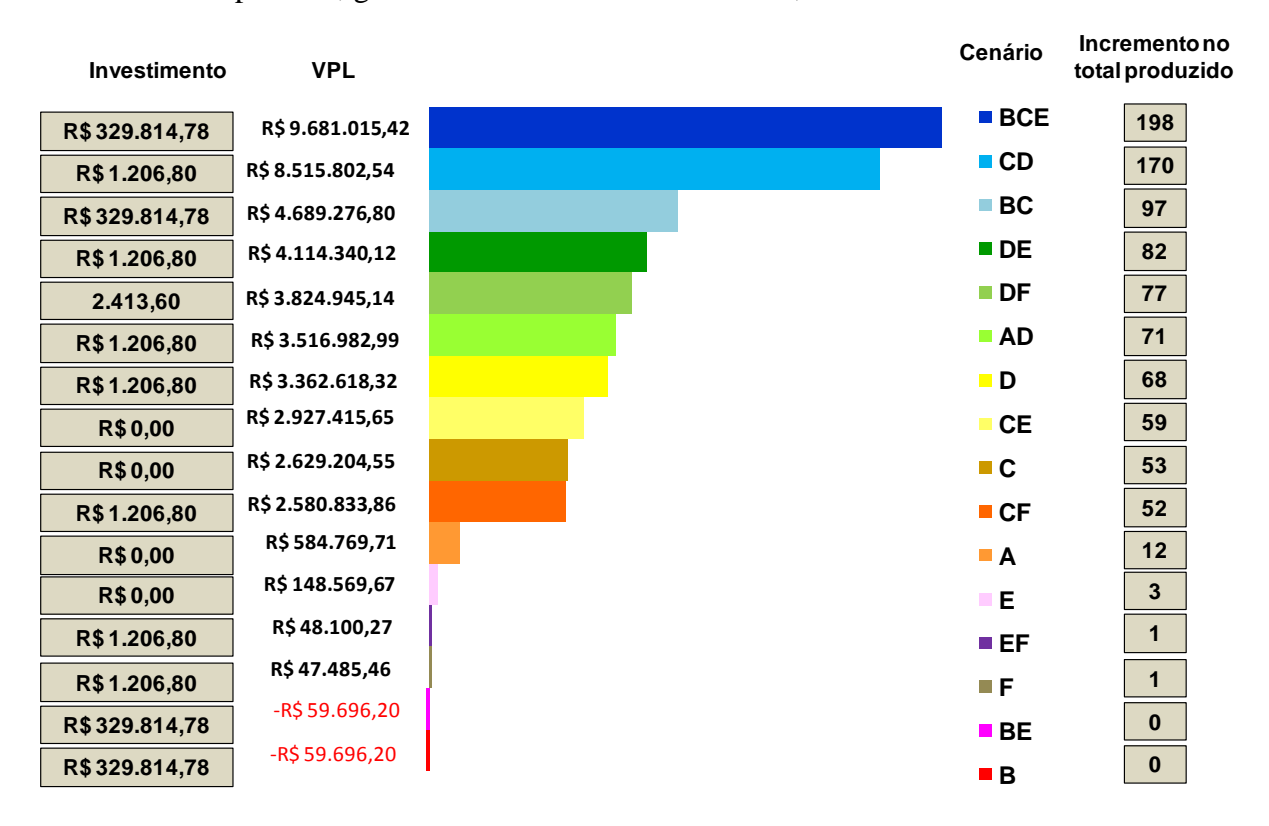

Figura 6.19 – Fluxos de caixa para os 16 cenários que mais impactam no total de T25 por mês

A *Figura 6.20* sumariza o investimento, VPL e o incremento no total produzido de 16 possibilidades de investimento de capital na célula de produção de T25. Sabendo que cada cenário produz um incremento no total produzido por mês, a gerência pode tomar decisões de investimentos, considerando a demanda prevista para o T25. E pode escolher não necessariamente o cenário com o maior VPL, pois pode não ter demanda suficiente para absorver o total produzido por aquele cenário.

Por essa figura, é possível perceber também que 14 dos 16 cenários analisados são economicamente interessantes, pois possuem VPL's maiores que zero. Entretanto, a compra de equipamentos e a contratação de mais um operadores 2 (BE) se mostra como um cenário não atrativo do ponto de vista econômico, assim como a compra de equipamentos isolada (B).

A análise econômica do cenário D mostra que é viável a empresa investir em 40 horas de engenharia para realizar as mudanças necessárias no leiaute da placa de circuito impresso do T25, para possibilitar a montagem de um módulo para este produto. Com esta modificação no projeto do produto, a célula de montagem poderia produzir em média 68 unidades a mais por mês.

Enfim, essa figura facilita a comparação entre cenários (possível pela técnica do VPL), dado uma demanda prevista. Por exemplo, se com base em uma previsão de demanda futura (gerada pelo departamento de vendas), a empresa necessitar aumentar a capacidade de produção entre a faixa de 50 a 80 T25 a mais por mês. Exitem pelo menos seis cenários viáveis que atendem a esta faixa de aumento da capacidade produtiva (DF, AD, D, CE, C e CF), considerando possibilidades de investimento em horas de engenharia ou a contratação de funcionários. Para esta faixa, o cenário mais atrativo do ponto de vista econômico é o DF, que envolve o investimento em horas de engenharia para modificar o projeto da placa e reduzir o tempo da segunda montagem.

Contudo, até o momento essa análise econômica foi baseada em valores determinísticos, obtidos pelo cálculo de médias de amostras de dados históricos e simulados. Naturalmente, o preço de venda de um T25 pode variar ao longo de um mês (de acordo com a negociação com o cliente), assim como o incremento no total produzido pela célula (devido ao comportamento humano) e também os custos unitários (custos indiretos como energia elétrica e custos diretos como preço de um insumo).

De fato, existem incertezas associadas aos valores que as variáveis de entrada dos fluxos de caixa podem assumir e riscos da probabilidade do VPL ser menor que zero (portanto, o cenário seria inviável), que também podem ser considerados na avaliação econômica. Nessa dissertação, entende-se por risco econômico a probabilidade do VPL ser negativo na distribuição de probabilidades estimada para o VPL do cenário (VAN GROENENDAAL e KLEIJNEN, 1997).

Enquanto na análise determinística são considerados valores médios para as variáveis de entrada do fluxo de caixa, na análise probabilística essas variáveis obedecem a uma distribuição de probabilidade. Desse modo, conhecer a probabilidade do VPL de cada cenário ser negativo é uma informação muito importante antes de se realizar um investimento industrial.

Sendo assim, foi utilizado um modelo de simulação de Monte Carlo, via *Excel®* e *Crystal Ball®*, para calcular a probabilidade do VPL de um cenário ser menor ou maior que zero. A *Figura 6.21* ilustra como o método de simulação de Monte Carlo foi utilizado nessa dissertação, contendo o modelo de simulação de Monte Carlo (para o cenário BE) com suas variáveis de entrada e variável de saída.

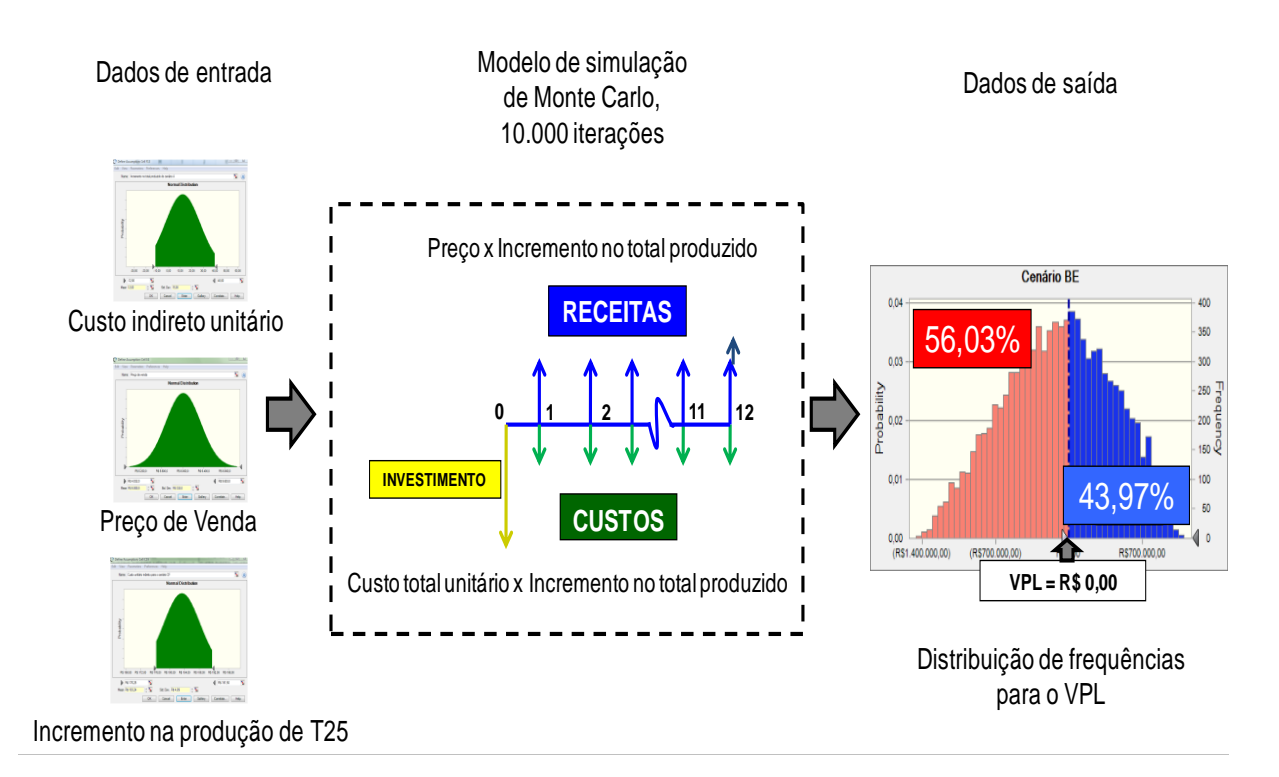

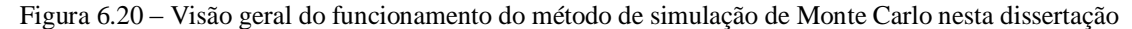

Primeiramente, o modelo é o fluxo de caixa construído no *Excel®* para um dado cenário. Esse fluxo de caixa é alimentado por três variáveis de entrada, que foram consideradas como distribuições de probabilidades: preço de venda de um T25, custo total de uma unidade de T25 e incremento no total de T25 produzidos por mês. A variável de saída é o VPL. Após 10.000 réplicas de simulação de Monte Carlo, a distribuição de probabilidades para o VPL pode ser construída.

A informação agregada por essa análise econômica possibilita ao tomador de decisões o conhecimento da probabilidade do investimento de um cenário ser viável ou inviável. Para o cenário BE, apresentado na *Figura 6.21*, com base nas distribuições Normais de probabilidades para "custos", "preço" e "incremento no total produzido", a probabilidade do VPL ser negativo (investimento economicamente inviável) é de 55,36% e a probabilidade do VPL ser positivo (investimento viável) é de 44,64%. Ressalta-se que as suposições de normalidade para as variáveis de entrada foram confirmadas pelo teste de normalidade, realizado com auxílio do software *MINITAB®*.

De modo análogo, a distribuição de probabilidades para o VPL para cada um dos outros 15 cenários foi prevista. A *Tabela 6.8* apresenta os valores de probabilidades para o VPL ser negativo ou positivo para todos os cenários.

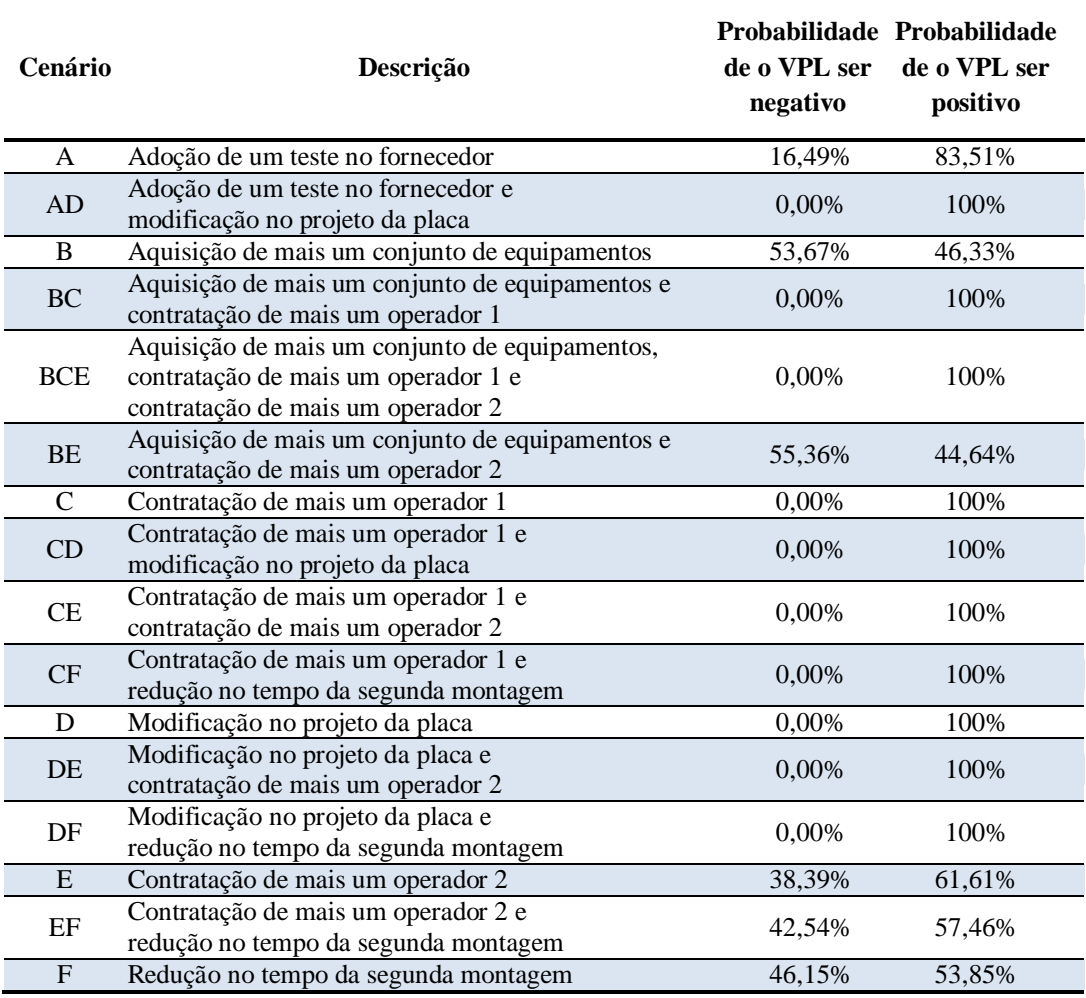

Tabela 6.8 – Probabilidades do VPL ser positivo ou negativo para cada um dos 16 cenários

Outra informação que o método de simulação de Monte Carlo pode gerar é o gráfico de sensibilidade. Este gráfico mostra quanto uma determinada variável de entrada influencia o

VPL. Esta influência é baseada na sensibilidade da variável de saída pela variável de entrada e pela incerteza da variável de entrada.

Por exemplo, para o cenário CD, que não possui chance do VPL ser negativo, o gráfico de sensibilidade é mostrado à direita da *Figura 6.22*. A variável de entrada "preço de venda" é a que mais influencia o VPL, portanto a precisão da estimativa do VPL gerada pelo modelo pode ser melhorada através do refinamento desta variável de entrada. Outra variável de entrada que afeta a distribuição do VPL é o "incremento no total produzido pelo cenário", que também merece ser melhor estudado. Para este cenário, os "custos unitários" e a incerteza associada a esta variável de entrada não afetam a distribuição do VPL.

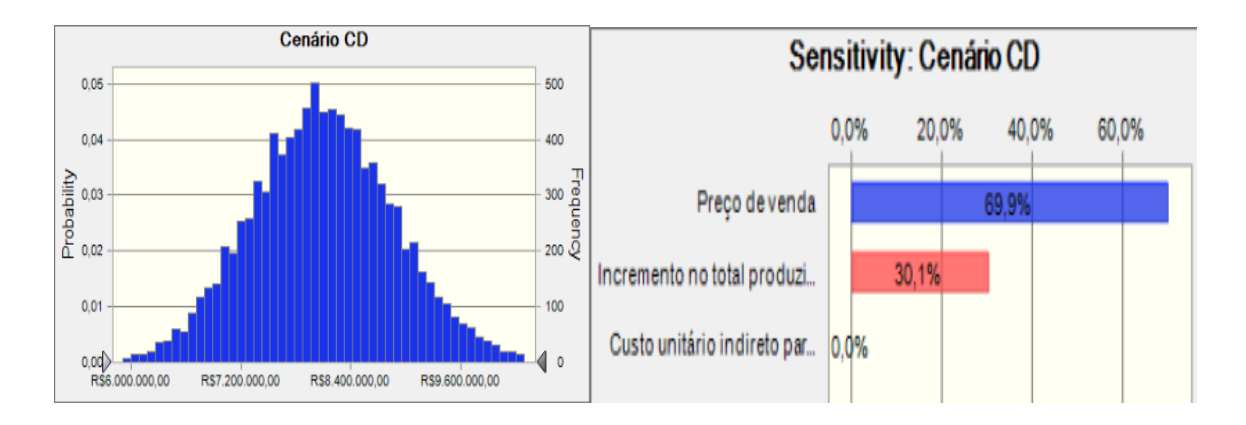

Figura 6.21 – Visão geral do funcionamento do método de simulação de Monte Carlo nesta dissertação

Já a *Figura 6.23* mostra que a sensibilidade da distribuição do VPL para o cenário F é afetada somente pela incerteza da variável de entrada "incremento no total produzido".

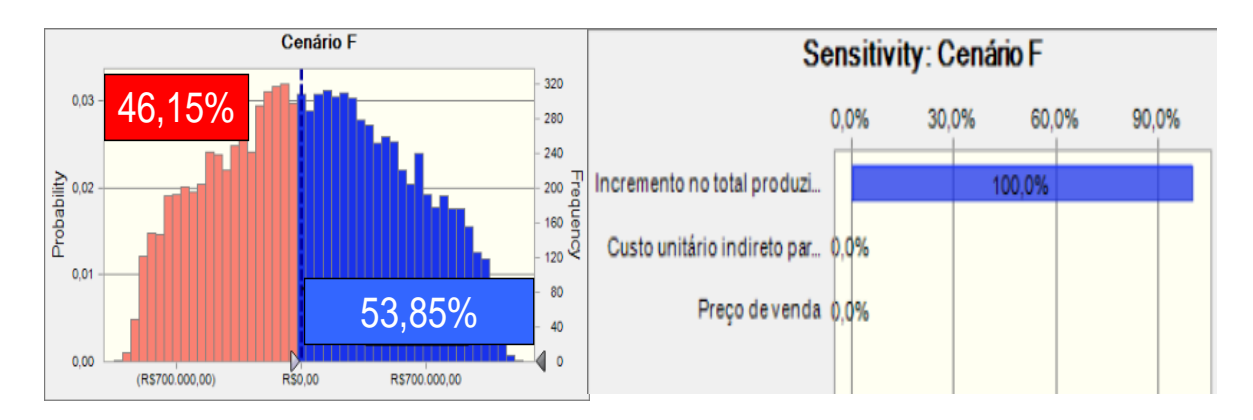

Figura 6.22 – Visão geral do funcionamento do método de simulação de Monte Carlo nesta dissertação

Da mesma forma os a sensibilidade da distribuição do VPL para os demais cenários pode ser estudada. A *Tabela 6.9* apresenta os valores percentuais de sensibilidade para os demais cenários.

| Cenário    | Incremento no<br>total produzido<br>(%) | Preço de<br>venda $(\% )$ | Custo<br>unitário $(\% )$ |
|------------|-----------------------------------------|---------------------------|---------------------------|
| A          | 99,3                                    | 0,7                       | 0,0                       |
| AD         | 88,6                                    | 11,4                      | 0,0                       |
| B          | 100                                     | 0,0                       | 0,0                       |
| <b>BC</b>  | 70                                      | 30                        | 0,0                       |
| <b>BCE</b> | 44                                      | 55,9                      | 0,0                       |
| BE         | 100                                     | 0,0                       | 0,0                       |
| C          | 93,3                                    | 6,7                       | 0,0                       |
| <b>CE</b>  | 80,2                                    | 19,8                      | 0,0                       |
| CF         | 79,2                                    | 20,7                      | 0,0                       |
| D          | 83                                      | 17                        | 0,0                       |
| DE         | 52,2                                    | 47,8                      | 0,0                       |
| DF         | 100                                     | 0,0                       | 0,0                       |
| Ε          | 100                                     | 0,0                       | 0,0                       |
| EF         | 76,7                                    | 23,3                      | 0,0                       |

Tabela 6.9 – Sensibilidade da distribuição do VPL para os demais cenários

#### **6.5 Considerações finais**

Este capítulo apresentou um exemplo de aplicação da abordagem sistemática proposta para avaliar economicamente cenários simulados para a célula de montagem de transponders T25. Para a Padtec, o uso da abordagem para auxílio à tomada de decisões começou com o mapeamento dos processos da célula, uma vez que este não existia. O mapeamento permitiu a identificação da necessidade de monitoramento de indicadores de desempenho de atividades que agregam valor ao produto, que até então não eram registrados.

Em seguida, os tempos de todas as atividades de montagem foram cronometrados, estatisticamente analisados e disponibilizados para outros setores da empresa como controle de custos e desenvolvimento de novos produtos.

Para a consideração de custos no modelo de simulação, uma planilha de custeio ABC foi desenvolvida para a célula. Com esta planilha, foi possível conhecer a parcela de custos indiretos que cada atividade agrega na montagem dos produtos, permitindo a priorização dos esforços de melhorias nas atividades para a redução de custos.

Por sua vez, a análise estatística do planejamento fatorial completo permitiu aos gestores conhecer a significância dos efeitos de seis variáveis independentes e suas interações sobre a produção mensal de T25. Mais ainda, pela análise do DOE foi possível o ranqueamento dos cenários que mais impactam na produção da célula e por isto deveriam ser avaliados sob o ponto de vista econômico, evitando a avaliação econômica de todos os 64 possíveis cenários. Cabe ressaltar que entre os 64 cenários possíveis existem cenários que pouco impactam na produção da célula ou mesmo que são indiferentes.

A análise econômica dos cenários que mais afetam a produção da célula iniciou com a construção do fluxo de caixa das receitas e custos futuros, para cada cenário. Ressaltando que o incremento na produção da célula e os custos totais unitários provocados pela realização do investimento em determinado cenário foram obtidos do modelo de simulação construído para representar o sistema real. De posse dos fluxos de caixa, o VPL foi calculado para cada cenário. Com isto foi possível a comparação entre os cenários, considerando o VPL, o investimento necessário e o incremento gerado pelo cenário.

Por fim, as incertezas associadas ao preço de venda, custos e incremento na produção da célula, para cada cenário, foram consideradas em uma simulação de Monte Carlo. Com isto, foi possível fornecer aos tomadores de decisões a probabilidade do VPL ser positivo ou negativo.

## **7. CONCLUSÃO**

A pesquisa realizada nesta dissertação partiu de uma oportunidade de contribuir para uma lacuna observada na literatura da área, que consiste na ausência de trabalhos que usam de forma integrada às técnicas de simulação a eventos discretos, custeio baseado em atividades, o planejamento de experimentos e valor presente líquido.

Com base em uma análise da literatura corrente foi possível estruturar uma abordagem sistemática para estas quatro técnicas, considerando a contribuição de cada uma para a meta final que é auxiliar na tomada de decisões de investimento de capital em sistemas de manufatura.

A abordagem sistemática proposta foi aplicada para auxiliar decisões de investimento de capital para a expansão da capacidade produtiva de uma célula de montagem real.

Portanto, conclui-se que a integração entre as quatro técnicas através da abordagem sistemática desenvolvida é viável e que a abordagem proposta explicita para o tomador de decisões como cada técnica pode contribuir dentro do processo de análise e quais as informações podem ser geradas.

Com o uso desta abordagem, o processo de tomada de decisões é baseado em uma estrutura que relaciona opções de decisões estratégicas de investimentos de capital na expansão da capacidade produtiva com o desempenho operacional simulado para essas opções de decisões.

Pode-se destacar também, o papel do custeio ABC em pelo menos dois momentos. Primeiro, ao alimentar o modelo de simulação com taxas de custos por minuto, permite que este gere uma previsão dos custos totais unitários em cada cenário para alimentar o fluxo de caixa. Segundo, ao custear cada atividade do processo de montagem, tem-se maior visibilidade para as atividades que mais agregam custos e proporciona melhor percepção de oportunidades de redução de custos através da ação nestas atividades e também em atividades que somente agregam custos aos produtos.

Em relação à simulação, sem a flexibilidade de um modelo de simulação, a execução no caso apresentado de 64 cenários seria impraticável, uma vez que a célula de produção não pode ser paralisada e envolveria a compra de equipamentos e contratação de funcionários sem uma previsão confiável de qual seria o resultado. Além de todos os benefícios inerentes a um projeto de simulação, como o mapeamento de processos, coleta e análise de tempos e indicadores de desempenho e reflexões a cerca dos processos correntes.

Já o DOE comprovou ser adequado para estudar a influência de fatores e interações na produção total da célula e ranquear os cenários que mais afetam a produção total da célula. A partir deste ranqueamento, os cenários mais relevantes podem ser seleionados para a avaliação econômica de investimentos.

Por fim, o emprego da técnica do VPL permitiu a conversão em valores monetários dos resultados esperados com a realização de cada investimento. Adicionalmente, com o auxílio da simulação de Monte Carlo, é possível calcular a probabilidade para o VPL de um cenário ser positivo e negativo.

A contribuição desta pesquisa consiste na combinação da técnica de simulação a eventos discretos, custeio baseado em atividades, planejamento de experimentos e valor presente líquido em uma abordagem sistemática para auxiliar o processo de tomada de decisões, conectando decisões estratégicas de investimentos de capital com a gestão do desempenho operacional de determinado cenário simulado.

#### **7.1 Sugestões para trabalhos futuros**

O tema de pesquisa abordado nesta dissertação segue aberto a contribuições de novas pesquisas. Sendo assim, este trabalho se encerra sugerindo a investigação das seguintes propostas:

- considerar as opções que podem ser levadas em conta na avaliação econômica de cenários industriais simulados, face às possibilidades que o tomador de decisões pode ter em expandir ou contrair a escala de um projeto em diversos momentos de sua existência;
- analisar o impacto de decisões de investimentos em cenários simulados sobre o preço da ação da empresa;
- testar a abordagem sistemática proposta nesta dissertação para a área de manufatura em outros setores, como o setor de serviços;
- comparar o custo padão de uma atividade simulada (tempo padrão) com o custo real incorrido para a atividade (tempo estocástico), a fim de identificar oportunidades de redução de custos;
- avaliar economicamente cenários simulados para a manufatura de um novo produto, a fim de identificar oportunidades de melhorias no projeto do produto em vista do aumento da rentabilidade de determinado cenário.

## **REFERÊNCIAS BIBLIOGRÁFICAS**

ABDULMALEK, F. A.; RAJGOPAL, J. Analyzing the benefits of lean manufacturing and value stream mapping via simulation: A process sector case study. *International Journal of Production Economics*, n.107, p.223-236, 2007.

AHMED, M. A.; ALKHAMIS, T. M. Simulation optimization for an emergency department healthcare unit in Kuwait. *European Journal of Operational Research*, n.198, p.936–942, 2009.

ANKENMAN, B.; NELSON, B. L.; STAUM, J. Stochastic Kriging for Simulation Metamodeling. *Operations Research*, n.58, p.371–382, 2010.

BAINES, T.; MASON, S.; SIEBERS, P.; LADBROOK, J. Humans: the missing link in manufacturing simulation? *Simulation Modelling Practice and Theory*, n.12, p.515–526, 2004.

BALCI, O; SARGENT, R. G. Some examples of simulation model validation using hypothesis testing. In: WINTER SIMULATION CONFERENCE, *Proceedings...* San Diego, CA, USA, 1982.

BALCI, O. Verification, validation, and certification of modeling and simulation applications. In: WINTER SIMULATION CONFERENCE, *Proceedings...* New Orleans, LA, USA, 2003.

BANKS, J.; GIBSON, R. R. Don't simulate when: 10 rules for determining when simulation is not appropriate, *IIE Solutions*, 1997.

BANKS, Jerry. *Handbook of simulation: principles, methodology, advances, applications, and practice*. John Wiley & Sons, 1998.

BANKS, Jerry; CARSON, John S.; NELSON, Barry L.; NICOL, David M. *Discrete event system simulation*. 4.ed. Upper Saddle River, NJ: Prentice-Hall, 2005.

BEKKER, J.; VIVIERS, L. Using computer simulation to determine operations policies for a mechanised car park. *Simulation Modelling Practice and Theory*, n.16, p.613–625, 2008.

BERTRAND, J. W. M.; FRANSOO, J. C. Modelling and Simulation: operations management research methodologies using quantitative modeling. *International Journal of Operations & Production Management*, v.22, n.2, p.241-264, 2002.

BOX, George E. P.; LUCEÑO, Alberto; PANIAGUA-QUIÑONES, Maria del C. *Statistical control by monitoring and adjustment*. 2.ed. Ney Jersey: John Wiley & Sons, 2009.

BRIGHENTI, José R. N. *Simulação e otimização de uma linha de manufatura em fase de projeto*. 2006. Dissertação (mestrado) – Instituto de Engenharia de Produção e Gestão, Universidade Federal de Itajubá, Itajubá, M G, 2006.

CABRERA-RIOS, M.; MOUNT-CAMPBELL, C. A.; IRANI, S. A. An approach to the design of a manufacturing cell under economic considerations. *International Journal of Production Economics*, n.78, p.223–237, 2002.

CASAROTTO FILHO, N.; KOPITTKE, B. H. Análise de investimentos. 10ª Ed. São Paulo: Atlas, 2008.

CHAN, K. K.; SPEDDING, T. A. An integrated multidimensional process improvement methodology for manufacturing systems. *Computers & Industrial Engineering*, n.44, p.673– 693, 2003.

CHO, S. A distributed time driven simulation method for enabling real time manufacturing shop floor control. *Computers & Industrial Engineering*, n.49, p.572-590, 2005.

CHUNG, Christopher A. *Simulation Modeling Handbook: a practical approach*. Washington D.C: CRC press, 2004.

CHWIF, L.; PAUL, R. J.; BARRETTO, M. R. P. Discrete event simulation model reduction: A causal approach. *Simulation Modelling Practice and Theory*, n.14, p.930–944, 2006.

CHWIF, Leonardo; MEDINA, Afonso C. *Modelagem e simulação de eventos discretos: teoria e aplicações*. 2.ed. São Paulo: Ed. dos autores, 2007.

CIL, I. Internet-based CDSS for modern manufacturing processes selection and justification. *Robotics and Computer-Integrated Manufacturing*, n.20, p.177–190, 2004.

COGAN, S. *Custos e preços: formação e análise*. São Paulo: Pioneira, 1999.

DABBAS, R. M.; CHEN, H.; FOWLER, J. W.; SHUNK, D. A combined dispatching criteria approach to scheduling semicondutor manufacturing systems. *Computers & Industrial Engineering*, n.39, p.307-324, 2001.

DESSOUKY, Y. M.; BAYER, A. A simulation and design of experiments modeling approach to minimize building maintenance costs. *Computers & Industrial Engineering*, n.43, p.423- 436, 2002.

EKREN, B. Y.; ORNEK, A. M. A simulation based experimental design to analyze factors affecting production flow time. *Simulation Modelling Practice and Theory*, n.1, p.278–293, 2008.

EKREN, B. Y.; HERAGU, S. S.; KRISHNMURTHTY, A.; MALMBORG, C. J. Simulation based experimental design to identify factors affecting performance of AVS/RS. *Computers & Industrial Engineering*, n.58, p.175–185, 2010.

FU, M. C. Optimization for Simulation: Theory vs. Practic. *Journal on Computing*, n.3, p.192–215, 2002.

GARZA-REYES, J. A.; ELDRIDGE, S.; BARBER, K. D.; SORIANO-MEIER, H. Overall equipment effectiveness (OEE) and process capability (PC) measures: a relationship analysis. *International Journal of Quality & Reliability Management*, v.27, n.1, p. 48-62, 2010.

GHARBI, A.; PELLERIN, R.; SADR, J. Production rate control for stochastic remanufacturing systems. *International Journal of Production Economics*, n.112, p.37–47, 2008.

GOLDSMAN, D.; NANCE, R. E.; WILSON, J. R. A brief history of simulation. In: WINTER SIMULATION CONFERENCE, *Proceedings...* Austin, TX, USA, 2009.

GOMES, José Henrique de Freitas. Análise e otimização da soldagem de revestimento de chapas de aço carbono utilizando arame tubular inoxidável austenítico. 2010. Dissertação (Mestrado) – Instituto de Engenharia de Produção e Gestão, Universidade Federal de Itajubá, Itajubá, MG, 2010.

GREASLEY, A. Costing police custody operations. *Policing: An International Journal of Police Strategies and Management*, n.24, p.216-227, 2001.

GREASLEY, A. Using business-process simulation within a business-process reengineering approach. *Business Process Management Journal*, v.9, n.4, p.408-420, 2003.

GREASLEY, A. Using process mapping and business process simulation to support a process-based approach to change in a public sector organization. *Technovation*, n.26, p.95– 103, 2006.

HARREL, Charles; GHOSH, Biman K.; BOWDEN, Royce O. *Simulation Using Promodel*. 2. ed. New York: McGraw-Hill, 2004.

HERNANDEZ-MATIAS, J.C.; VIZAN, A.; PEREZ-GARCIA, J.; RIOS, J. An integrated modeling framework to support manufacturing system diagnosis for continuous improvement. *Robotics and computer-integrated manufacturing*, v.24, n.2, p.187-199, 2008.

JORDAN, J. D.; MELOUK, S. H.; FAAS, P. D. Analyzing production modifications of a c-130 engine repair facility using simulation. In: WINTER SIMULATION CONFERENCE, *Proceedings*... Austin, TX, USA, 2009.

KAPLAN, R. S.; ANDERSON, S. R. *Custeio baseado em atividade e tempo*. Rio de Janeiro: Campus, 2007.

KELTON, W.D. Designing simulation experiments. In: WINTER SIMULATION CONFERENCE, *Proceedings...* New Orleans, LA, USA, 2003.

KELTON, David W.; SADOWSKI, Randall P.; STURROCK, David T. *Simulation with Arena*. 4.ed. New York: McGraw-Hill, 2007.

KLEIJNEN, J. P. C. Theory and Methodology: Verification and validation of simulation models. *European Journal of Operational Research*, v.82, p.145-162, 1995.

KLEIJNEN, J. P. C. Experimental designs for sensitivity analysis of simulation models. In: Eurosim, *Proceedings...*, 2001.

KLEIJNEN, J. P. C.; SANCHEZ, S. M.; LUCAS, T. W.; CIOPPA, T. M. State-of-the-Art Review: A User's Guide to the Brave New World of Designing Simulation Experiments. *Journal on Computing*, v.17, n.3, p. 263–289, 2005.

KUMAR, S.; PHROMMATHED, P. Improving a manufacturing process by mapping and simulation of critical operations. *Journal of Manufacturing Technology Management*, v.17, n.1, p. 104-132, 2006.

KOSTAKIS, H.; SARIGIANNIDIS, C.; BOUTSINAS, B.; VARVAKIS, K.; TAMPAKAS, V. Integrating activity-based costing with simulation and data mining. *International Journal of Accounting and Information Management*, n.1, p.25-35, 2008.

LANDSHEER, J. A.; VAN DEN WITTENBOER; MAASSEN, G. H. Additive and multiplicative effects in a fixed 2 x 2 design using ANOVA can be difficult to differentiate: demonstration and mathematical reason. *Social Science Research*, v.35, p.279–294, 2006.

LANNER. Witness simulation software. Disponível em: < http://www.lanner.com/en/witness.cfm>. Acesso em: 01 de Outubro de 2010.

LAW, A. Simulation model´s level of detail determines effectivenes. *Industrial Engineering*, v.23, n.10, p.16-18, 1991.

LAW, A.M.; MCCOMAS, M.G. Simulation of manufacturing systems. In: WINTER SIMULATION CONFERENCE, *Proceedings...* Piscataway, NJ, USA, 1998.

LAW, Averill M.; KELTON, David W. *Simulation modeling and analysis*. 3.ed. New York: McGraw-Hill, 2000.

LAW, A. M. How to conduct a successful simulation stydy. In: WINTER SIMULATION CONFERENCE, *Proceedings...* New Orleans, LA, USA, 2003.

LAW, A. M. How to build valid and credible simulation models. In: WINTER SIMULATION CONFERENCE, *Proceedings...* Austin, TX, USA, 2009.

LEA, B.; FREDENDALL, L. D. The impact of management accounting, product structure, product mix algorithm, and planning horizon on manufacturing performance. *International Journal of Production Economics*, n.79, p.279–299, 2002.

LEAL, Fabiano. *Análise do efeito interativo de falhas em processos de manufatura através de projeto de experimentos simulados*. 2008. Tese (Doutorado) – Faculdade de Engenharia do Campus de Guaratinguetá, Universidade Estadual Paulista, Guaratinguetá, 2008.

LEAL, F.; ALMEIDA, D. A. de; MONTEVECHI, J. A. B. Uma Proposta de Técnica de Modelagem Conceitual para a Simulação através de elementos do IDEF. In: SIMPÓSIO BRASILEIRO DE PESQUISA OPERACIONAL, *Anais...* João Pessoa, PB, 2008.

LISTON, P.; BYRNE, J.; BYRNE, P.J.; HEAVEY, C. Contract costing in outsourcing enterprises: Exploring the benefits of discrete-event simulation. *International Journal of Production Economics*, n.110, p.97-114, 2007.

LONGO, F.; MIRABELLI, G. An advanced supply chain management tool based on modeling and simulation. *Computers & Industrial Engineering*, n.54, p.570–588, 2008.

LONGO, F. Design and integration of the containers inspection activities in the container terminal operations. *International Journal of Production Economics*, article in press, 2010.

MAHFOUZ, A.; HASSAN, S. A.; ARISHA, A. Practical simulation application: Evaluation of process control parameters in Twisted-Pair Cables manufacturing system. *Simulation Modelling Practice and Theory*, article in press, 2010.

MAUAD, L. G. A.; PAMPLONA, E. O. O Custeio ABC em empresas de serviços: características observadas na implantação em uma empresa do setor. In: IX CONGRESSO BRASILEIRO DE CUSTOS, *Anais...* São Paulo, Brasil, 2002.

MARTINS, E. *Contabilidade de Custos*. 9 Ed. São Paulo: Atlas, 2003.

MARTINS, Roberto A. Abordagens quantitativa e qualitativa. In: MIGUEL, Paulo A. C. (Org). Metodologia de pesquisa em engenharia de produção e gestão de operações. Rio de Janeiro: Elsevier, 2010. cap 3, p.45-61.

MATTILA,V.; VIRTANEN, K.; RAIVIO, T. Improving Maintenance Decision Making in the Finnish Air Force Through Simulation. *Interfaces*, n.3, p.187–201, 2008.

MEADE, D. J.; KUMAR, S.; HOUSHYAR, A. Financial analysis of a theoretical lean manufacturing implementation using hybrid simulation modeling. *Journal of Manufacturing Systems*, v.2, n.25, p.137-152, 2006.

MEADE, D. J.; KUMAR, S.; KENSINGER, K. R. Investigating impact of the order activity costing method on product cost Calculations. *Journal of Manufacturing Systems*, n.27, p.176- 189, 2008.

MIGUEL, Paulo A. C. Estudo de caso na engenharia de produção: estruturação e recomendações para sua condução. *Revista Produção*, v.17, n.1, p.216-229, 2007.

MITROFF, I. I.; BETZ, F.; PONDY, L. R.; SAGASTI, F. On managing science in the systems age: two schemas for the study of science as a whole systems phenomenon. *Interfaces*, v.4, n.3, p.46-58, 1974.

MONTEVECHI, J. A. B.; PINHO, A. F. de; LEAL, F.; MARINS, F. A. S. Application of design of experiments on the simulation of a process in an automotive industry. In: WINTER SIMULATION CONFERENCE, *Proceedings...* Washington, DC, USA, 2007.

MONTEVECHI, J.A.B.; LEAL, F.; PINHO, A.F. de; COSTA, R.F.S.; OLIVEIRA, M.L.M. de; SILVA, A.L.F. Conceptual modeling in simulation projects by mean adapted IDEF: an application in a Brazilian tech company. In: *Proceedings of the Winter Simulation Conference*, Baltimore, USA, 2010a.

MONTEVECHI, J. A. B.; COSTA, R.F.S.; LEAL, F. PINHO, A. F. de. Economic evaluation of scenarios for manufacturing systems using discrete event simulation based experiments. *Braziliam Journal of Operations & Production Management*, v. 7, n. 1, p. 77-103, 2010b.

MONTGOMERY, D.C. *Design and Analysis of Experiments*. 6. ed. John Wiley & Sons, 2005.

MONTGOMERY, D.C.; RUNGER, G.C. *Estatística Aplicada e Probabilidade para Engenheiros*. 2. ed. Editora LTC, 2003.

MORABITO, Reinaldo A.; PUREZA, Vitória. Modelagem e simulação. In: MIGUEL, Paulo A. C. (Org). Metodologia de pesquisa em engenharia de produção e gestão de operações. Rio de Janeiro: Elsevier, 2010. cap 8, p.165-194.

NAZZAL, D.; MOLLAGHASEMI, M.; ANDERSON, D. A simulation-based evaluation of the cost of cycle time reduction in Agere Systems wafer fabrication facility - a case study. *International Journal of Production Economics*, n.100, p.300-313, 2006.

NIKOUKARAN, J.; HLUPIC, V.; PAUL, R. J. Criteria for simulation software evaluation. In: WINTER SIMULATION CONFERENCE, *Proceedings...* Piscataway, NJ, USA, 1998.

NIKOUKARAN, J.; PAUL, R. J. Software selection for simulation in manufacturing: a review. *Simulation Practice and Theory*, n.7, p.1-14, 1999.

O'KANE, J. F.; SPENCELEY, J. R.; TAYLOR, R. Simulation as an essential tool for advanced manufacturing technology problems. *Journal of Materials Processing Technology*, n.107, p.412-424, 2000.

OR/MS TODAY. Institute for Operations Research and the Management Sciences, *Informs*, 2010. Disponível em: <http://lionhrtpub.com/orms/>. Acesso em: 11 fev. 2010.

OZBAYRAK, M.; AKGUN, M.; TURKER, A. K. Activity-based cost estimation in a push/pull advanced manufacturing system. *International Journal of Production Economics*, n.87, p.49-65, 2004.

PAMPLONA, E. de O. *Contribuição para a análise crítica do sistema de custos ABC através da avaliação de direcionadores de custos*. Tese de doutorado. EAESP. FGV - Fundação Getúlio Vargas. São Paulo. 1997.

PAMPLONA, E. de O.; MAUAD, L. G. A.; FARIAS, A. D. de; DELLA NEGRA, E. e GONÇALVES, L. G. G. Gestão de Custos Baseada em Atividades – ABM - com Apoio de Sistema Gráfico Integrado no CPqD – Fundação Centro de Pesquisa e Desenvolvimento em Telecomunicações. In: XI CONGRESSO BRASILEIRO DE CUSTOS, *Anais...* Porto Seguro, Bahia, 2004.

PEREIRA, Ivan C. *Proposta de sistematização da simulação para fabricação em lotes*. 2000. Dissertação (Mestrado) – Instituto de Engenharia de Produção e Gestão, Universidade Federal de Itajubá, Itajubá, MG, 2000.

PERERA, T.; LIYANAGE, K. Methodology for rapid identification and collection of input data in the simulation of the manufacturing systems. *Simulation Practice and Theory*, v.7, n.7 p.645–656, 2000.

PIDD, Michael. *Computer simulation in management science*. 5.ed. John Wiley & Sons, 2004.

PINHO, Alexandre F. de. *Proposta de um método de otimização de modelos de simulação a eventos discretos*. 2008. Tese (Doutorado) – Faculdade de Engenharia do Campus de Guaratinguetá, Universidade Estadual Paulista, Guaratinguetá, 2008.

PROMODEL. Promodel simulation software. Disponível em: <http://www.promodel.com/products/promodel/>. Acesso em: 01 de Outubro de 2010.

RASMUSSEN, R. R.; SAVORY, P. A.; WILLIAMS, R. E. Integrating simulation with activity-based management to evaluate manufacturing cell part sequencing. *Computers & Industrial Engineering*, n.37, p.757-768, 1999.

ROBINSON, S. Simulation model verification and validation: increasing the users' confidence. In: WINTER SIMULATION CONFERENCE, *Proceedings...* Atlanta, GA, USA, 1997.

ROBINSON, S. Discrete-Event Simulation: From the Pioneers to the Present, What Next? *Journal of the Operational Research Society*, v.56, n.6, p.619-629, 2005.

ROBINSON, S. Conceptual modeling for simulation: issues and research requirements. In: WINTER SIMULATION CONFERENCE, *Proceedings...* Monterey, CA, USA, 2006.

ROCKWELL AUTOMATION. Arena simulation software. Disponível em: [<http://www.arenasimulation.com/Products\\_Products.aspx>](http://www.arenasimulation.com/Products_Products.aspx). Acesso em: 01 de Outubro de 2010.

ROSS, S. A.; WESTERFIELD, R. W.; JAFFE, J. F. Administração Financeira. 5ª Ed. São Paulo: Atlas, 2002.

RYAN, J.; HEAVEY, C. Process modeling for simulation. *Computers in Industry*, v.57, n.5, p.437–450, 2006.

SAKURADA, N.; MIYAKE, D. I. Aplicação de simuladores de eventos discretos no processo de modelagem de sistemas de operações de serviços. *Gestão & Produção*, v.16, n.1, p.25-43, 2009.

SÁNCHEZ, P. J. Fundamentals of simulation modeling. In: WINTER SIMULATION CONFERENCE, *Proceedings...* Washington, DC, USA, 2007.

SANCHEZ, S.M.; MOEENI, F.; SANCHEZ, P.J. So many factors, so little time.... Simulation experiments in the frequency domain. *International Journal of Production Economics*, v.103, p. 149–165, 2006.

SANCHEZ, S. M. Work smarter, not harder: guidelines for designing simulation experiments. In: WINTER SIMULATION CONFERENCE, *Proceedings...* Washington, DC, USA, 2007.

SANDANAYAKE, Y. G.; ODUOZA, C. F.; PROVERBS, D. G. A systematic modelling and simulation approach for jit performance optimisation. *Robotics and Computer-Integrated Manufacturing*, n.24, p.735-743, 2008.

SARGENT, R. G. Verification and validation of simulation models. In: WINTER SIMULATION CONFERENCE, *Proceedings...* Austin, TX, USA, 2009.

SHANNON, R. E. Introduction to the art and science of simulation. In: WINTER SIMULATION CONFERENCE, *Proceedings...* Washington, DC, USA, 1998.

SIEMENS. Plant simulation software. Disponível em: < http://www.plm.automation.siemens.com/en\_us/products/tecnomatix/plant\_design/plant\_simu lation.shtml>. Acesso em: 01 de Outubro de 2010.

SILVA, Wesley A. *Otimização de parâmetros da gestão baseada em atividades aplicada em uma célula de manufatura*. 2005. Dissertação (Mestrado) – Instituto de Engenharia de Produção e Gestão, Universidade Federal de Itajubá, Itajubá, MG, 2005.

SPEDDING,T. A.; CHAN, K. K. System level improvement using discrete event simulation. *International Journal of Quality & Reliability Management*, n.1, 84-103, 2001.

SPEDDING, T. A.; SUN, G. Q. Application of discrete event simulation to the activity based costing of manufacturing systems. *International Journal of Production Economics*, n.58, p. 289-301, 1999.

TATSIOPOULOS, I. P.; PANAYIOTOU, N. A.; PONIS, S. T. A modelling and evaluation methodology for E-Commerce enabled BPR. *Computers in Industry*, n.49, p.107–121, 2002.

TSAI, C. Evaluation and optimisation of integrated manufacturing system operations using Taguch's experiment design in computer simulation. *Computers & Industrial Engineering*, n.4, p.591-604, 2002.

TODINOV, M. T. Reliability value analysis of complex production systems based on the losses from failures. *International Journal of Quality & Reliability Management*, n.6, p.696- 718, 2006.

VAN GROENENDAAL, W.J.H.; KLEIJNEN, J.P.C. On the assessment of economic risk: factorial design versus Monte Carlo methods. Reliability engineering and system safety, No. 57, pp. 91-102, 1997.

WAN, H.; ANKENMAN, B. E.; NELSON, B. L. Controlled Sequential Bifurcation: A New Factor-Screening Method for Discrete-Event Simulation. *Operations Research*, n.4, p.743– 755, 2006.

YANG, T., KUO, Y.; CHOU, P. Solving a multiresponse simulation problem using a dualresponse system and scatter search method. *Simulation Modelling Practice and Theory*, n.13, p.356–369, 2005.

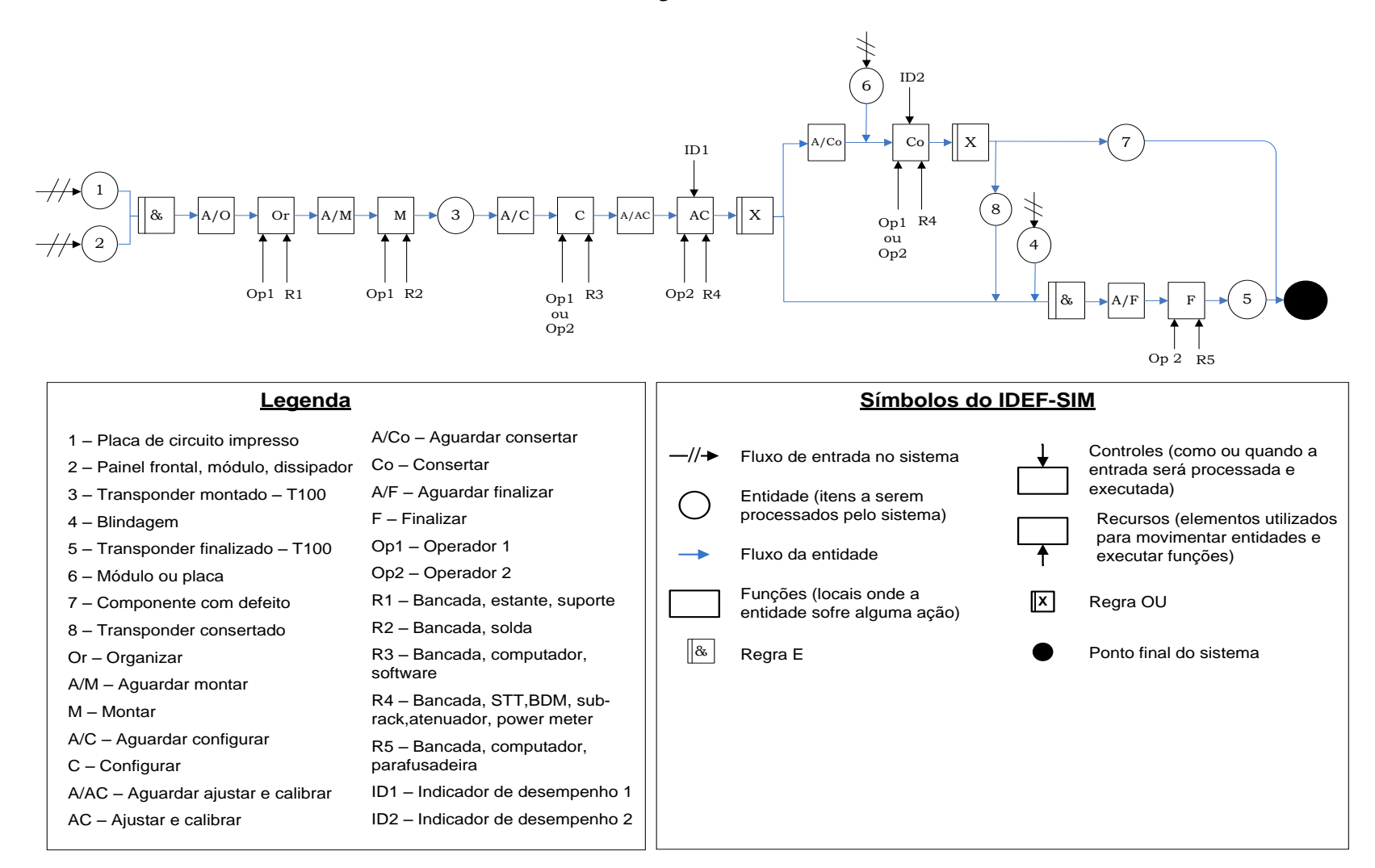

#### **ANEXO A – Modelos conceituais de simulação**

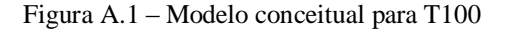

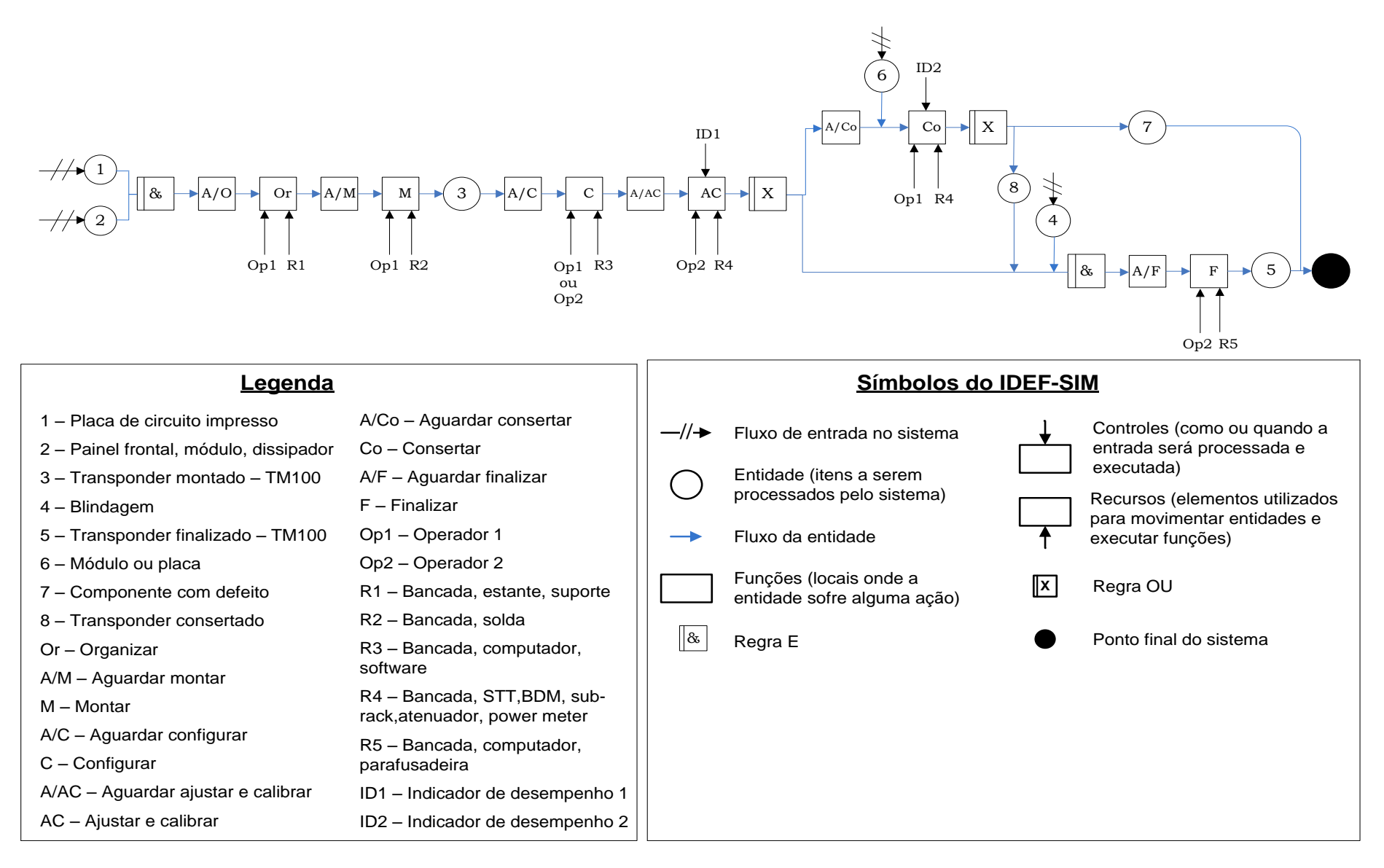

Figura A.2 – Modelo conceitual para TM100

A/AC – Aguardar ajustar e calibrar

AC – Ajustar e calibrar

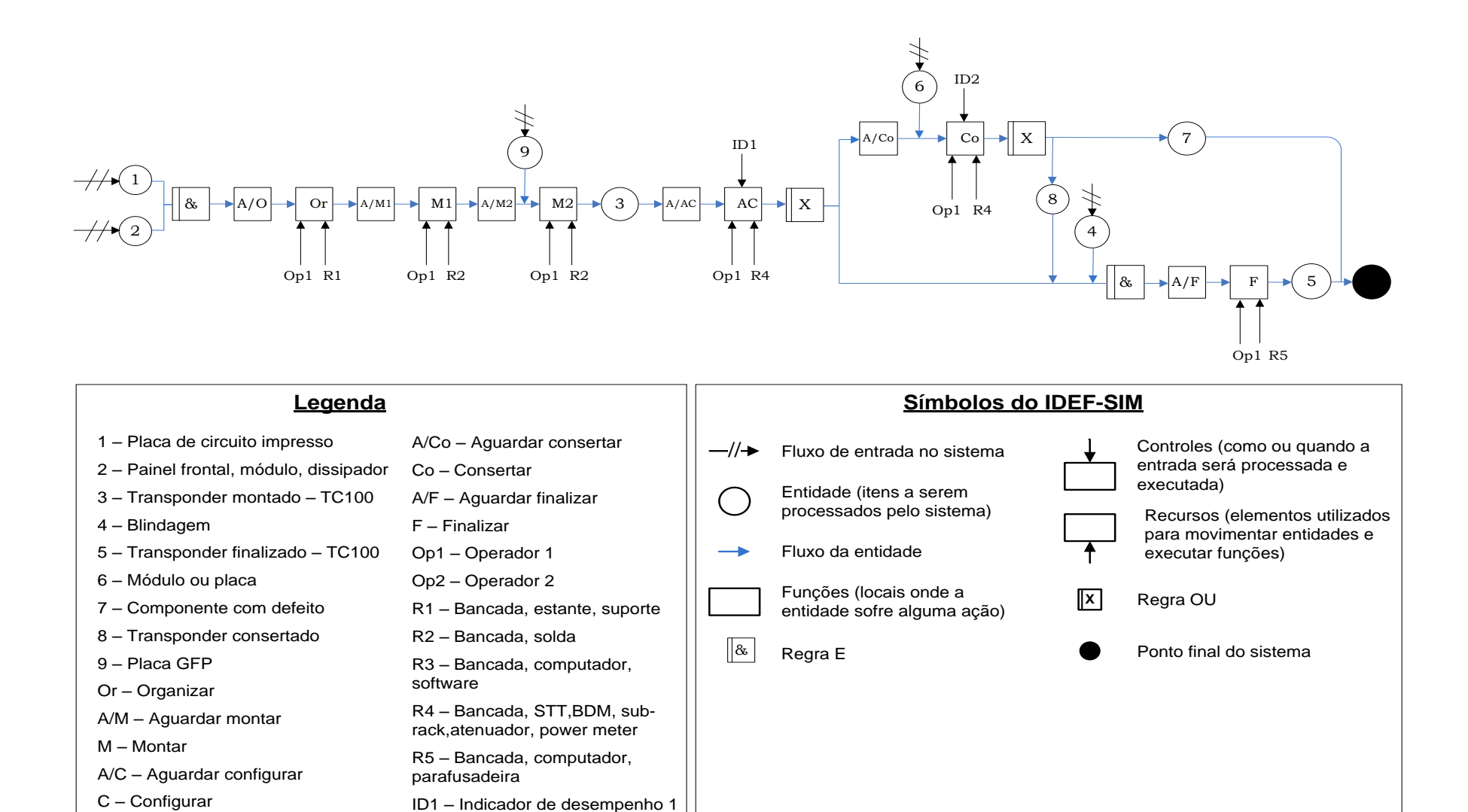

ID2 – Indicador de desempenho 2

### **ANEXO B – Preparação dos dados de entrada**

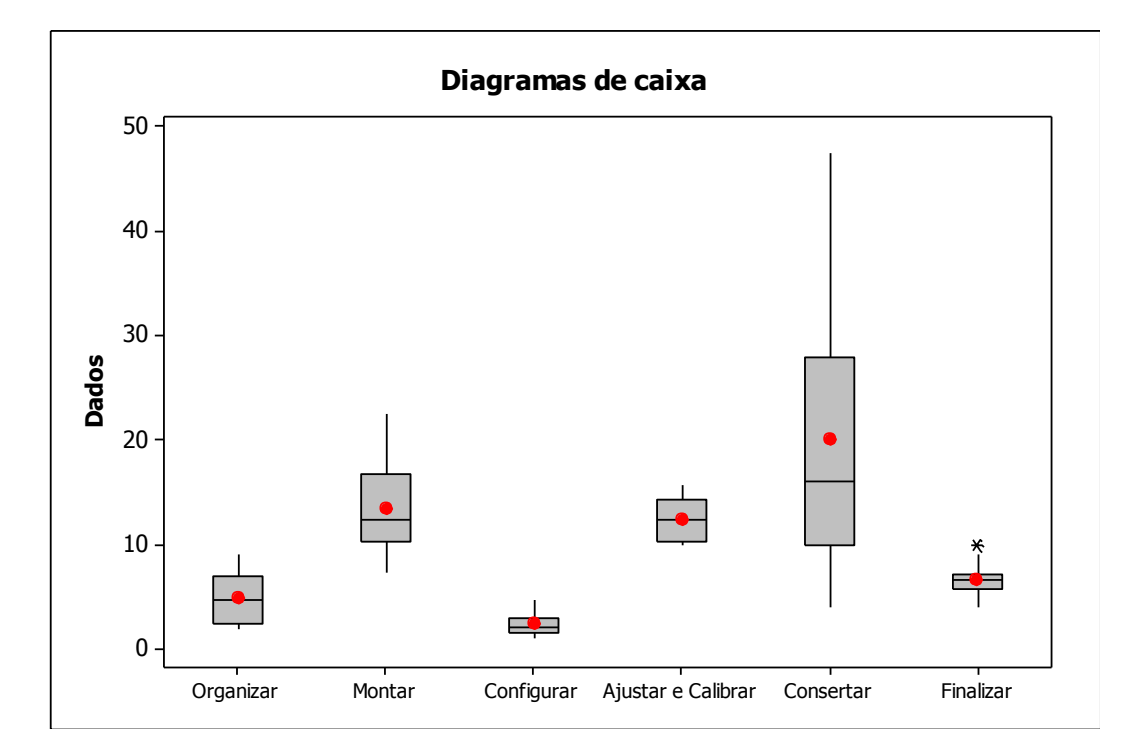

Diagramas de caixa para todas as atividades do TM100.

Figura B.1 – Diagramas de caixa para cada atividade da montagem de TM100

Diagramas de caixa para todas as atividades do TC100.

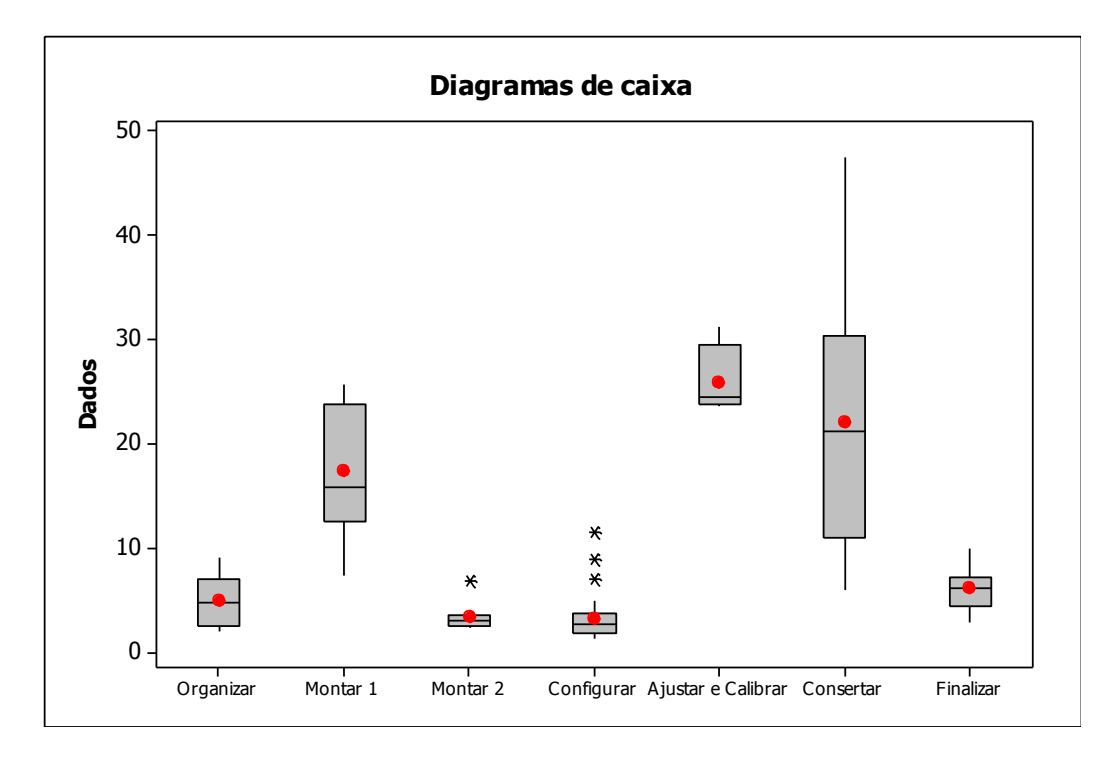

Figura B.2 – Diagramas de caixa para cada atividade da montagem de TC100

Organizar Montar Configurar Ajustar e calibrar Consertar Finalizar 50 40 30 20 10 0 **Dados Diagramas de caixa**

Diagramas de caixa para todas as atividades do T100.

Figura B.3 – Diagramas de caixa para cada atividade da montagem de T100

## **ANEXOS C – Dados para validação estatística**

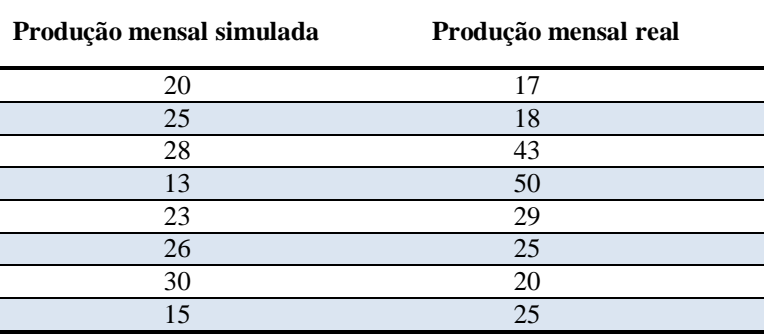

Tabela C.1 – Total de TM100 produzidos por mês no modelo de simulação e no sistema real

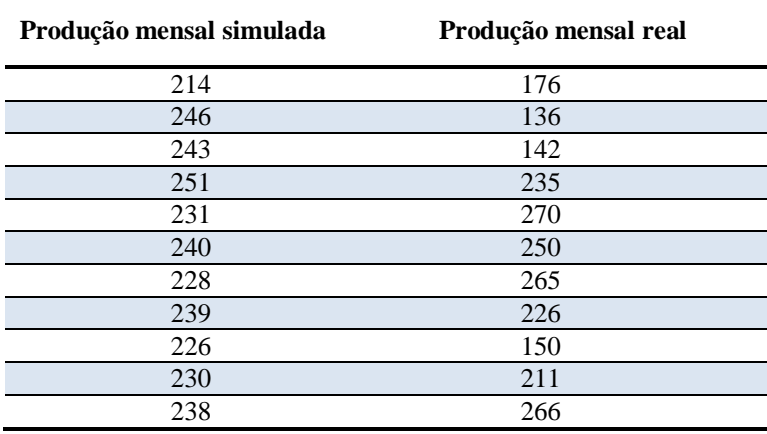

Tabela C.2 – Total de T100 produzidos por mês no modelo de simulação e no sistema real

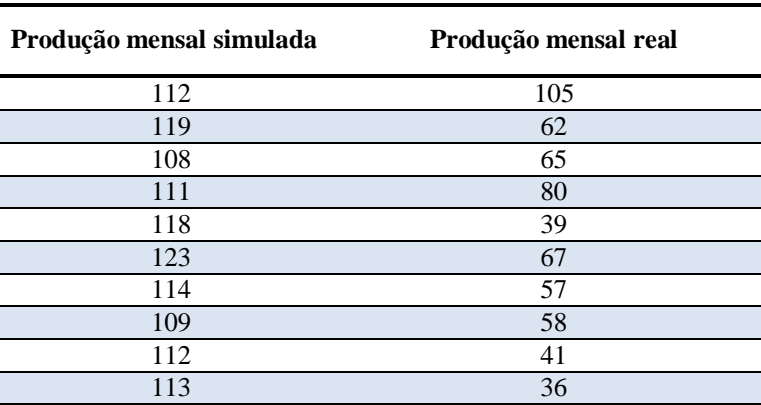

Tabela C.3 – Total de TC100 produzidos por mês no modelo de simulação e no sistema real

#### **ANEXO D – Construção do ABC para a Padtec**

O simulador *Promodel®* pode incorporar custos através do sistema ABC, a partir de taxas de custos por minuto para cada atividade, recurso ou entidade. Entretanto, o sistema de custeio utilizado pela empresa disponibiliza somente o custo unitário do produto, não sendo possível calcular taxas de custos por minuto para cada atividade. Então, foi necessário o desenvolvimento de uma planilha, em *Excel®*, para o cálculo do custeio baseado em atividades para a célula de transponders.

Este sistema ABC foi elaborado de acordo com a estrutura apresentada na seção 3.3.1 desta dissertação. Inicialmente, é necessário ressaltar que a Padtec possui um sistema de custeio por absorção, no qual os custos indiretos da empresa são rateados para os centros de custos e cada célula de produção é um centro de custos. Este fato facilita a implantação de um sistema ABC para a célula de transponders, uma vez que todos os recursos consumidos pela célula são alocados ao centro de custros "célula de transponders".

Esses recursos são custos indiretos de fabricação e são classificados pela empresa em: aluguéis e condomínios, energia elétrica, mão-de-obra indireta, diretoria industrial, administração industrial, compras, almoxarifado, depreciação e amortização, gastos com viagens e gastos gerais.

Como o modelo de simulação será utilizado em uma análise de custos mensais, os valores dos custos indiretos mensais para cada grupo de recursos foram adotados como uma média entre quatro meses. A *Tabela D.1* mostra os recursos e seus respectivos valores para a célula de transponders inteira. Cabe ressaltar que estes valores foram codificados com o objetivo de preservar a confidencialidade industrial.

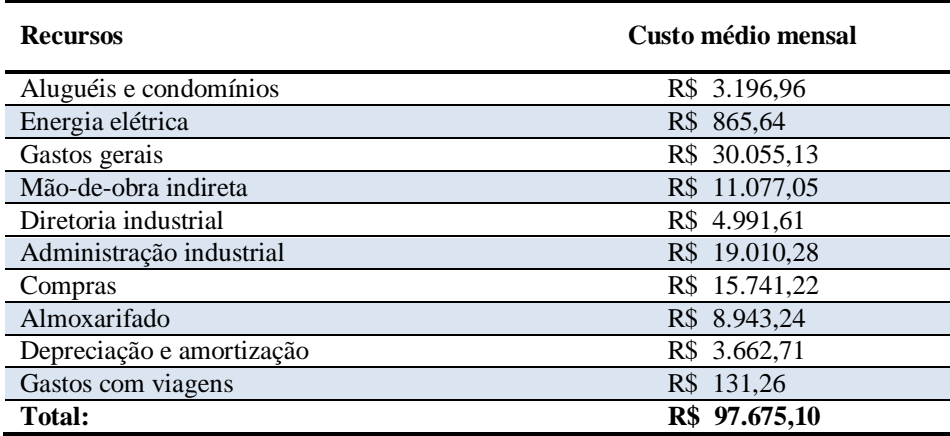

Tabela D.1 – Total de custos indiretos (recursos)

Estes custos indiretos mostrados na *Tabela D.1* são distribuídos entre as quatro variações possíveis de transponders através de uma proporção entre o total de unidades possíveis de serem produzidos para cada tipo de transponder (T100, T25, TM100 e TC100) e o tempo de produção unitário. Ressalta-se que o total de unidades produzidas por mês para cada tipo de transponder foi obtido pela média de dez replicações do modelo de simulação para a célula de manufatura, considerando um mês de trabalho. Os valores para o total de unidades produzidas por mês e a parcela de custos indiretos alocada para cada produto são apresentados na *Tabela D.2*.

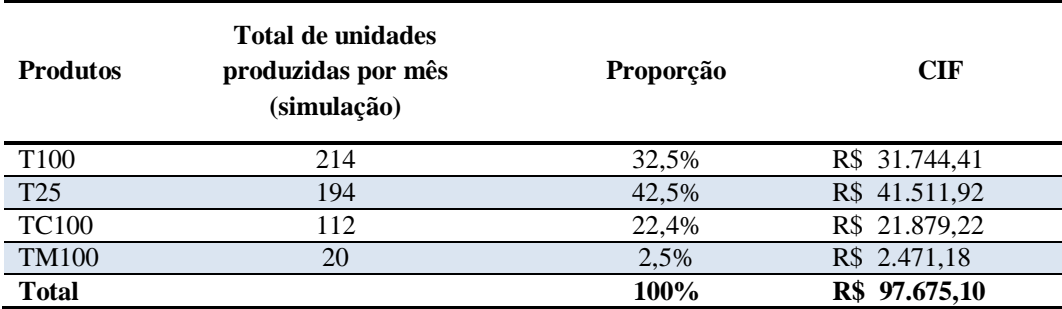

Tabela D.2 – Parcela dos custos indiretos da célula atribuída a cada produto

Os próximos passos se referem ao custeio ABC para o T25, de maneira análoga, o custeio ABC para as outras três variações possíveis de transponders pode ser elaborado.

Sendo assim, após a identificação de todos os custos indiretos incorridos para o T25 por mês, a etapa seguinte é a identificação dos direcionadores de recursos, que é a maneira pela qual os custos destes recursos vão ser direcionados às atividades do processo. A *Tabela D.3* mostra os recursos e seus respectivos direcionadores, utilizados para os quatro produtos da célula.

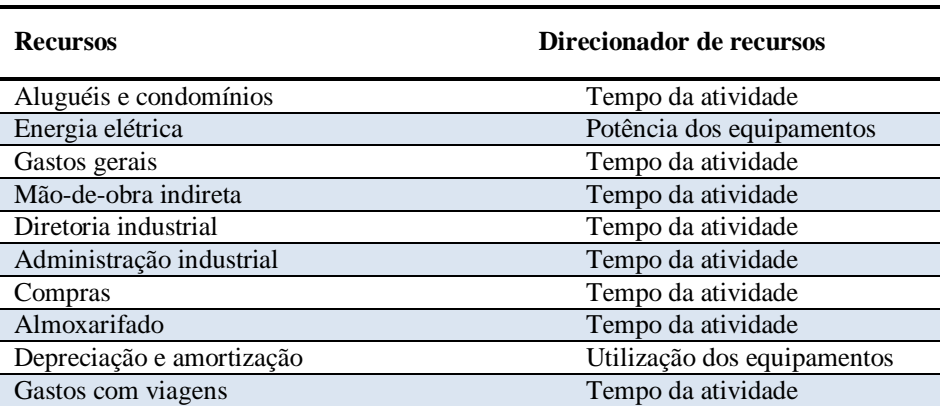

Tabela D.3 – Recursos e direcionadores de recursos

Como pode ser observado, para a maioria dos recursos, os custos foram alocados com base no tempo médio de cada atividade. A partir da proporção de cada tempo médio em relação ao tempo total de produção de uma unidade, os custos dos recursos foram passados para cada atividade.

Já para o recurso "energia elétrica" os custos foram alocados de acordo com o tempo que o equipamento ficou em operação para a execução da atividade e sua respectiva potência. E para o recurso "depreciação e amortização" os custos foram alocados com base no tempo de utilização de cada atividade, no valor do equipamento e para a depreciação, na taxa de depreciação permitida pela legislação. Cabe ressaltar que a identificação das atividades que utilizam cada equipamento foi realizada através do IDEF-SIM.

A *Tabela D.4* traz as médias dos tempos para cada atividade do processo de produção do T25 e a proporção de cada tempo médio em relação ao tempo total de produção de um T25. Cabe ressaltar que para facilitar a construção do custeio ABC, o tempo da atividade "consertar" (que é uma atividade que possui uma porcentagem de ocorrência, mostrada na *Tabela 6.2*) foi atribuído a todos as unidades, porém o valor médio do tempo foi multiplicado pela porcentagem.

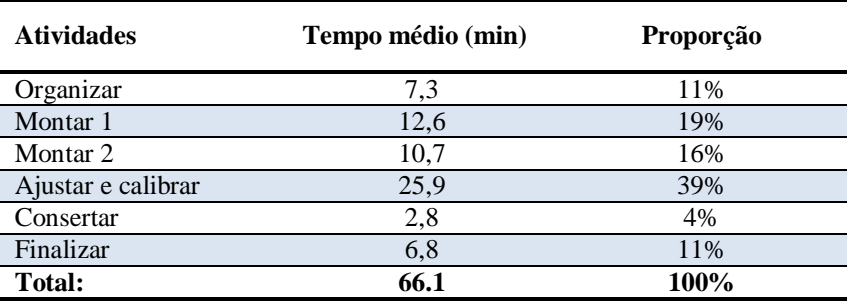

Tabela D.4 – Tempos médios para cada atividade

Em seguida, esses direcionadores de custos são aplicados às atividades do processo. Como as atividades já foram previamente identificadas na costrução do modelo conceitual de simulação através do IDEF-SIM, esta etapa da elaboração do ABC já foi executada (*Figuras 6.2, 6.3 e 6.4*). De modo que o resultado desta etapa é quanto cada atividade custa para o processo. A *Tabela D.5* mostra o custo de cada atividade e o total de custos indiretos para a produção de T25.

Ressalta-se que esta informação é uma contribuição para a Padtec, já que esta não possuía um sistema que proporcionasse o cálculo do valor de cada atividade. Nesta etapa já é possível se fazer análises considerando custos.

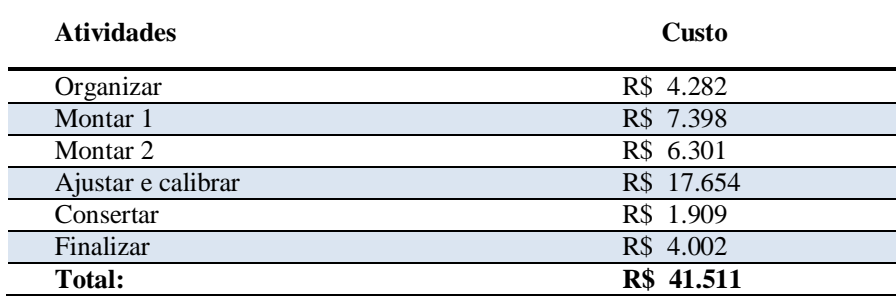

Tabela D.5 – Custo de cada atividade do processo

A *Tabela D.6* traz a média do tempo utilizado na execução de cada atividade durante um mês simulado, considerando dez réplicas. De posse do total de custos indiretos para cada atividade, para a obtenção das taxas de custos por minuto para cada atividade do processo de montagem do T25, basta dividir os custos pelo tempo utilizado. Desta forma a *Tabela D.6* apresenta as taxas de custos por min que irão alimentar o modelo de simulação, a fim de se obter o custo unitário por unidade de T25.

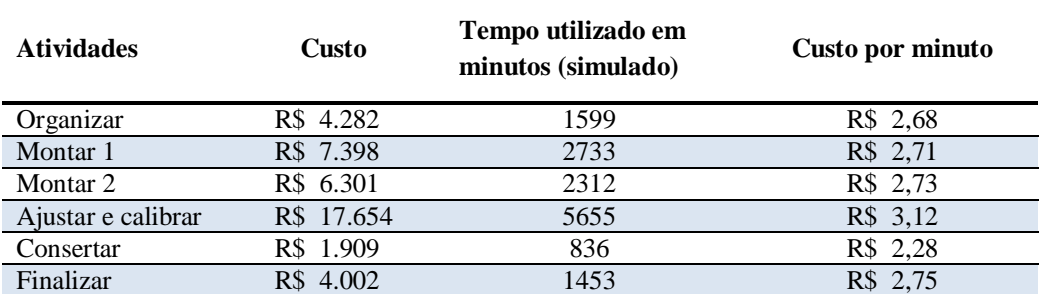

Tabela D.6 – Taxa de custos indiretos unitários por minuto para cada atividade

A próxima etapa consiste em programar estas taxas no modelo de simulação. Após a execução do modelo de simulação, para dez réplicas, pode-se obter a média do total de custos indiretos unitários, apresentado na *Tabela D.7*. Cabe ressaltar que para o cálculo do custo total unitário, os custos diretos de fabricação (CDF) unitários devem ser acrescentados. Neste caso, o custo CDF é composto somente pelo custo de aquisição das matérias-primas.

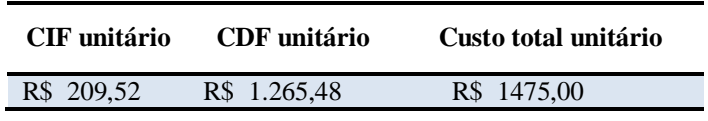

Tabela D.7 – Custo total unitário de cada produto

#### **ANEXO E – Artigos gerados a partir desta pesquisa**

Artigos publicados em periódicos:

- MONTEVECHI, J.A.B.; COSTA, R.F.S.; LEAL, F.; PINHO, A.F. de. Economic evaluation of scenarios for manufacturing systems using discrete event simulation based experiments. *Brazilian Journal of Operations & Production Management*, v. 7, n. 1, p. 77-103, 2010.
- MONTEVECHI, J.A.B.; ALMEIDA FILHO, R.G. de; PAIVA, A.P.; COSTA, R.F.S.; MEDEIROS, A.L. Sensitivity analysis in discrete-event simulation using fractional factorial designs. *Journal of Simulation*, v. 4, p. 128-142, 2009.

Artigo aceito para publicação em periódico:

 LEAL, F.; COSTA, R.F.S.; MONTEVECHI, J.A.B.; ALMEIDA, D.A. de; MARINS, F.A.S. Um guia prático para validação operacional de modelos de simulação discreta. *Revista Pesquisa Operacional*, 2010.

Artigo submetido para publicação em periódicos:

 MONTEVECHI, J.A.B.; COSTA, R.F.S.; MIRANDA, R. de C..; PINHO, A.F. de. SILVA, A.L.F. Aplicação do planejamento de experimentos simulados para auxílio à tomada de decisões em uma célula de manufatura de alta tecnologia. *Revista Produção Online.* Data da submissão: 17/08/2010.

Artigos publicados em anais de congressos:

 MONTEVECHI, J.A.B.; LEAL, F.; PINHO, A.F. de; COSTA, R.F.S.; OLIVEIRA, M.L.M. de; SILVA, A.L.F. Conceptual modeling in simulation projects by mean adapted IDEF: an application in a Brazilian tech company. In: *Proceedings of the Winter Simulation Conference*, Baltimore, USA, 2010.

- COSTA, R.F.S.; MONTEVECHI, J.A.B.; PINHO, A.F. de. Abordagem sistemática para avaliação econômica de cenários para modelos de simulação discreta em manufatura. In: *Anais do XLII Simpósio Brasileiro de Pesquisa Operacional*, Bento Gonçalves, Rio Grande do Sul, 2010.
- SILVA, F.H.M.R.; MONTEVECHI, J.A.B.; COSTA, R.F.S.; MIRANDA, R. de C. Desenvolvimento de um modelo de simulação para uma célula de manufatura de uma empresa de alta tecnologia. In: *Anais do XVI Simpósio de Engenharia de Produção*, Bauru, São Paulo, 2010.
- COSTA, R.F.S.; MONTEVECHI, J.A.B.; PAMPLONA, M. S.F.; MEDEIROS, A.L.; SILVA, A.L.F. Discrete-event simulation and activity-based costing to aid the decision making process in a manufacturing cell. In: *Proceedings of the Workshop on Applied Modelling and Simulation*, Buzios, Rio de Janeiro, Brazil, 2010.
- MONTEVECHI, J.A.B.; COSTA, R.F.S.; LEAL, F.; PINHO, A.F.de; JESUS, J.T. de. Economic evaluation of the increase in production capacity of a high technology products manufacturing cell using discrete event simulation. In**:** *Proceedings of the 2009 Winter Simulation Conference*, Austin, USA, 2009.
- COSTA, R.F.S.; MONTEVECHI, J.A.B.; SANTOS, A.C.O.; SANTOS, M.J. Avaliação econômica de cenários para uma célula de manufatura por simulação a eventos discretos. In**:** *Encontro Nacional de Engenharia de Produção*, Salvador, BA, 2009.
- PINHO, A.F. de; LEAL, F.; MONTEVECHI, J.A.B.; COSTA, R.F.S. Utilização de LEGO@ para o ensino de conceitos sobre simulação computacional a eventos discretos. In**:** *Encontro Nacional de Engenharia de Produção*, Salvador, BA, 2009.
- COSTA, R.F.S.; MONTEVECHI, J.A.B.; PINHO, A.F.de; LEAL, F.; JESUS, J.T. de. Avaliação econômica do aumento da capacidade produtiva de uma célula de manufatura por simulação a eventos discretos. In: *XLI Simpósio Brasileiro de Pesquisa Operacional*, Porto Seguro, BA, 2009.
- COSTA, R.F.S.; OLIVEIRA, M.L.M.; MONTEVECHI, J.A.B.; LEAL, F.; PINHO, A.F.de. Simulação a eventos discretos como uma ferramenta para avaliação econômica de cenários em uma célula de manufatura. In: *XLI Simpósio Brasileiro de Pesquisa Operacional*, Porto Seguro, BA, 2009.
- PAIVA, C.N.; COSTA, R.F.S.; MONTEVECHI, J.A.B.; LEAL, F. Consideração de tolerâncias no tempo do trabalho humano em um modelo de simulação computacional. In: *XLI Simpósio Brasileiro de Pesquisa Operacional*, Porto Seguro, BA, 2009.
- OLIVEIRA, M.L.M.; COSTA, R.F.S.; XAVIER, A.F.; ALMEIDA, D.A. de; MONTEVECHI, J.A.B. Ensino do mapeamento Lean utilizando como recurso didático a simulação a eventos discretos. In: *XVI Simpósio de Engenharia de Produção*, Bauru, SP, 2009.
- MONTEVECHI, J.A.B.; COSTA, R.F.S.; LEAL, F.; PINHO, A.F.de; MARINS, F.A.S. Combined use of modeling techniques for the development of the conceptual model in simulation. In**:** *Proceedings of the 2008 Winter Simulation Conference*, 987-995. Miami, FL, USA, 2008.

# **Livros Grátis**

( <http://www.livrosgratis.com.br> )

Milhares de Livros para Download:

[Baixar](http://www.livrosgratis.com.br/cat_1/administracao/1) [livros](http://www.livrosgratis.com.br/cat_1/administracao/1) [de](http://www.livrosgratis.com.br/cat_1/administracao/1) [Administração](http://www.livrosgratis.com.br/cat_1/administracao/1) [Baixar](http://www.livrosgratis.com.br/cat_2/agronomia/1) [livros](http://www.livrosgratis.com.br/cat_2/agronomia/1) [de](http://www.livrosgratis.com.br/cat_2/agronomia/1) [Agronomia](http://www.livrosgratis.com.br/cat_2/agronomia/1) [Baixar](http://www.livrosgratis.com.br/cat_3/arquitetura/1) [livros](http://www.livrosgratis.com.br/cat_3/arquitetura/1) [de](http://www.livrosgratis.com.br/cat_3/arquitetura/1) [Arquitetura](http://www.livrosgratis.com.br/cat_3/arquitetura/1) [Baixar](http://www.livrosgratis.com.br/cat_4/artes/1) [livros](http://www.livrosgratis.com.br/cat_4/artes/1) [de](http://www.livrosgratis.com.br/cat_4/artes/1) [Artes](http://www.livrosgratis.com.br/cat_4/artes/1) [Baixar](http://www.livrosgratis.com.br/cat_5/astronomia/1) [livros](http://www.livrosgratis.com.br/cat_5/astronomia/1) [de](http://www.livrosgratis.com.br/cat_5/astronomia/1) [Astronomia](http://www.livrosgratis.com.br/cat_5/astronomia/1) [Baixar](http://www.livrosgratis.com.br/cat_6/biologia_geral/1) [livros](http://www.livrosgratis.com.br/cat_6/biologia_geral/1) [de](http://www.livrosgratis.com.br/cat_6/biologia_geral/1) [Biologia](http://www.livrosgratis.com.br/cat_6/biologia_geral/1) [Geral](http://www.livrosgratis.com.br/cat_6/biologia_geral/1) [Baixar](http://www.livrosgratis.com.br/cat_8/ciencia_da_computacao/1) [livros](http://www.livrosgratis.com.br/cat_8/ciencia_da_computacao/1) [de](http://www.livrosgratis.com.br/cat_8/ciencia_da_computacao/1) [Ciência](http://www.livrosgratis.com.br/cat_8/ciencia_da_computacao/1) [da](http://www.livrosgratis.com.br/cat_8/ciencia_da_computacao/1) [Computação](http://www.livrosgratis.com.br/cat_8/ciencia_da_computacao/1) [Baixar](http://www.livrosgratis.com.br/cat_9/ciencia_da_informacao/1) [livros](http://www.livrosgratis.com.br/cat_9/ciencia_da_informacao/1) [de](http://www.livrosgratis.com.br/cat_9/ciencia_da_informacao/1) [Ciência](http://www.livrosgratis.com.br/cat_9/ciencia_da_informacao/1) [da](http://www.livrosgratis.com.br/cat_9/ciencia_da_informacao/1) [Informação](http://www.livrosgratis.com.br/cat_9/ciencia_da_informacao/1) [Baixar](http://www.livrosgratis.com.br/cat_7/ciencia_politica/1) [livros](http://www.livrosgratis.com.br/cat_7/ciencia_politica/1) [de](http://www.livrosgratis.com.br/cat_7/ciencia_politica/1) [Ciência](http://www.livrosgratis.com.br/cat_7/ciencia_politica/1) [Política](http://www.livrosgratis.com.br/cat_7/ciencia_politica/1) [Baixar](http://www.livrosgratis.com.br/cat_10/ciencias_da_saude/1) [livros](http://www.livrosgratis.com.br/cat_10/ciencias_da_saude/1) [de](http://www.livrosgratis.com.br/cat_10/ciencias_da_saude/1) [Ciências](http://www.livrosgratis.com.br/cat_10/ciencias_da_saude/1) [da](http://www.livrosgratis.com.br/cat_10/ciencias_da_saude/1) [Saúde](http://www.livrosgratis.com.br/cat_10/ciencias_da_saude/1) [Baixar](http://www.livrosgratis.com.br/cat_11/comunicacao/1) [livros](http://www.livrosgratis.com.br/cat_11/comunicacao/1) [de](http://www.livrosgratis.com.br/cat_11/comunicacao/1) [Comunicação](http://www.livrosgratis.com.br/cat_11/comunicacao/1) [Baixar](http://www.livrosgratis.com.br/cat_12/conselho_nacional_de_educacao_-_cne/1) [livros](http://www.livrosgratis.com.br/cat_12/conselho_nacional_de_educacao_-_cne/1) [do](http://www.livrosgratis.com.br/cat_12/conselho_nacional_de_educacao_-_cne/1) [Conselho](http://www.livrosgratis.com.br/cat_12/conselho_nacional_de_educacao_-_cne/1) [Nacional](http://www.livrosgratis.com.br/cat_12/conselho_nacional_de_educacao_-_cne/1) [de](http://www.livrosgratis.com.br/cat_12/conselho_nacional_de_educacao_-_cne/1) [Educação - CNE](http://www.livrosgratis.com.br/cat_12/conselho_nacional_de_educacao_-_cne/1) [Baixar](http://www.livrosgratis.com.br/cat_13/defesa_civil/1) [livros](http://www.livrosgratis.com.br/cat_13/defesa_civil/1) [de](http://www.livrosgratis.com.br/cat_13/defesa_civil/1) [Defesa](http://www.livrosgratis.com.br/cat_13/defesa_civil/1) [civil](http://www.livrosgratis.com.br/cat_13/defesa_civil/1) [Baixar](http://www.livrosgratis.com.br/cat_14/direito/1) [livros](http://www.livrosgratis.com.br/cat_14/direito/1) [de](http://www.livrosgratis.com.br/cat_14/direito/1) [Direito](http://www.livrosgratis.com.br/cat_14/direito/1) [Baixar](http://www.livrosgratis.com.br/cat_15/direitos_humanos/1) [livros](http://www.livrosgratis.com.br/cat_15/direitos_humanos/1) [de](http://www.livrosgratis.com.br/cat_15/direitos_humanos/1) [Direitos](http://www.livrosgratis.com.br/cat_15/direitos_humanos/1) [humanos](http://www.livrosgratis.com.br/cat_15/direitos_humanos/1) [Baixar](http://www.livrosgratis.com.br/cat_16/economia/1) [livros](http://www.livrosgratis.com.br/cat_16/economia/1) [de](http://www.livrosgratis.com.br/cat_16/economia/1) [Economia](http://www.livrosgratis.com.br/cat_16/economia/1) [Baixar](http://www.livrosgratis.com.br/cat_17/economia_domestica/1) [livros](http://www.livrosgratis.com.br/cat_17/economia_domestica/1) [de](http://www.livrosgratis.com.br/cat_17/economia_domestica/1) [Economia](http://www.livrosgratis.com.br/cat_17/economia_domestica/1) [Doméstica](http://www.livrosgratis.com.br/cat_17/economia_domestica/1) [Baixar](http://www.livrosgratis.com.br/cat_18/educacao/1) [livros](http://www.livrosgratis.com.br/cat_18/educacao/1) [de](http://www.livrosgratis.com.br/cat_18/educacao/1) [Educação](http://www.livrosgratis.com.br/cat_18/educacao/1) [Baixar](http://www.livrosgratis.com.br/cat_19/educacao_-_transito/1) [livros](http://www.livrosgratis.com.br/cat_19/educacao_-_transito/1) [de](http://www.livrosgratis.com.br/cat_19/educacao_-_transito/1) [Educação - Trânsito](http://www.livrosgratis.com.br/cat_19/educacao_-_transito/1) [Baixar](http://www.livrosgratis.com.br/cat_20/educacao_fisica/1) [livros](http://www.livrosgratis.com.br/cat_20/educacao_fisica/1) [de](http://www.livrosgratis.com.br/cat_20/educacao_fisica/1) [Educação](http://www.livrosgratis.com.br/cat_20/educacao_fisica/1) [Física](http://www.livrosgratis.com.br/cat_20/educacao_fisica/1) [Baixar](http://www.livrosgratis.com.br/cat_21/engenharia_aeroespacial/1) [livros](http://www.livrosgratis.com.br/cat_21/engenharia_aeroespacial/1) [de](http://www.livrosgratis.com.br/cat_21/engenharia_aeroespacial/1) [Engenharia](http://www.livrosgratis.com.br/cat_21/engenharia_aeroespacial/1) [Aeroespacial](http://www.livrosgratis.com.br/cat_21/engenharia_aeroespacial/1) [Baixar](http://www.livrosgratis.com.br/cat_22/farmacia/1) [livros](http://www.livrosgratis.com.br/cat_22/farmacia/1) [de](http://www.livrosgratis.com.br/cat_22/farmacia/1) [Farmácia](http://www.livrosgratis.com.br/cat_22/farmacia/1) [Baixar](http://www.livrosgratis.com.br/cat_23/filosofia/1) [livros](http://www.livrosgratis.com.br/cat_23/filosofia/1) [de](http://www.livrosgratis.com.br/cat_23/filosofia/1) [Filosofia](http://www.livrosgratis.com.br/cat_23/filosofia/1) [Baixar](http://www.livrosgratis.com.br/cat_24/fisica/1) [livros](http://www.livrosgratis.com.br/cat_24/fisica/1) [de](http://www.livrosgratis.com.br/cat_24/fisica/1) [Física](http://www.livrosgratis.com.br/cat_24/fisica/1) [Baixar](http://www.livrosgratis.com.br/cat_25/geociencias/1) [livros](http://www.livrosgratis.com.br/cat_25/geociencias/1) [de](http://www.livrosgratis.com.br/cat_25/geociencias/1) [Geociências](http://www.livrosgratis.com.br/cat_25/geociencias/1) [Baixar](http://www.livrosgratis.com.br/cat_26/geografia/1) [livros](http://www.livrosgratis.com.br/cat_26/geografia/1) [de](http://www.livrosgratis.com.br/cat_26/geografia/1) [Geografia](http://www.livrosgratis.com.br/cat_26/geografia/1) [Baixar](http://www.livrosgratis.com.br/cat_27/historia/1) [livros](http://www.livrosgratis.com.br/cat_27/historia/1) [de](http://www.livrosgratis.com.br/cat_27/historia/1) [História](http://www.livrosgratis.com.br/cat_27/historia/1) [Baixar](http://www.livrosgratis.com.br/cat_31/linguas/1) [livros](http://www.livrosgratis.com.br/cat_31/linguas/1) [de](http://www.livrosgratis.com.br/cat_31/linguas/1) [Línguas](http://www.livrosgratis.com.br/cat_31/linguas/1)

[Baixar](http://www.livrosgratis.com.br/cat_28/literatura/1) [livros](http://www.livrosgratis.com.br/cat_28/literatura/1) [de](http://www.livrosgratis.com.br/cat_28/literatura/1) [Literatura](http://www.livrosgratis.com.br/cat_28/literatura/1) [Baixar](http://www.livrosgratis.com.br/cat_30/literatura_de_cordel/1) [livros](http://www.livrosgratis.com.br/cat_30/literatura_de_cordel/1) [de](http://www.livrosgratis.com.br/cat_30/literatura_de_cordel/1) [Literatura](http://www.livrosgratis.com.br/cat_30/literatura_de_cordel/1) [de](http://www.livrosgratis.com.br/cat_30/literatura_de_cordel/1) [Cordel](http://www.livrosgratis.com.br/cat_30/literatura_de_cordel/1) [Baixar](http://www.livrosgratis.com.br/cat_29/literatura_infantil/1) [livros](http://www.livrosgratis.com.br/cat_29/literatura_infantil/1) [de](http://www.livrosgratis.com.br/cat_29/literatura_infantil/1) [Literatura](http://www.livrosgratis.com.br/cat_29/literatura_infantil/1) [Infantil](http://www.livrosgratis.com.br/cat_29/literatura_infantil/1) [Baixar](http://www.livrosgratis.com.br/cat_32/matematica/1) [livros](http://www.livrosgratis.com.br/cat_32/matematica/1) [de](http://www.livrosgratis.com.br/cat_32/matematica/1) [Matemática](http://www.livrosgratis.com.br/cat_32/matematica/1) [Baixar](http://www.livrosgratis.com.br/cat_33/medicina/1) [livros](http://www.livrosgratis.com.br/cat_33/medicina/1) [de](http://www.livrosgratis.com.br/cat_33/medicina/1) [Medicina](http://www.livrosgratis.com.br/cat_33/medicina/1) [Baixar](http://www.livrosgratis.com.br/cat_34/medicina_veterinaria/1) [livros](http://www.livrosgratis.com.br/cat_34/medicina_veterinaria/1) [de](http://www.livrosgratis.com.br/cat_34/medicina_veterinaria/1) [Medicina](http://www.livrosgratis.com.br/cat_34/medicina_veterinaria/1) [Veterinária](http://www.livrosgratis.com.br/cat_34/medicina_veterinaria/1) [Baixar](http://www.livrosgratis.com.br/cat_35/meio_ambiente/1) [livros](http://www.livrosgratis.com.br/cat_35/meio_ambiente/1) [de](http://www.livrosgratis.com.br/cat_35/meio_ambiente/1) [Meio](http://www.livrosgratis.com.br/cat_35/meio_ambiente/1) [Ambiente](http://www.livrosgratis.com.br/cat_35/meio_ambiente/1) [Baixar](http://www.livrosgratis.com.br/cat_36/meteorologia/1) [livros](http://www.livrosgratis.com.br/cat_36/meteorologia/1) [de](http://www.livrosgratis.com.br/cat_36/meteorologia/1) [Meteorologia](http://www.livrosgratis.com.br/cat_36/meteorologia/1) [Baixar](http://www.livrosgratis.com.br/cat_45/monografias_e_tcc/1) [Monografias](http://www.livrosgratis.com.br/cat_45/monografias_e_tcc/1) [e](http://www.livrosgratis.com.br/cat_45/monografias_e_tcc/1) [TCC](http://www.livrosgratis.com.br/cat_45/monografias_e_tcc/1) [Baixar](http://www.livrosgratis.com.br/cat_37/multidisciplinar/1) [livros](http://www.livrosgratis.com.br/cat_37/multidisciplinar/1) [Multidisciplinar](http://www.livrosgratis.com.br/cat_37/multidisciplinar/1) [Baixar](http://www.livrosgratis.com.br/cat_38/musica/1) [livros](http://www.livrosgratis.com.br/cat_38/musica/1) [de](http://www.livrosgratis.com.br/cat_38/musica/1) [Música](http://www.livrosgratis.com.br/cat_38/musica/1) [Baixar](http://www.livrosgratis.com.br/cat_39/psicologia/1) [livros](http://www.livrosgratis.com.br/cat_39/psicologia/1) [de](http://www.livrosgratis.com.br/cat_39/psicologia/1) [Psicologia](http://www.livrosgratis.com.br/cat_39/psicologia/1) [Baixar](http://www.livrosgratis.com.br/cat_40/quimica/1) [livros](http://www.livrosgratis.com.br/cat_40/quimica/1) [de](http://www.livrosgratis.com.br/cat_40/quimica/1) [Química](http://www.livrosgratis.com.br/cat_40/quimica/1) [Baixar](http://www.livrosgratis.com.br/cat_41/saude_coletiva/1) [livros](http://www.livrosgratis.com.br/cat_41/saude_coletiva/1) [de](http://www.livrosgratis.com.br/cat_41/saude_coletiva/1) [Saúde](http://www.livrosgratis.com.br/cat_41/saude_coletiva/1) [Coletiva](http://www.livrosgratis.com.br/cat_41/saude_coletiva/1) [Baixar](http://www.livrosgratis.com.br/cat_42/servico_social/1) [livros](http://www.livrosgratis.com.br/cat_42/servico_social/1) [de](http://www.livrosgratis.com.br/cat_42/servico_social/1) [Serviço](http://www.livrosgratis.com.br/cat_42/servico_social/1) [Social](http://www.livrosgratis.com.br/cat_42/servico_social/1) [Baixar](http://www.livrosgratis.com.br/cat_43/sociologia/1) [livros](http://www.livrosgratis.com.br/cat_43/sociologia/1) [de](http://www.livrosgratis.com.br/cat_43/sociologia/1) [Sociologia](http://www.livrosgratis.com.br/cat_43/sociologia/1) [Baixar](http://www.livrosgratis.com.br/cat_44/teologia/1) [livros](http://www.livrosgratis.com.br/cat_44/teologia/1) [de](http://www.livrosgratis.com.br/cat_44/teologia/1) [Teologia](http://www.livrosgratis.com.br/cat_44/teologia/1) [Baixar](http://www.livrosgratis.com.br/cat_46/trabalho/1) [livros](http://www.livrosgratis.com.br/cat_46/trabalho/1) [de](http://www.livrosgratis.com.br/cat_46/trabalho/1) [Trabalho](http://www.livrosgratis.com.br/cat_46/trabalho/1) [Baixar](http://www.livrosgratis.com.br/cat_47/turismo/1) [livros](http://www.livrosgratis.com.br/cat_47/turismo/1) [de](http://www.livrosgratis.com.br/cat_47/turismo/1) [Turismo](http://www.livrosgratis.com.br/cat_47/turismo/1)